ระบบติดตามการเคลื่อนที่ของวัตถุที่ถูกกำหนดใน 3 มิติหลายวัตถุ ในเวลาจริงโดยใชกลองหลายตัว

นายพงศกร บํารุงไทย

วิทยานิพนธ์นี้เป็นส่วนหนึ่งของการศึกษาตามหลักสูตรปริญญาวิศวกรรมศาสตรดุษฎีบัณฑิต ึ่ สาขาวิชาวิศวกรรมเครื่องกล ภาควิชาวิศวกรรมเครื่องกล ื่ คณะวศวกรรมศาสตร ิ จุฬาลงกรณมหาวิทยาลัย ปการศึกษา 2553 ลิขสิทธิ์ของจุพาลงกรณ์มหาวิทยาลัย

## A REAL-TIME 3D TRACKING SYSTEM FOR MULTIPLE DEFINED OBJECTS USING MULTIPLE CAMERAS

Mr. Pongsakon Bamrungthai

A Dissertation Submitted in Partial Fulfillment of the Requirements for the Degree of Doctor of Philosophy Program in Mechanical Engineering Department of Mechanical Engineering Faculty of Engineering Chulalongkorn University Academic Year 2010 Copyright of Chulalongkorn University

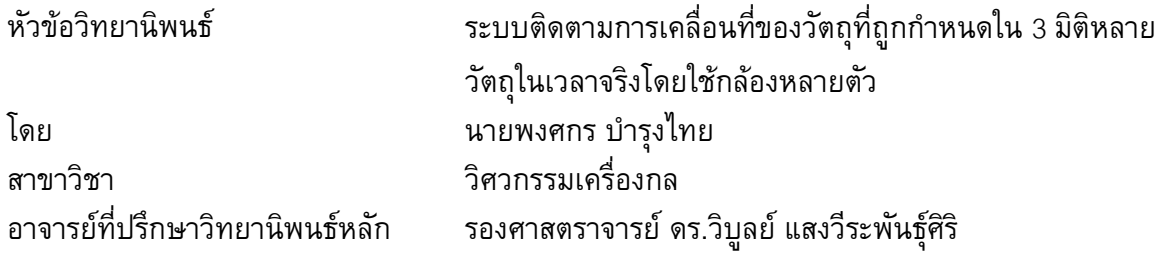

ึ คณะวิศวกรรมศาสตร์ จุฬาลงกรณ์มหาวิทยาลัย อนุมัติให้นับวิทยานิพนธ์ฉบับนี้เป็น ส่วนหนึ่งของการศึกษาตามหลักสูตรปริญญาดุษฎีบัณฑิต ึ่

> ………………………………………….. คณบดีคณะวศวกรรมศาสตร ิ (รองศาสตราจารย์ ดร.บุญสม เลิศหิรัญวงศ์)

คณะกรรมการสอบวิทยานิพนธ์

……………………………………………ประธานกรรมการ

(ศาสตราจารย์ ดร.สมศักดิ์ ไชยะภินันท์)

…………………………………………... อาจารยที่ปรึกษาวิทยานิพนธหลัก

(รองศาสตราจารย์ ดร.วิบูลย์ แสงวีระพันธุ์ศิริ)

 $\mathsf{D}$ รรมการ

(รองศาสตราจารย์ ดร.รัชทิน จันทร์เจริญ)

……………………………………………กรรมการ

(ผู้ช่วยศาสตราจารย์ ดร.วิทยา วัณณสุโภประสิทธิ์)

…………………………………………… กรรมการภายนอกมหาวิทยาลัย

(ดร.กฤษณะ อุตมัง)

พงศกร บำรุงไทย : ระบบติดตามการเคลื่อนที่ของวัตถุที่ถูกกำหนดใน 3 มิติหลาย ี่ วัตถุในเวลาจริงโดยใชกลองหลายตัว. (A REAL-TIME 3D TRACKING SYSTEM FOR MULTIPLE DEFINED OBJECTS USING MULTIPLE CAMERAS) อ. ที่ ปรึกษาวิทยานิพนธ์หลัก : รศ.ดร.วิบูลย์ แสงวีระพันธ์ศิริ, 93 หน้า.

วิทยานิพนธนี้เปนการพัฒนาระบบติดตามการเคล อนท ของวัตถุหลายวัตถุใน 3 มิติ ี่ โดยใชกลองหลายตัว โดยไดพัฒนาสถาปตยกรรมของระบบ มอดูลการประมวลผล โปรแกรมประยุกต์ และอัลกอริทึมในการติดตามวัตถุสำหรับการประมวลผลบนพีซีคลัสเตอร์ ที่มีการเชื่อมต่อระหว่างคอมพิวเตอร์ผ่านเส้นใยนำแสงโดยใช้แผ่นวงจรสำหรับเคลื่อนย้าย ข้อมูลระหว่างบัสพีซีไอ วัตถุเป้าหมายสำหรับการติดตามได้แก่ วัตถุทรงกลมเปล่งแสง หลายอันที่มีขนาดเส้นผ่านศูนย์กลางใกล้เคียงกัน ระบบกระทำการติดตามวัตถุที่เคลื่อนที่ใน 3 มิติโดยสามารถคํานวณตําแหนงใน 3 มิติของแตละวัตถุเทียบกับระบบพิกัดอางอิงท กําหนดในแบบเวลาจริง ผลการทดลองพบวาระบบสามารถจําแนกและติดตามการเคล อนท ของวัตถุแต่ละวัตถุที่เคลื่อนที่ในรูปแบบต่าง ๆ ได้อย่างถูกต้อง โดยมีความถี่ในการติดตาม สูงสุดอยู่ที่ 14 เฮิรตซ์ ความแม่นยำในการคำนวณพิกัด 3 มิติของระบบมีความผิดพลาดไม่ เกิน 1 มิลลิเมตร ระบบที่พัฒนาขึ้นนี้สามารถใช้เป็นพื้นฐานสำหรับการพัฒนาต่อยอดเพื่อ ึ้ ื้ ประยุกต์ในงานด้านต่าง ๆ โดยในงานวิจัยนี้ได้แสดงการประยุกต์ในการวัดพื้นผิวชิ้นงาน ื้ ิ้ สำหรับงานวิศวกรรมย้อนกลับ โดยได้พัฒนาหัวสัมผัสชิ้นงานเพื่อใช้ในการเคลื่อนที่ไปบน ิ้ พื้นผิวที่ต้องการวัด ซึ่งหัวสัมผัสชิ้นงานนี้จะมีทรงกลมเปล่งแสง 3 อันเป็นส่วนประกอบเพื่อ ิ้ ֺ֖֧֖֧ׅ֖֧֧֖֚֚֝֝֟֟֟֟֬֝֬֟֓֝֬֟֓֟֓֟֬֝֬֟֓֬֝֬֝֬֟֩֬֝֓֟֓֬֝֬֝֓֟֓֬֬֝֓֬֝֬֟֩֝֬֝֬֬֝֬֝֓֝֬֝֬֝֬֝֬֝֬֝֬֝֬֝֬֝֬֝֬֝֬ ใชในการติดตามโดยระบบ ผลการทดลองพบวาสามารถนําตําแหนงของวัตถุเปาหมายมา คำนวณตำแหน่งที่ปลายของหัวสัมผัสชิ้นงานได้อย่างถูกต้อง โดยสามารถเพิ่มความแม่นยำ ในการวัดไดหากปรับปรุงการสรางหัวสัมผัสชิ้นงานใหดียิ่งขึ้น

ภาควิชา วิศวกรรมเครองกล ลายมือช อนิสิต สาขาวิชา<u>....... วิศวกรรมเครื่องกล.......</u>ลายมือชื่ออาจารย์ที่ปรึกษาวิทยานิพนธ์หลัก ปีการศึกษา 2553 2553 <u>.</u>

# ##4971819321 : MAJOR MECHANICAL ENGINEERING KEYWORDS : MULTI-CAMERA SYSTEM / REAL-TIME TRACKING / PC-CLUSTER / MULTIPLE OBJECTS TRACKING

PONGSAKON BAMRUNGTHAI : A REAL-TIME 3D TRACKING SYSTEM FOR MULTIPLE DEFINED OBJECTS USING MULTIPLE CAMERAS. ADVISOR : ASSOC.PROF.VIBOON SANGVERAPHUNSIRI, Ph.D., 93 pp.

 A real-time 3D multiple objects tracking system using multiple cameras is developed in this dissertation. The system is implemented on a PC-cluster which is constructed by using PCI-to-PCI data mover card with fiber-optic connection. System architecture, processing modules, application software, and tracking algorithm have been developed to support system operations. Active spherical objects, objects with light inside, with almost identical diameter are used as targets. The developed system can track objects moving in 3D space and calculate 3D position of each target with reference to a specified coordinate system in real-time. Experimental results show that the system can identify and track multiple objects moving in many motion patterns correctly. The maximum frequency for tracking is 14 Hz. The accuracy for 3D reconstruction of the system is less than 1 mm. The system can be used as a base system to develop for many applications. In this dissertation, it has been applied for reverse engineering application for surface scanning. The touch probe has been developed with three active spherical objects which have been used as target to be tracked by the system. The results show the correctness of tip position of the touch probe calculated by using tracked positions. The accuracy will be better by improvement on touch probe construction.

Department : ... Mechanical Engineering .... Student's Signature ................................... Field of Study: Mechanical Engineering MacNisor's Signature Manument Advisories Contains Advisor Study: Academic Year : 2010

### **กิตติกรรมประกาศ**

้วิทยานิพนธ์นี้สำเร็จลุล่วงได้ด้วยดีด้วยความช่วยเหลือของรศ.ดร.วิบูลย์ แสงวีระพันธุ์ศิริ อาจารย์ที่ปรึกษาวิทยานิพนธ์ ซึ่งท่านได้สละเวลาให้คำแนะนำ ข้อคิดเห็น และ ความรูตางๆ ในดานวิชาการและไดสอนหลายส งหลายอยางตลอดระยะเวลาการศึกษา รวมทั้ง **่** ได้ให้การสนับสนุนทางด้านอุปกรณ์การวิจัยและทุนการศึกษาทำให้งานวิจัยสำเร็จผลได้ด้วยดี จึงขอกราบขอบพระคุณเป็นอย่างสูง และขอขอบคุณดร.กฤษณะ อุตมัง สำหรับคำแนะนำต่างๆ ทางด้านการเขียนโปรแกรมและข้อแนะนำอื่นๆ ที่เป็นประโยชน์ต่องานวิจัย ขอขอบคุณมารดา ื่ บิดา พี่สาว น้าสาว และน้องโบที่ส่งเสริมในการศึกษาและคอยสนับสนุนทุกสิ่งทุกอย่างจนจบ ิ่ การศึกษา ขอขอบคุณกฤษณันท์ มะลิทอง เพื่อนปริญญาเอกที่คอยช่วยเหลือทุกสิ่งทุกอย่างจน  $\mathcal{L}^{\mathcal{L}}$ ิ่ จบการศึกษามาด้วยกัน ขอขอบคุณเพื่อน รุ่นพี่ รุ่นน้อง ปริญญาเอกและปริญญาโทที่ ห้องปฏิบัติการของอาจารย์วิบูลย์ทุกท่านที่คอยสนับสนุนในด้านต่าง ๆ ด้วยดีตลอดมา

# **สารบัญ**

หน้า

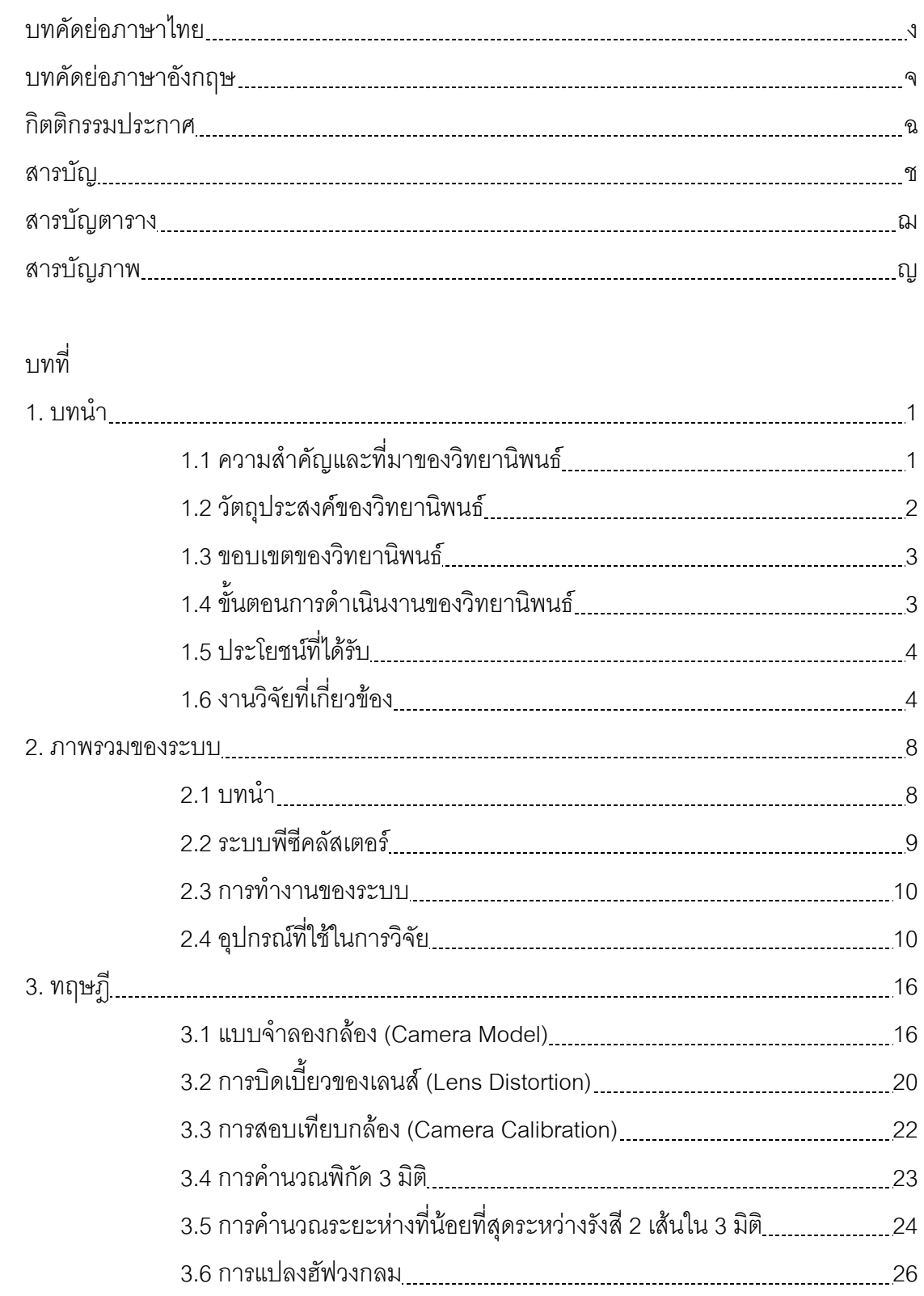

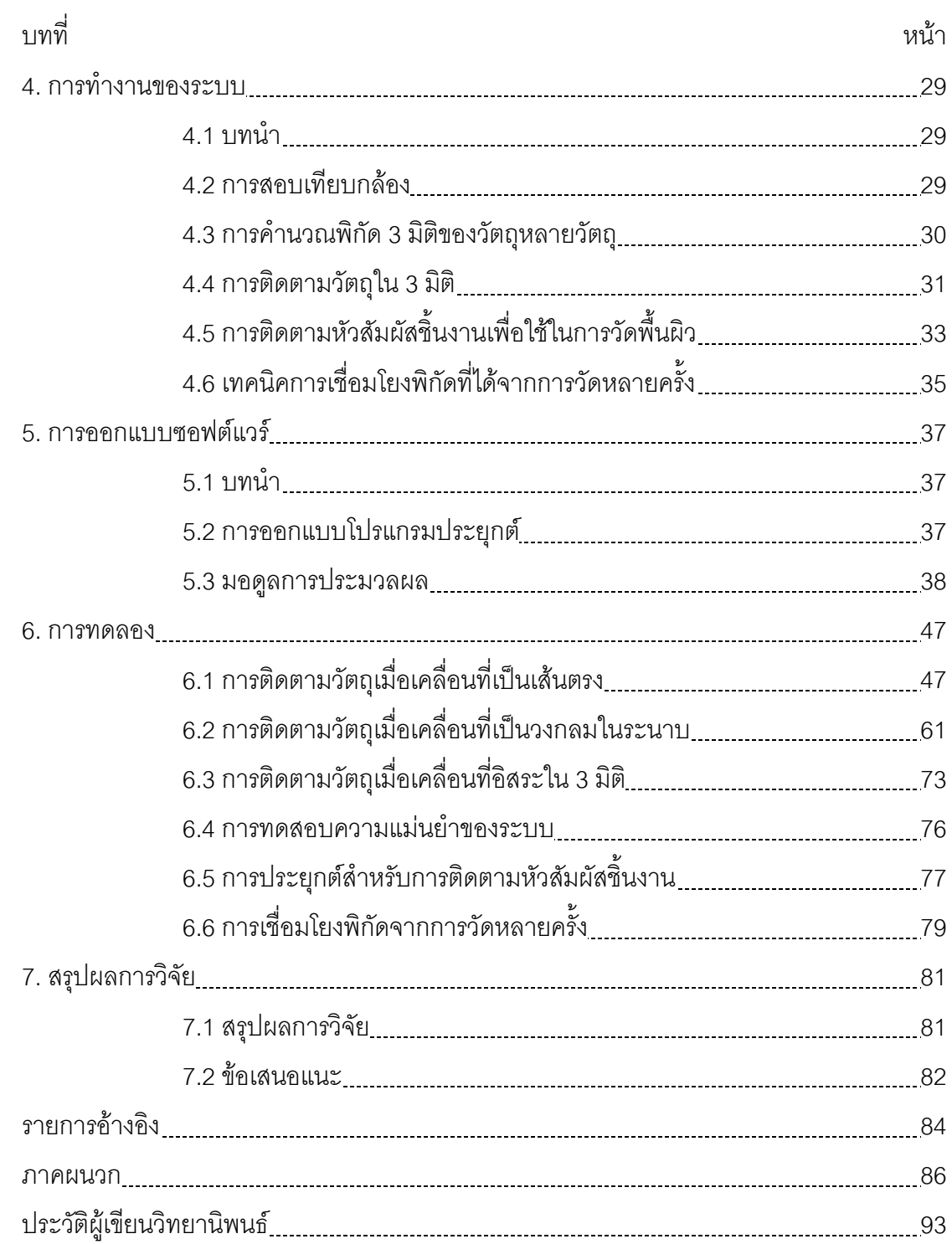

# **สารบัญตาราง**

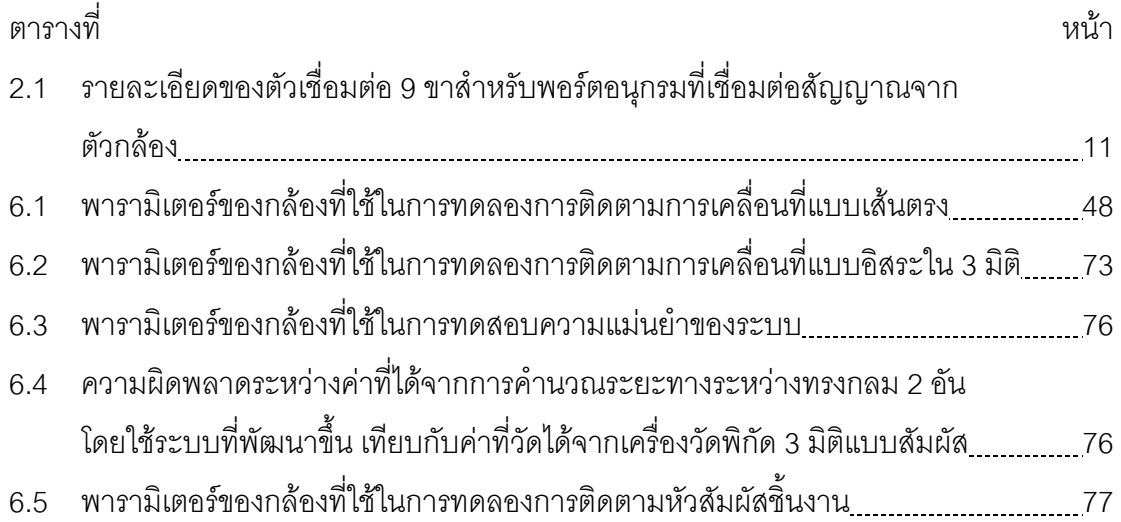

# **สารบัญภาพ**

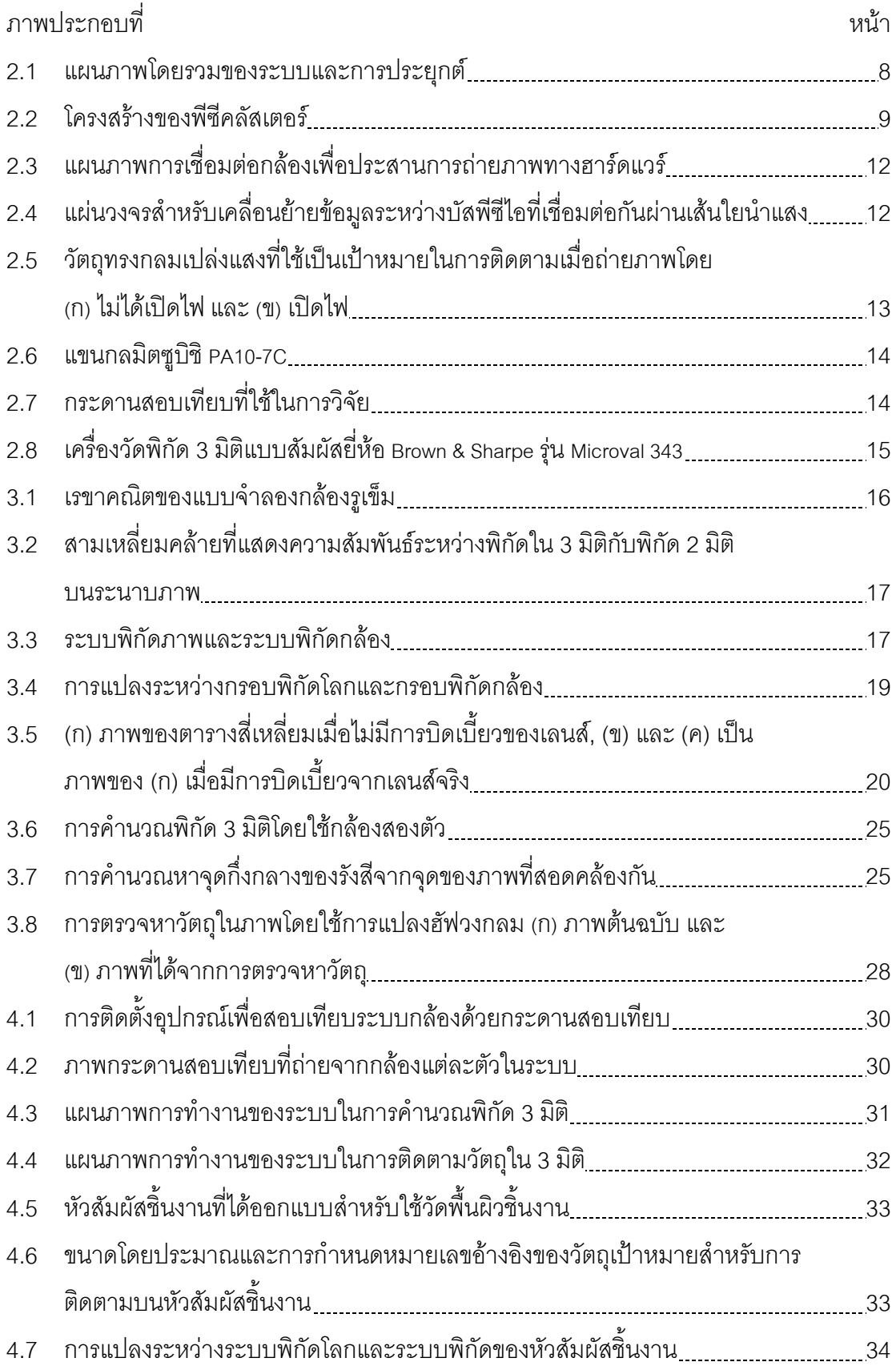

ภาพประกอบที่ หนา 5.1 โปรแกรมควบคุมท ี่ไดพัฒนาขึ้น 38 5.2 มอดูลการประมวลผลตางๆ ภายในโปรแกรมประยุกต 39 5.3 มอดูลกลอง 40 5.4 แผนภาพการทํางานของระบบเมสเสจในพีซีคลัสเตอร 41 5.5 มอดูลคลัสเตอร 42 5.6 มอดูลการสอบเทียบกล้อง 42 5.7 ลำดับการทำงานของมอดลการประมวลผลในการสอบเทียบกล้อง 43 5.8 มอดูลการคํานวณพิกัด 3 มิติ 44 5.9 ลำดับการทำงานของมอดูลการประมวลผลในการคำนวณพิกัด 3 มิติ............................45 5.10 มอดูลการควบคุม 46 6.1 แขนกล PA10-7C พรอมดวยวัตถุเปาหมายสําหรับการติดตาม 47 6.2 การต งระบบพิกัดอางองของแขนกลและระบบกล ิ อง 48 ั้ 6.3 ตำแหน่งของวัตถุที่คำนวณได้จากระบบในการติดตามการเคลื่อนที่ของวัตถุ 3 อันเมื่อ ื่  $\mathcal{L}^{\mathcal{L}}(\mathcal{L}^{\mathcal{L}})$  and  $\mathcal{L}^{\mathcal{L}}(\mathcal{L}^{\mathcal{L}})$  and  $\mathcal{L}^{\mathcal{L}}(\mathcal{L}^{\mathcal{L}})$ เคลื่อนที่เป็นเส้นตรงในทิศทางแกน x ของแขนกล PA10-7C ด้วยความเร่งและ ื่ ความหน่วง 20 มิลลิเมตรต่อวินาที $^{\circ}$  ความเร็ว 40 มิลลิเมตรต่อวินาทีและระยะกระจัด 300 มิลลิเมตร 49 6.4 ตำแหน่งของวัตถุที่คำนวณได้จากระบบในการติดตามการเคลื่อนที่ของวัตถุ 3 อันเมื่อ ื่  $\mathcal{L}^{\mathcal{L}}(\mathcal{L}^{\mathcal{L}})$  and  $\mathcal{L}^{\mathcal{L}}(\mathcal{L}^{\mathcal{L}})$  and  $\mathcal{L}^{\mathcal{L}}(\mathcal{L}^{\mathcal{L}})$ เคลื่อนที่เป็นเส้นตรงในทิศทางแกน x ของแขนกล PA10-7C ด้วยความเร่งและ ื่ ความหน่วง 25 มิลลิเมตรต่อวินาที $^{\circ}$  ความเร็ว 50 มิลลิเมตรต่อวินาทีและระยะกระจัด 300 มิลลิเมตร 50 6.5 ตำแหน่งของวัตถุที่คำนวณได้จากระบบในการติดตามการเคลื่อนที่ของวัตถุ 3 อันเมื่อ ื่  $\mathcal{L}^{\mathcal{L}}(\mathcal{L}^{\mathcal{L}})$  and  $\mathcal{L}^{\mathcal{L}}(\mathcal{L}^{\mathcal{L}})$  and  $\mathcal{L}^{\mathcal{L}}(\mathcal{L}^{\mathcal{L}})$ เคลื่อนที่เป็นเส้นตรงในทิศทางแกน x ของแขนกล PA10-7C ด้วยความเร่งและความ ื่ หน่วง 30 มิลลิเมตรต่อวินาที<sup>2</sup> ความเร็ว 60 มิลลิเมตรต่อวินาทีและระยะกระจัด 300 มิลลิเมตร 51 6.6 ตำแหน่งของวัตถุที่คำนวณได้จากระบบในการติดตามการเคลื่อนที่ของวัตถุ 3 อันเมื่อ ื่  $\mathcal{L}^{\mathcal{L}}(\mathcal{L}^{\mathcal{L}})$  and  $\mathcal{L}^{\mathcal{L}}(\mathcal{L}^{\mathcal{L}})$  and  $\mathcal{L}^{\mathcal{L}}(\mathcal{L}^{\mathcal{L}})$ เคลื่อนที่เป็นเส้นตรงในทิศทางแกน y ของแขนกล PA10-7C ด้วยความเร่งและความ ื่ หน่วง 20 มิลลิเมตรต่อวินาที<sup>2</sup> ความเร็ว 40 มิลลิเมตรต่อวินาทีและระยะกระจัด 300 มิลลิเมตร 52

ภาพประกอบที่

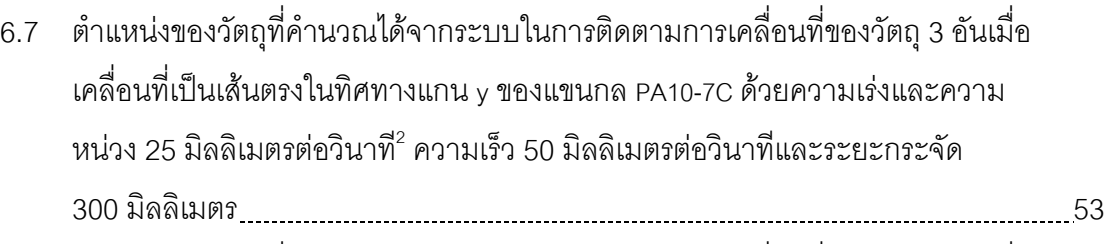

6.8 ตำแหน่งของวัตถุที่คำนวณได้จากระบบในการติดตามการเคลื่อนที่ของวัตถุ 3 อันเมื่อ ื่  $\mathcal{L}^{\mathcal{L}}(\mathcal{L}^{\mathcal{L}})$  and  $\mathcal{L}^{\mathcal{L}}(\mathcal{L}^{\mathcal{L}})$  and  $\mathcal{L}^{\mathcal{L}}(\mathcal{L}^{\mathcal{L}})$ เคลื่อนที่เป็นเส้นตรงในทิศทางแกน y ของแขนกล PA10-7C ด้วยความเร่งและความ ื่ หน่วง 30 มิลลิเมตรต่อวินาที<sup>2</sup> ความเร็ว 60 มิลลิเมตรต่อวินาทีและระยะกระจัด 300 มิลลิเมตร 54

### 6.9 ตำแหน่งของวัตถุที่คำนวณได้จากระบบในการติดตามการเคลื่อนที่ของวัตถุ 3 อันเมื่อ ื่  $\mathcal{L}^{\mathcal{L}}(\mathcal{L}^{\mathcal{L}})$  and  $\mathcal{L}^{\mathcal{L}}(\mathcal{L}^{\mathcal{L}})$  and  $\mathcal{L}^{\mathcal{L}}(\mathcal{L}^{\mathcal{L}})$ เคลื่อนที่เป็นเส้นตรงในทิศทางแกน z ของแขนกล PA10-7C ด้วยความเร่งและความ ื่ หน่วง 20 มิลลิเมตรต่อวินาที<sup>2</sup> ความเร็ว 40 มิลลิเมตรต่อวินาทีและระยะกระจัด 300 มิลลิเมตร 55

- 6.10 ตำแหน่งของวัตถุที่คำนวณได้จากระบบในการติดตามการเคลื่อนที่ของวัตถุ 3 อันเมื่อ ื่  $\mathcal{L}^{\mathcal{L}}(\mathcal{L}^{\mathcal{L}})$  and  $\mathcal{L}^{\mathcal{L}}(\mathcal{L}^{\mathcal{L}})$  and  $\mathcal{L}^{\mathcal{L}}(\mathcal{L}^{\mathcal{L}})$ เคลื่อนที่เป็นเส้นตรงในทิศทางแกน z ของแขนกล PA10-7C ด้วยความเร่งและความ ื่ หน่วง 25 มิลลิเมตรต่อวินาที<sup>2</sup> ความเร็ว 50 มิลลิเมตรต่อวินาทีและระยะกระจัด 300 มิลลิเมตร 56
- 6.11 ตำแหน่งของวัตถุที่คำนวณได้จากระบบในการติดตามการเคลื่อนที่ของวัตถุ 3 อันเมื่อ ื่  $\mathcal{L}^{\mathcal{L}}(\mathcal{L}^{\mathcal{L}})$  and  $\mathcal{L}^{\mathcal{L}}(\mathcal{L}^{\mathcal{L}})$  and  $\mathcal{L}^{\mathcal{L}}(\mathcal{L}^{\mathcal{L}})$ เคลื่อนที่เป็นเส้นตรงในทิศทางแกน z ของแขนกล PA10-7C ด้วยความเร่งและความ ื่ หน่วง 30 มิลลิเมตรต่อวินาที<sup>2</sup> ความเร็ว 60 มิลลิเมตรต่อวินาทีและระยะกระจัด 300 มิลลิเมตร 57
- 6.12 ตำแหน่งของวัตถุที่คำนวณได้จากระบบในการติดตามการเคลื่อนที่ของวัตถุ 4 อันเมื่อ ื่  $\mathcal{L}^{\mathcal{L}}(\mathcal{L}^{\mathcal{L}})$  and  $\mathcal{L}^{\mathcal{L}}(\mathcal{L}^{\mathcal{L}})$  and  $\mathcal{L}^{\mathcal{L}}(\mathcal{L}^{\mathcal{L}})$ เคลื่อนที่เป็นเส้นตรงในทิศทางแกน x ของแขนกล PA10-7C ด้วยความเร่งและความ ื่ หน่วง 20 มิลลิเมตรต่อวินาที<sup>2</sup> ความเร็ว 40 มิลลิเมตรต่อวินาทีและระยะกระจัด 300 มิลลิเมตร 58
- 6.13 ตำแหน่งของวัตถุที่คำนวณได้จากระบบในการติดตามการเคลื่อนที่ของวัตถุ 4 อันเมื่อ ื่  $\mathcal{L}^{\mathcal{L}}(\mathcal{L}^{\mathcal{L}})$  and  $\mathcal{L}^{\mathcal{L}}(\mathcal{L}^{\mathcal{L}})$  and  $\mathcal{L}^{\mathcal{L}}(\mathcal{L}^{\mathcal{L}})$ เคลื่อนที่เป็นเส้นตรงในทิศทางแกน y ของแขนกล PA10-7C ด้วยความเร่งและความ ื่ หน่วง 20 มิลลิเมตรต่อวินาที<sup>2</sup> ความเร็ว 40 มิลลิเมตรต่อวินาทีและระยะกระจัด 300 มิลลิเมตร 59

หนา

ภาพประกอบที่

- 6.14 ตำแหน่งของวัตถุที่คำนวณได้จากระบบในการติดตามการเคลื่อนที่ของวัตถุ 4 อันเมื่อ ื่  $\mathcal{L}^{\mathcal{L}}(\mathcal{L}^{\mathcal{L}})$  and  $\mathcal{L}^{\mathcal{L}}(\mathcal{L}^{\mathcal{L}})$  and  $\mathcal{L}^{\mathcal{L}}(\mathcal{L}^{\mathcal{L}})$ เคลื่อนที่เป็นเส้นตรงในทิศทางแกน z ของแขนกล PA10-7C ด้วยความเร่งและความ ื่ หน่วง 20 มิลลิเมตรต่อวินาที<sup>2</sup> ความเร็ว 40 มิลลิเมตรต่อวินาทีและระยะกระจัด 300 มิลลิเมตร 60
- 6.15 ตำแหน่งของวัตถุที่คำนวณได้จากระบบในการติดตามการเคลื่อนที่ของวัตถุ 3 อัน ื่  $\mathcal{L}^{\mathcal{L}}(\mathcal{L}^{\mathcal{L}})$  and  $\mathcal{L}^{\mathcal{L}}(\mathcal{L}^{\mathcal{L}})$  and  $\mathcal{L}^{\mathcal{L}}(\mathcal{L}^{\mathcal{L}})$ เมื่อเคลื่อนที่เป็นวงกลมในระนาบ xy ของแขนกล PA10-7C ด้วยความเร็วเชิงมุม ื่ ื่ 0.05 เรเดียนต่อวินาที (ก) ภาพใน 3 มิติ และ (ข) ภาพตั้งฉากกับระนาบของวงกลม........61
- 6.16 ตำแหน่งของวัตถุที่คำนวณได้จากระบบในการติดตามการเคลื่อนที่ของวัตถุ 3 อัน ื่  $\mathcal{L}^{\mathcal{L}}(\mathcal{L}^{\mathcal{L}})$  and  $\mathcal{L}^{\mathcal{L}}(\mathcal{L}^{\mathcal{L}})$  and  $\mathcal{L}^{\mathcal{L}}(\mathcal{L}^{\mathcal{L}})$ เมื่อเคลื่อนที่เป็นวงกลมในระนาบ xy ของแขนกล PA10-7C ด้วยความเร็วเชิงมุม ื่ ื่ 0.2 เรเดียนต่อวินาที (ก) ภาพใน 3 มิติ และ (ข) ภาพตั้งฉากกับระนาบของวงกลม ..........62
- 6.17 ตำแหน่งของวัตถุที่คำนวณได้จากระบบในการติดตามการเคลื่อนที่ของวัตถุ 3 อัน ื่  $\mathcal{L}^{\mathcal{L}}(\mathcal{L}^{\mathcal{L}})$  and  $\mathcal{L}^{\mathcal{L}}(\mathcal{L}^{\mathcal{L}})$  and  $\mathcal{L}^{\mathcal{L}}(\mathcal{L}^{\mathcal{L}})$ เมื่อเคลื่อนที่เป็นวงกลมในระนาบ xy ของแขนกล PA10-7C ด้วยความเร็วเชิงมุม ื่ ื่ 0.4 เรเดียนต่อวินาที (ก) ภาพใน 3 มิติ และ (ข) ภาพตั้งฉากกับระนาบของวงกลม ...........63
- 6.18 ตำแหน่งของวัตถุที่คำนวณได้จากระบบในการติดตามการเคลื่อนที่ของวัตถุ 3 อัน ื่  $\mathcal{L}^{\mathcal{L}}(\mathcal{L}^{\mathcal{L}})$  and  $\mathcal{L}^{\mathcal{L}}(\mathcal{L}^{\mathcal{L}})$  and  $\mathcal{L}^{\mathcal{L}}(\mathcal{L}^{\mathcal{L}})$ เมื่อเคลื่อนที่เป็นวงกลมในระนาบ yz ของแขนกล PA10-7C ด้วยความเร็วเชิงมุม ื่ ื่ 0.05 เรเดียนต่อวินาที (ก) ภาพใน 3 มิติ และ (ข) ภาพตั้งฉากกับระนาบของวงกลม ........64
- 6.19 ตำแหน่งของวัตถุที่คำนวณได้จากระบบในการติดตามการเคลื่อนที่ของวัตถุ 3 อัน ื่  $\mathcal{L}^{\mathcal{L}}(\mathcal{L}^{\mathcal{L}})$  and  $\mathcal{L}^{\mathcal{L}}(\mathcal{L}^{\mathcal{L}})$  and  $\mathcal{L}^{\mathcal{L}}(\mathcal{L}^{\mathcal{L}})$ เมื่อเคลื่อนที่เป็นวงกลมในระนาบ yz ของแขนกล PA10-7C ด้วยความเร็วเชิงมุม ื่ ื่ 0.2 เรเดียนต่อวินาที (ก) ภาพใน 3 มิติ และ (ข) ภาพตั้งฉากกับระนาบของวงกลม ...........65
- 6.20 ตำแหน่งของวัตถุที่คำนวณได้จากระบบในการติดตามการเคลื่อนที่ของวัตถุ 3 อัน ื่  $\mathcal{L}^{\mathcal{L}}(\mathcal{L}^{\mathcal{L}})$  and  $\mathcal{L}^{\mathcal{L}}(\mathcal{L}^{\mathcal{L}})$  and  $\mathcal{L}^{\mathcal{L}}(\mathcal{L}^{\mathcal{L}})$ เมื่อเคลื่อนที่เป็นวงกลมในระนาบ yz ของแขนกล PA10-7C ด้วยความเร็วเชิงมุม ื่ ื่ 0.4 เรเดียนต่อวินาที (ก) ภาพใน 3 มิติ และ (ข) ภาพตั้งฉากกับระนาบของวงกลม<sub>...........</sub>66
- 6.21 ตำแหน่งของวัตถุที่คำนวณได้จากระบบในการติดตามการเคลื่อนที่ของวัตถุ 3 อัน ื่  $\mathcal{L}^{\mathcal{L}}(\mathcal{L}^{\mathcal{L}})$  and  $\mathcal{L}^{\mathcal{L}}(\mathcal{L}^{\mathcal{L}})$  and  $\mathcal{L}^{\mathcal{L}}(\mathcal{L}^{\mathcal{L}})$ เมื่อเคลื่อนที่เป็นวงกลมในระนาบ zx ของแขนกล PA10-7C ด้วยความเร็วเชิงมุม ื่ ื่ 0.05 เรเดียนต่อวินาที (ก) ภาพใน 3 มิติ และ (ข) ภาพตั้งฉากกับระนาบของวงกลม ........67
- 6.22 ตำแหน่งของวัตถุที่คำนวณได้จากระบบในการติดตามการเคลื่อนที่ของวัตถุ 3 อัน ื่  $\mathcal{L}^{\mathcal{L}}(\mathcal{L}^{\mathcal{L}})$  and  $\mathcal{L}^{\mathcal{L}}(\mathcal{L}^{\mathcal{L}})$  and  $\mathcal{L}^{\mathcal{L}}(\mathcal{L}^{\mathcal{L}})$ มื่อเคลื่อนที่เป็นวงกลมในระนาบ zx ของแขนกล PA10-7C ด้วยความเร็วเชิงมุม ื่ 0.2 เรเดียนต่อวินาที (ก) ภาพใน 3 มิติ และ (ข) ภาพตั้งฉากกับระนาบของวงกลม<sub>...........</sub>68

ฐ

หนา

ภาพเประกอบที่

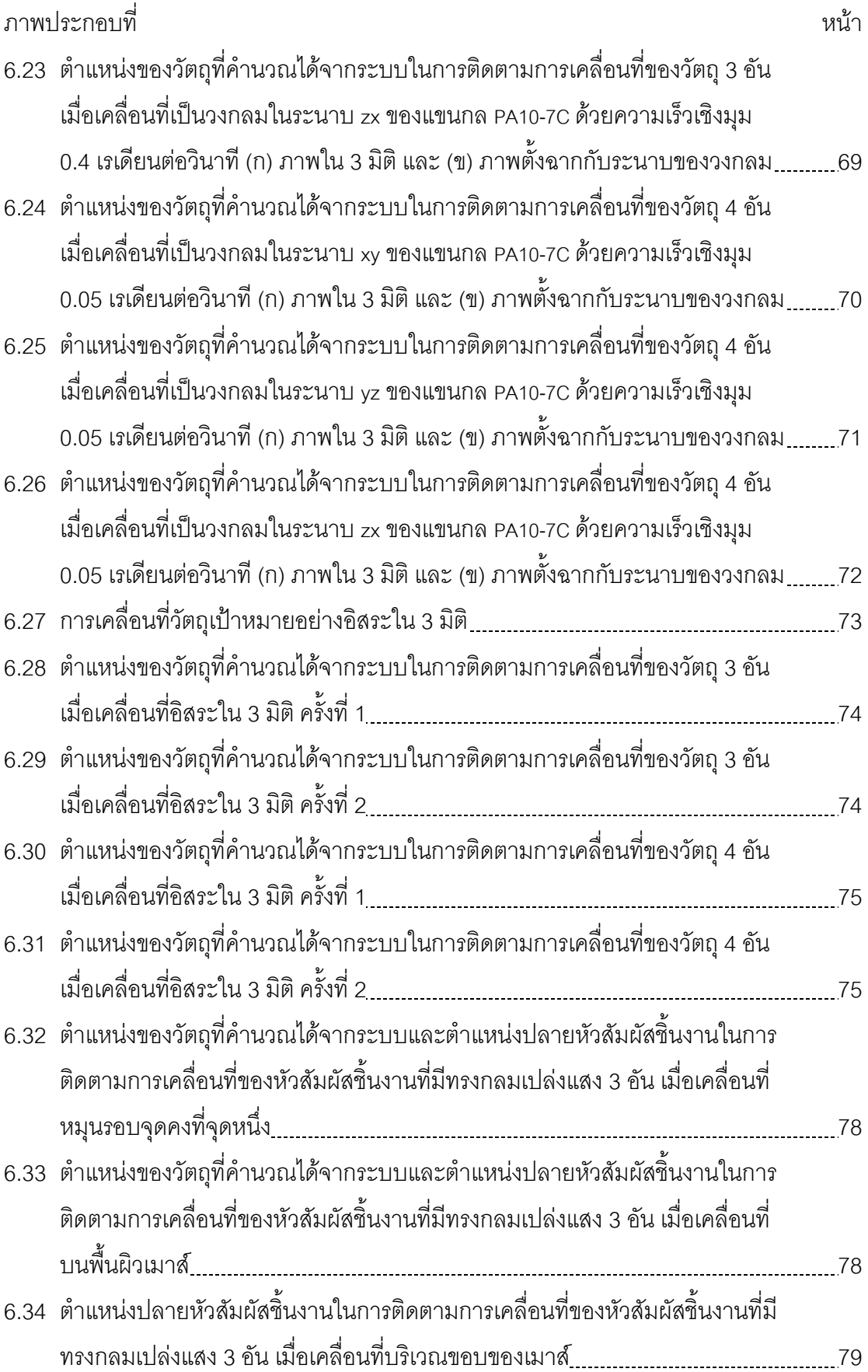

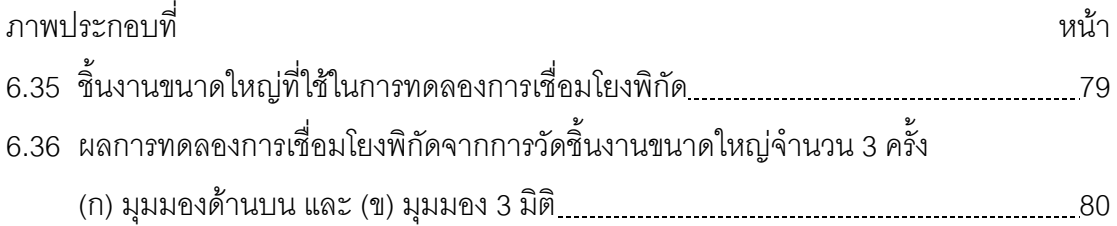

### **บทท ี่ 1**

### **บทนํา**

#### **1.1 ความสําคัญและท มาของวิทยานพนธ ิ ี่**

การติดตามการเคลื่อนที่ของวัตถุใน 3 มิติโดยใช้กล้องเป็นประเด็นในงานวิจัยที่ ี่ กำลังได้รับความสนใจเป็นอย่างมาก เนื่องจากสามารถประยุกต์ใช้งานได้หลายด้าน เช่น การระวังภัยอัตโนมัติ(automatic surveillance) การตรวจจับการเคล ื่อนไหวของมนุษย (motion capture) สำหรับการทำภาพเคลื่อนไหว 3 มิติ และการปฏิสัมพันธ์ระหว่างมนุษย์กับ คอมพิวเตอร์ (human computer interaction) เป็นต้น แต่เนื่องจากความซับซ้อนของปัญหาจึงได้ มีการแตกประเด็นในการวิจัยออกไปหลายดานดวยกัน เชน การพัฒนาใหมีความคงทน (robustness) ในการติดตามวัตถุ การติดตามวัตถุที่มีลักษณะซับซ้อน การแก้ปัญหาการบดบัง วัตถุ และการพัฒนาระบบที่สามารถติดตามวัตถุในสิ่งแวดล้อมที่มีความซับซ้อน เป็นต้น

ในด้านการแก้ปัญหาการบดบังวัตถุ วิธีการหนึ่งคือการใช้กล้องหลายตัวในการ ึ่ ถ่ายภาพวัตถุ เนื่องจากจะสามารถมองเห็นวัตถุจากมุมมองที่แตกต่างกันเพื่อหลีกเลี่ยงการ บดบังได้ แต่จำนวนกล้องที่เพิ่มขึ้นได้ก่อให้เกิดปัญหาใหม่ เนื่องจากปริมาณข้อมูลที่เพิ่มขึ้นเป็น อย่างมากทำให้ความเร็วของระบบลดลงซึ่งอาจทำให้ระยะเวลาในการประมวลผลไม่เพียงพอ ึ่ สำหรับการติดตามวัตถุ จึงได้มีการพัฒนาเทคนิคต่างๆ ทั้งในด้านวิธีการคำนวณเพื่อลดเวลาใน การประมวลผล หรือการใช้อุปกรณ์ที่ได้รับการออกแบบพิเศษ เช่น กล้องอัจฉริยะที่มีระบบ ประมวลผลภาพทางฮาร์ดแวร์ในตัวเพื่อเพิ่มความเร็วในการประมวลผลให้สามารถติดตามวัตถุ ิ่ ไดแบบเวลาจริง

การนำคอมพิวเตอร์มาเชื่อมต่อกันและทำงานประสานกันเพื่อให้ได้ ประสิทธิภาพที่สูงขึ้นเป็นอีกวิธีการหนึ่งในการเพิ่มประสิทธิภาพการประมวลผลข้อมูล ระบบ ดังกล่าวเรียกว่า พีซีคลัสเตอร์ (PC-cluster) ในอดีตระบบพีซีคลัสเตอร์ได้รับพัฒนาเพื่อใช้ สําหรับการประมวลผลระดับสูงที่มีปริมาณขอมูลมาก เชนการพยากรณอากาศ และการคํานวณ ทางวิทยาศาสตร์ แต่ต่อมาได้มีการนำมาประยุกต์ใช้ในงานด้านอื่น เช่นการให้แสงและเงา (rendering) สำหรับการทำภาพเคลื่อนไหวในภาพยนตร์ รวมทั้งนำมาใช้ในระบบที่ต้องการ ั้ การประมวลผลแบบเวลาจริง ทั้งนี้เนื่องจากราคาของเครื่องคอมพิวเตอร์ที่ลดลงเป็นอย่างมาก ี้ และคอมพิวเตอรเปนระบบประมวลผลที่มีประสิทธิภาพสูงโดยมีราคาต ่ําและสามารถประยุกต การใช้งานได้หลากหลายจึงเป็นตัวเลือกที่เหมาะสมในแง่ของความคุ้มค่าต่อการลงทุนเพื่อให้ได้ ประสิทธิภาพการประมวลผลที่สูงขึ้น ในสวนของการประมวลผล พีซีคลัสเตอรเปนการ ประมวลผลแบบขนานและแบบกระจาย (parallel and distributed computing) คือการประมวลผล จะกระทำพร้อมกันในคอมพิวเตอร์แต่ละเครื่องในขณะเวลาเดียวกัน โดยแบ่งงานในการ

ประมวลผลออกเปนสวนยอยๆ เพ ื่อกระจายไปยังคอมพิวเตอรเคร องตางๆ ซึ่งจะตองมีการ ประสานเวลา (synchronization) สําหรับการจัดการขอมูลและการส อสารระหวางคอมพิวเตอร ื่ การเช อมตอระหวางคอมพิวเตอรกระทําผานระบบเครือขายหรืออุปกรณที่สามารถสงขอมูล ระหวางเคร ื่องไดซึ่งจะตองมีโพรโทคอลหรือรูปแบบการสงผานขอมูลตามที่กําหนด

ในงานวิจัยน ี้เปนการพัฒนาระบบติดตามวัตถุโดยใชกลองหลายตัว โดยใช คอมพิวเตอร์ในการประมวลผลมากกว่าหนึ่งเครื่องที่ทำงานร่วมกันเป็นพีซีคลัสเตอร์ เพื่อเพิ่ม ึ่ ประสิทธิภาพและความเร็วในการประมวลผลขอมูลและใหมีความสามารถในการขยายระบบ คอมพิวเตอร์แต่ละเครื่องเชื่อมต่อกันผ่านเส้นใยนำแสงโดยใช้แผ่นวงจรสำหรับเคลื่อนย้ายข้อมูล ระหว่างบัสพีซีไอ วัตถุเป้าหมายสำหรับการติดตามได้แก่ ทรงกลมหลายอันที่มีขนาดเส้นผ่าน ศูนย์กลางใกล้เคียงกัน โดยงานวิจัยนี้เป็นการพัฒนาต่อจากงานวิจัยของ กฤษณะ อุตมัง [1] ซึ่งเป็นการพัฒนาพีซีคลัสเตอร์สำหรับระบบกล้องหลายตัวที่สามารถติดตามวัตถุทรงกลม 1 อัน ได้แบบเวลาจริง โดยได้ทำการออกแบบและพัฒนาซอฟต์แวร์ที่ใช้ในการควบคุมการทำงานของ ระบบ โดยปรับปรุงโครงสรางภายในทางซอฟตแวรและมอดูลการประมวลผลตางๆ ใหมีความ เปนอิสระตอกันและมีเสถียรภาพในการทํางานมากขึ้น

นอกจากนี้ยังได้ประยุกต์ระบบที่พัฒนาขึ้นสำหรับงานวัดพิกัด 3 มิติ โดยได้ ึ้ ออกแบบหัวสัมผัสชิ้นงาน (touch probe) ให้เหมาะสำหรับการวัดพื้นผิวชิ้นงาน รวมทั้งพัฒนา ิ้ ื้ ิ้ ั้ เทคนิคการเชื่อมโยงพิกัด 3 มิติของพื้นผิวที่ได้จากการวัดหลายครั้งเข้าด้วยกันสำหรับใช้กับ ื้ ั้ ชิ้นงานขนาดใหญ่ที่ไม่สามารถวัดได้ทั้งหมดในครั้งเดียว ในส่วนนี้นับเป็นการประยุกต์ระบบ สำหรับงานวิศวกรรมย้อนกลับ โดยใช้ระบบเป็นเครื่องวัดพิกัด 3 มิติแบบใช้กล้องร่วมกับ หัวสัมผัสชิ้นงาน ซึ่งสามารถประยุกต์ระบบที่พัฒนาขึ้นนี้สำหรับงานประเภทอื่นเมื่อทำการ ึ้ ออกแบบส่วนเพิ่มเติมเข้าไปในระบบสำหรับงานประเภทนั้นๆ ิ่

## **1.2 วัตถุประสงคของวทยาน ิ ิพนธ**

1.2.1 เพื่อพัฒนาระบบติดตามวัตถุที่ถูกกำหนดใน 3 มิติหลายวัตถุโดยใช้ กล้องหลายตัว และใช้คอมพิวเตอร์ในการประมวลผลมากกว่าหนึ่งเครื่องทำงานร่วมกันเพื่อเพิ่ม ึ่ ื่ ประสิทธิภาพในการประมวลผล

1.2.2 พัฒนาวัตถุเป้าหมายที่ใช้ในการติดตามให้เหมาะสมกับการประยุกต์ใช้ ในงานวิศวกรรมยอนกลับ

1.2.3 พัฒนาเทคนิคการเชื่อมโยงพิกัด 3 มิติที่ได้จากการติดตามวัตถุ เมื่อ เคลื่อนที่วัตถุเป้าหมายไปบนพื้นผิวบริเวณต่าง ๆ ของชิ้นงานในหลายตำแหน่งเข้าด้วยกัน สำหรับเก็บข้อมูลพื้นผิวชิ้นงานมีขนาดใหญ่เกินกว่าจะสามารถวัดได้ในครั้งเดียว ื้ ิ้

1.2.4 สามารถนำพิกัด 3 มิติที่ได้จากการคำนวณตำแหน่งของแต่ละวัตถุที่ แต่ละขณะเวลาไปใช้ในงานด้านอื่นต่อไป ื่

### **1.3 ขอบเขตของวิทยานพนธ ิ**

1.3.1 ระบบที่พัฒนาสามารถติดตามวัตถุที่ถูกกําหนดใน 3 มิติหลายวัตถุโดย ใช้กล้องหลายตัว (ตั้งแต่ 3 ตัวขึ้นไป) ได้แบบเวลาจริง

> 1.3.2 ระบบที่พัฒนาใช้คอมพิวเตอร์ในการประมวลผลมากกว่าหนึ่งเครื่อง ึ่ ื่

1.3.3 ระบบที่พัฒนาสามารถคํานวณพิกัด 3 มิติของวัตถุที่ถูกติดตามแตละ วัตถุได

1.3.4 พัฒนาวัตถุเปาหมายท ี่ใชในการติดตาม สําหรับการประยุกตใชในงาน วิศวกรรมย้อนกลับ

1.3.5 พัฒนาเทคนิคการเชื่อมโยงพิกัด 3 มิติที่ได้จากการวัดพื้นผิวชิ้นงานใน ื้ หลายตำแหน่งเข้าด้ายกัน

1.3.6 พัฒนาโปรแกรมสําหรับควบคุมการทํางานของระบบติดตามวัตถุใน 3 มิติหลายวัตถุซึ่งมีสวนติดตอกับผูใชที่สามารถแสดงผลการติดตามวัตถุแบบกราฟก

### **1.4 ขั้นตอนการดําเนินงานของวิทยานิพนธ**

1.4.1 ศึกษาทฤษฎีระบบการมองเห็นและงานวิจัยที่เก ยวของ

1.4.2 ศึกษาการเขียนโปรแกรมขั้นสูงและการใช้งานอุปกรณ์ในการวิจัย

1.4.3 ออกแบบระบบติดตามวัตถุหลายวัตถุ และสร้างวัตถุเป้าหมายสำหรับ การติดตาม

- 1.4.4 ออกแบบและเขียนโปรแกรมสําหรับระบบติดตามวัตถุหลายวัตถุ
- 1.4.5 ทดสอบการทํางานของระบบติดตามวัตถุหลายวัตถุ
- 1.4.6 ออกแบบการเช ื่อมโยงพิกัด 3 มิติที่ไดจากการวัดหลายครั้ง
- 1.4.7 เขียนโปรแกรมสวนเช ื่อมโยงพิกัด 3 มิติและทดสอบการทํางาน
- 1.4.8 ทดลองผลและแกไขปรับปรุงโปรแกรม

### 1.4.9 สรุปผลและเขียนรูปเล่มวิทยานิพนธ์ฉบับสมบูรณ์

### **1.5 ประโยชนที่ไดรับ**

1.5.1 ได้ระบบติดตามการเคลื่อนที่ของวัตถุใน 3 มิติหลายวัตถุโดยใช้กล้อง ี่ หลายตัว

1.5.2 ไดเคร องวัดพิกัด 3 มิติแบบใชกลองรวมกับหัวสัมผัสชิ้นงาน

1.5.3 สามารถนำไปประยุกต์เป็นส่วนประกอบของระบบอื่นๆ ที่ต้องใช้ระบบ ติดตามวัตถุใน 3 มิติเชน ใชเปนอุปกรณตรวจรูของหุนยนต

1.5.4 เมื่อทำการออกแบบเพิ่มเติม สามารถนำไปประยุกต์ใช้ในงานด้านอื่นๆ ิ่ เช่น การตรวจจับการเคลื่อนไหวของมนุษย์ การปฏิสัมพันธ์ระหว่างมนุษย์กับคอมพิวเตอร์ และ การวิเคราะห์การเคลื่อนที่ (motion analysis) เป็นต้น

#### **1.6 งานวิจัยท เก ยวของ ี่ ี่**

1.6.1 ระบบประมวลผลสําหรับระบบกลองหลายตัว

Arita, D. และคณะ [2-4] ได้พัฒนาระบบพี่ซีคลัสเตอร์เพื่อการ ประมวลผลภาพวีดีโอแบบกระจายในเวลาจริงเพื่อใช้ในระบบกล้องหลายตัว กล้องแต่ละตัวจะถูก เชื่อมต่อเข้ากับคอมพิวเตอร์สำหรับการรับข้อมูลภาพเพื่อนำภาพวีดีโอมาใช้ในการประมวลผล ในพีซีคลัสเตอร์ คอมพิวเตอร์แต่ละเครื่องเชื่อมต่อกันผ่านเครือข่ายไมรีเน็ต (Myrinet) ซึ่งเป็น ื่ ระบบเครือขายความเร็วสูง โดยไดพัฒนาการประสานขอมูลภาพวีดีโอและกระบวนการ ประมวลผลขอมูลดวยการออกแบบมอดูลการประมวลผล ไดแก มอดูลการรับขอมูล มอดูลการ ส่งข้อมูล มอดูลการประมวลผลข้อมูล และมอดูลการประสานข้อมูลภาพ เพื่อทำการประมวลผล แบบขนาน โดยได้แสดงการประยุกต์ใช้ในงานตรวจจับการเคลื่อนไหวของมนุษย์ [3] และการ สรางกลับวัตถุแบบปริมาตรในเวลาจริง (real-time volume reconstruction) [4, 5]

Svoboda, T. และคณะ [6] พัฒนาระบบกล้องหลายตัวต้นทุนต่ำที่ ประสานการถายภาพทางซอฟตแวรโดยไดพัฒนาสถาปตยกรรมซอฟตแวร [7] ซึ่งมีสวนของ โปรแกรมที่ทำหน้าที่ในการประมวลผลต่างๆ ได้แก่ การถ่ายภาพ การประมวลผลภาพ และการ ควบคุมระบบ การเชื่อมต่อระหว่างคอมพิวเตอร์กระทำผ่านอีเทอร์เน็ตและสื่อสารโดยใช้ โพรโทคอลทีซีพีไอพี ผลการทดสอบพบวามีความผิดพลาดในการประสานการถายภาพดวย

ิซอฟต์แวร์สูงกว่าวิธีทางฮาร์ดแวร์ แต่เพียงพอสำหรับงานบางประเภทโดยได้แสดงการ ประยุกต์ใช้ในการเลือกมุมมองที่ใกล้ที่สุดสำหรับการประชุมทางไกล

 Velipasalar, S และคณะ [8] พัฒนาระบบกลองหลายตัวโดยใชการ เชื่อมต่อแบบเพียร์ทูเพียร์ซึ่งไม่ต้องอาศัยการควบคุมจากเครื่องศูนย์กลาง (centralized server) ื่ กล้องหนึ่งตัวเชื่อมต่อเข้ากับคอมพิวเตอร์หนึ่งเครื่องสำหรับถ่ายภาพและประมวลผลในการ ึ่ ติดตามวัตถุและสามารถติดต่อกับกล้องตัวที่อยู่ใกล้เคียงเพื่อแลกเปลี่ยนข้อมูลในกรณีที่เกิดการ บดบังวัตถุโดยไดพัฒนาอัลกอริทึมสําหรับการติดตามวัตถุในแตละกลองและพัฒนาโพรโทคอล สำหรับการสื่อสารแบบใหม่เพื่อแก้ปัญหาการประวิงเวลา (time delay) ในการสื่อสารและการ ื่ ประมวลผล โดยไดทดลองติดตามวัตถุทั้งในอาคารและนอกอาคารในรูปแบบตางๆ รวมท งเมื่อ ั้ มีสิ่งบดบังเพื่อทดสอบความถูกต้องของโพรโทคอลและทดสอบประสิทธิภาพของอัลกอริทึม การติดตามวัตถุ พบวาระบบสามารถติดตามวัตถุไดอยางถูกตองแมมีสิ่งบดบังในบางจังหวะ โดยโพรโทคอลที่พัฒนาขึ้นยังสามารถลดปริมาณการสื่อสารระหว่างเครื่อง ึ้ ื่ ื่

 Kurihara, K. และคณะ [9] พัฒนาระบบตรวจจับการเคล ื่อนไหวของ ้มนุษย์ที่ประมวลผลบนพีซีคลัสเตอร์ โดยได้แบ่งคอมพิวเตอร์ในการประมวลผลออกเป็นกลุ่ม ตางๆ ไดแก พีซีกลองและการประมวลผลภาพ (Camera image processing PC) พีซีการ ควบคุมมอเตอร์ (Motor control PC) พี่ซีการคำนวณพิกัดเครื่องหมาย (Marker reconstruction PC) พี่ซีเครื่องบริการ (Server PC) และพี่ซีการกำหนดป้ายชื่อ (Labeling PC) โดยใช้กล้อง หมุนซ้ายขวา-กัมเงย (pan-tilt camera) จำนวน 6 ตัวที่ขับเคลื่อนด้วยมอเตอร์เพื่อขยายมุมมอง ของกล้อง โดยติดตามเครื่องหมายสะท้อนกลับแสง (retro-reflective marker) บนชุดสีดำของผู้ ื่ แสดง เมื่อคำนวณพิกัด 3 มิติของเครื่องหมายที่ตำแหน่งต่างๆ แล้ว จึงใช้พิกัด 3 มิติดังกล่าว เพื่อค้นหาทรงหลายหน้า (polyhedron) ที่แตกต่างกันซึ่งเป็นตัวแทนส่วนต่างๆ ของร่างกายใน การสรางแบบจําลองของผูแสดงในการเคลื่อนไหวแบบตางๆ ในเวลาจริง

1.6.2 ระบบติดตามวัตถุแบบเวลาจริงโดยใชกลองหลายตัว

 Pintaric, T. และ Kaufmann, H. [10] พัฒนาระบบติดตามวัตถุซึ่งใชใน การทําความเปนจริงเสมือนและความเปนจริงเสริม (virtual and augmented reality) เพื่อ ติดตามเป้าหมายทรงกลมหลายอันที่ติดอยู่กับก้านเชื่อมต่อเดียวกันชุดละ 4 อัน โดยติดไว้ที่ ศีรษะของผู้ใช้และใช้จับในลักษณะปากกาเพื่อจำลองการโต้ตอบกับวัตถุในระบบเสมือนจริง การ ตรวจหาวัตถุใช้การปรับค่าขีดแบ่งของภาพแบบขาวดำ (binary thresholding) เพื่อหาบริเวณที่ มีความสว่างเกินกว่าค่าที่กำหนด แล้วหาจุดเซนทรอยด์แบบถ่วงน้ำหนักของพื้นที่ในจุดดังกล่าว ้ํ ื้ แบบสเกลสีเทา (weighted grayscale centroid) เพื่อใช้เป็นจุดที่แทนตำแหน่งของวงกลมใน

ภาพ ในกรณีที่ตําแหนงของวงกลมในภาพเกยกัน ใชการแปลงฮัฟวงกลม (circular Hough transform) เพื่อหาจุดศูนย์กลางของวงกลมที่อยู่บริเวณติดกัน การหาความสัมพันธ์ของจุดที่ สอดคล้องกันในแต่ละกล้องเพื่อนำมาคำนวณพิกัด 3 มิติใช้เรขาคณิตเอพิโพลาร์ (epipolar geometry) ร่วมกับการหาค่าความผิดพลาดจากการฉายซ้ำ ส่วนการคำนวณพิกัด 3 มิติใช้วิธี บันเดิลแอดจัสเมนท [11]

 Guerra-Filho, G. [12] พัฒนาระบบตรวจจับการเคล ื่อนไหวของมนุษย โดยวัตถุสำหรับการติดตามเป็นเครื่องหมายรูปสี่เหลี่ยมสีขาวจำนวน 49 อันที่ติดอยู่บนชุดสีดำ ของผู้แสดงที่ตำแหน่งต่าง ๆ ของร่างกาย การค้นหาวัตถุเริ่มจากการลบภาพพื้นหลัง ิ่ ื้ (background subtraction) และแยกสวนของชุดผูแสดงออกมาโดยใชการแบง สวน (segmentation) ร่วมกับการปรับค่าขีดแบ่ง (thresholding) เพื่อให้ได้ภาพขาวดำ จากนั้นจึง ั้ พิจารณาส่วนของเครื่องหมายจากส่วนประกอบที่อยู่ติดกัน (connected component) ของค่า พิกเซลสีขาวซึ่งมีขนาดพื้นที่อยู่ในช่วงที่กำหนด และใช้จุดกึ่งกลางเป็นตัวแทนของวัตถุ ื้ การคํานวณพิกัด 3 มิติของวัตถุใชวิธีไทรแองกูเลชันเชิงเสน (linear triangulation method) [13] โดยใช้ตำแหน่งของเครื่องหมายที่พบในกล้อง 3 ตัวจากทั้งหมด 8 ตัว ซึ่งวางตัวอยู่โดยรอบ ั้ ผูแสดง

### 1.6.3 การติดตามวัตถุใน 3 มิติ

 Dorfmüller-Ulhaas, K. [14] พัฒนาระบบติดตามการเคล อนท ของผูใช ในระบบเสมือนจริงโดยติดตามวัตถุทรงกลมหลายอันบนอุปกรณ์สำหรับผู้ใช้ โดยการนำ จุดศูนยถวงของวงกลมในภาพที่ผานการแบงสวน มาทําการติดตามโดยใชตัวกรองคารลมาน แบบขยาย (extended Kalman filter) เพ ื่อใหระบบมีความคงทนในการติดตาม (robustness) และลดความผิดพลาดในการจับคูจุดท สอดคลองกันในภาพที่ไดจากกลองแตละตัว

 วันชัย [15, 16] พัฒนาระบบติดตามอนุภาคใน 3 มิติโดยใชระบบ กล้องสเตอริโอที่ทำงานร่วมกับหุ่นยนต์สองแกนซึ่งขับเคลื่อนด้วยมอเตอร์กระแสตรง โดยได้ ึ่ พัฒนากระบวนการสอบเทียบกล้องร่วมกับหุ่นยนต์เพื่อหาค่าพารามิเตอร์ของกล้องและหุ่นยนต์ พร้อมกัน เพื่อนำมาใช้ในการคำนวณพิกัด 3 มิติของวัตถุเป้าหมายซึ่งเป็นแผ่นกระดานที่มี วงกลมสีดำบนพื้นสีขาว การติดตามวัตถุกระทำบนระนาบภาพโดยใช้ตัวกรองคาร์ลมาน ้<br>ื้ (Kalman filter) เป็นตัวทำนายตำแหน่งของวัตถุในจังหวะถัดไปเพื่อช่วยให้การติดตามมี เสถียรภาพมากขึ้น

 Santos, P.C. และคณะ [17] ไดพัฒนาระบบติดตามกระดานเปาหมาย ที่มีวงกลมสะท้อนกลับแสงหลายอันที่มีรูปแบบและขนาดตามที่กำหนดซึ่งทำให้สามารถคำนวณ ึ่ พิกัด 3 มิติได้โดยใช้กล้องตัวเดียวเพื่อประยุกต์ใช้ในงานความเป็นจริงเสมือน โดยได้พัฒนา มอดูลการประมวลผลต่าง ๆ สำหรับการติดตามวัตถุโดยใช้กล้องตัวเดียว และสามารถขยายเป็น ระบบกล้องหลายตัวโดยการพัฒนามอดูลสำหรับการรวมข้อมูลที่ได้จากกล้องหลายตัวเพื่อให้มี ความแมนยําในการประมาณตําแหนงสูงขึ้น

### **บทท ี่ 2**

### **ภาพรวมของระบบ**

### **2.1 บทนํา**

งานวิจัยนี้เป็นการพัฒนาระบบติดตามการเคลื่อนที่ของวัตถุหลายวัตถุโดยใช้ ี่ ึกล้องหลายตัว โดยได้พัฒนาสถาปัตยกรรมของระบบประมวลผล โปรแกรมประยุกต์ มอดูลการ ประมวลผล และอัลกอริทึมในการติดตามวัตถุสําหรับการประมวลผลบนพีซีคลัสเตอร ที่พัฒนาขึ้นโดยใช้แผ่นวงจรสำหรับเคลื่อนย้ายข้อมูลระหว่างบัสพีซีไอเป็นอุปกรณ์เชื่อมต่อ ื่ ้ระหว่างคอมพิวเตอร์ วัตถุเป้าหมายสำหรับการติดตามได้แก่ วัตถุทรงกลมหลายอันที่มีขนาด เสนผานศูนยกลางใกลเคียงกัน โดยสามารถติดตามวัตถุเปาหมายท เคล อนท ี่ใน 3 มิติและ คํานวณพิกัด 3 มิติของแตละวัตถุที่แตละขณะเวลาเม อเทียบกับระบบพิกัดอางอิงที่กําหนดได โดยระบบนี้ได้รับการพัฒนาขึ้นเพื่อรองรับการเพิ่มจำนวนกล้องในระบบกล้องหลายตัวและ ึ้ เพื่อให้มีความเร็วในการประมวลผลเพียงพอสำหรับการติดตามวัตถุแบบเวลาจริง ซึ่งสามารถใช้ เป็นพื้นฐานสำหรับการพัฒนาต่อยอดเพื่อประยุกต์ในงานด้านต่าง ๆ โดยการนำตำแหน่งของ ื้ ้วัตถุเป้าหมายแต่ละวัตถุไปใช้งาน แผนภาพโดยรวมและการประยุกต์ของระบบแสดงดังรูปที่ 2.1 โดยในงานวิจัยนี้ได้แสดงการประยุกต์สำหรับการวัดพิกัด 3 มิติของพื้นผิวชิ้นงานที่ต้องการ ื้ ิ้ เพื่อนำพิกัดของพื้นผิวนั้นเข้าสู่ระบบคอมพิวเตอร์ ื่ ื้

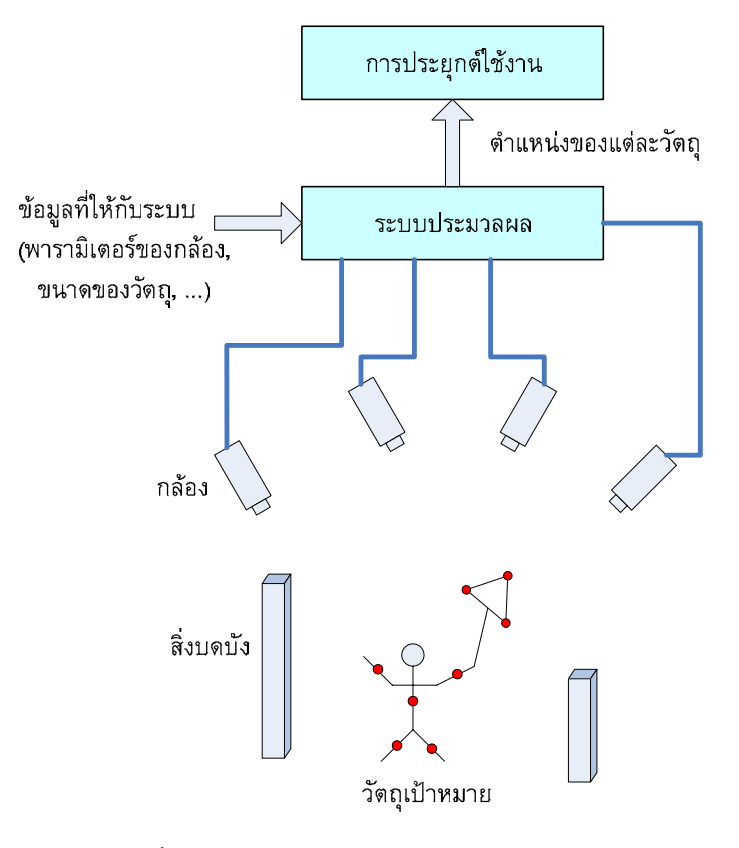

รูปที่ 2.1 แผนภาพโดยรวมของระบบและการประยุกต

### **2.2 ระบบพีซีคลัสเตอร**

เนื่องจากการใช้กล้องหลายตัวจะทำให้ข้อมูลที่ต้องการการประมวลผลเพิ่มขึ้น เป็นอย่างมาก ทำให้ต้องการระบบประมวลผลที่มีประสิทธิภาพเพียงพอต่อการทำงานเพื่อการ ประมวลผลในการติดตามวัตถุแบบเวลาจริง ในงานวิจัยนี้จึงไดพัฒนาระบบพีซีคลัสเตอร(PCcluster) ซึ่งเป็นการนำคอมพิวเตอร์หลายเครื่องมาเชื่อมต่อกันและทำงานประสานกัน เปรียบเสมือนคอมพิวเตอร์เครื่องเดียวที่มีประสิทธิภาพสูงขึ้น พีซีคลัสเตอร์ที่พัฒนาขึ้นนี้มี ึ้ ส่วนประกอบ 2 ส่วนคือ ส่วนฮาร์ดแวร์และส่วนซอฟต์แวร์ ส่วนฮาร์ดแวร์ได้แก่ เครื่อง ื่ คอมพิวเตอร์ส่วนบุคคลหรือพีซีและอุปกรณ์ที่ใช้ในการสื่อสารระหว่างเครื่องซึ่งได้แก่ แผ่นวงจร ื่ สำหรับเคลื่อนย้ายข้อมูลที่มีการส่งข้อมูลผ่านเส้นใยนำแสง ส่วนซอฟต์แวร์ได้แก่ โปรแกรม ประยุกต์ที่ได้พัฒนาขึ้นสำหรับควบคุมการทำงานของระบบในแต่ละเครื่อง ซึ่งภายในโปรแกรม ึ้ ประยุกตจะมีมอดูลการประมวลผลสําหรับทําหนาที่ตางๆ เชน การถายภาพ การสงขอมูล ระหว่างเครื่อง การสอบเทียบกล้อง เป็นต้น ซึ่งมอดูลที่ใช้ขึ้นอยู่กับประเภทของโปรแกรมและ เคร องท อยูในระบบซึ่ งจะกลาวถึงตอไปในบทที่ 5 ื่ ี่

พีซีคลัสเตอร์ที่พัฒนาขึ้นนี้ประกอบด้วยคอมพิวเตอร์สองประเภท ประเภทที่ ึ้ หนึ่งได้แก่คอมพิวเตอร์โลคอล ซึ่งทำหน้าที่ในการควบคุมคอมพิวเตอร์ทั้งหมดในระบบ ควบคุม กระบวนการติดตามวัตถุ และปรับตั้งค่าของกล้องและค่าพารามิเตอร์ที่ใช้ในการวัดและการ ั้ ทำงานในกระบวนการต่าง ๆ ของคอมพิวเตอร์ทุกเครื่องที่อยู่ภายในระบบ ประเภทที่สองได้แก่ คอมพิวเตอร์รีโมท มีหน้าที่ในการควบคุมกล้องที่เชื่อมต่ออยู่กับเครื่องนั้น ถ่ายภาพ ตรวจหา ื่ วัตถุ และติดต่อสื่อสารกับคอมพิวเตอร์โลคอลเพื่อส่งข้อมูลที่จำเป็นต่อการประมวลผลในขั้นตอน ื่ ตางๆ ในกระบวนการติดตามวัตถุแผนภาพโครงสรางของพีซีคลัสเตอรแสดงดังรูปที่ 2.2

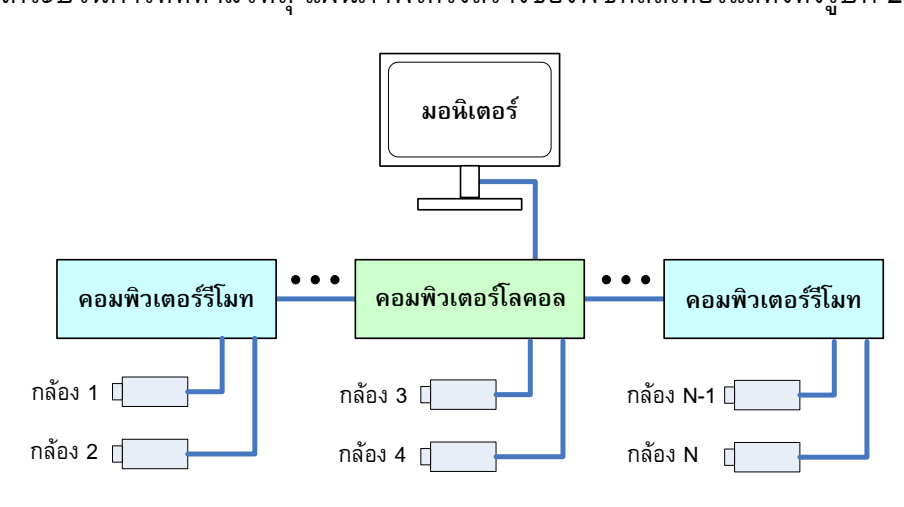

รูปที่ 2.2 โครงสรางของพีซีคลัสเตอร

ในออกแบบสถาปตยกรรมของระบบไดกําหนดใหสามารถมีคอมพิวเตอรโลคอล ได้เพียงเครื่องเดียวในระบบเนื่องจากทำหน้าที่เป็นศูนย์กลางของระบบ ส่วนเครื่องรีโมท ื่ สามารถมีได้หลายเครื่องเพื่อให้สามารถขยายระบบต่อไปได้ โดยเมื่อมีกล้องที่ต้องการจะ

เชื่อมต่อเข้ากับระบบก็สามารถเชื่อมต่อเข้ากับเครื่องรีโมทได้ โดยในคอมพิวเตอร์แต่ละเครื่อง ื่ สามารถเชื่อมต่อกล้องได้มากกว่าหนึ่งตัวขึ้นอยู่กับประสิทธิภาพของคอมพิวเตอร์เครื่องนั้นๆ ใน ึ่ ึ้ ื่ ั้ การรองรับการประมวลผลข้อมูลที่ได้จากกล้องทั้งหมดที่กำลังเชื่อมต่ออยู่ โดยในงานวิจัยนี้ได้ใช้ ั้ ื่ คอมพิวเตอร์ในการสร้างพี่ซีคลัสเตอร์จำนวน 2 เครื่องซึ่งเป็นคอมพิวเตอร์โลคอลหนึ่งเครื่อง ื่ ื่ และคอมพิวเตอร์รีโมทหนึ่งเครื่อง โดยแต่ละเครื่องเชื่อมต่อกับกล้องสองตัว ื่ ื่ ื่

### **2.3 การทํางานของระบบ**

การทำงานของระบบประกอบด้วยหลายส่วน ทั้งที่เกี่ยวข้องกับกระบวนการ ติดตามวัตถุโดยตรงและส่วนอื่นๆ ที่จำเป็นต่อการประมวลผลของระบบ รวมทั้งส่วนที่ช่วยเสริม ื่ ั้ การทำงานเพื่อให้มีความสะดวกในการใช้งาน เช่น การปรับตั้งค่าของกล้อง การทำงานของ ั้ ระบบได้ถูกจำแนกออกเป็นประเภทต่างๆ ดังนี้

- 1) การปรับตั้งค่าของกล้อง ั้
- 2) การถายภาพ
- 3) การประสานการถายภาพ
- 4) การตรวจหาวัตถุในภาพ
- 5) การติดตอส อสารระหวางพีซี
- 6) การสอบเทียบกลอง
- 7) การคํานวณพิกัด 3 มิติ
- 8) การติดตามวัตถุใน 3 มิติ
- 9) การบันทึกผล

เม ื่อไดแบงการทํางานของระบบออกเปนประเภทตางๆ ทําใหสามารถนําไป ออกแบบสวนการประมวลผลของระบบซึ่งไดแก มอดูลการประมวลผล เพ ื่อใชควบคุมการ ทํางานของระบบในสวนตางๆ โดยมอดูลการประมวลผลจะทํางานอยูภายในโปรแกรมประยุกต ตามสถาปัตยกรรมซอฟต์แวร์ของระบบพีซีคลัสเตอร์ดังแสดงในหัวข้อ 5.3 ของบทที่ 5

# **2.4 อุปกรณที่ใชในการวิจัย**

2.4.1 กล้อง

 ในการถายภาพ กลองแตละตัวจะถูกปรับความละเอียดของภาพไวที่ 640x480 พิกเซล โดยกล้องที่ใช้เป็นกล้องสีเดียว (monochrome) ชนิดซีมอส ยี่ห้อพิกเซลลิงก์ (PixeLINK) รุน PL-A741-BL มีความละเอียดในการถายภาพสูงสุดท ี่ 1.3 ลานพิกเซล การ เชื่อมต่อกับคอมพิวเตอร์กระทำผ่านพอร์ตมาตรฐาน IEEE-1394a โดยใช้ร่วมกับเลนส์สำหรับ

ึกล้องความละเอียดสูง (Mega pixel) ความยาวโฟกัส 8 มิลลิเมตร สำหรับเซ็นเซอร์ขนาดไม่เกิน 2/3″ มีการใสแบบ C-mount ยี่หอ VS Technology รุน SV-0814H

 ในการถายภาพโดยใชกลองหลายตัวเพ ื่อใหไดภาพของวัตถุที่ขณะ เวลาเดียวกันหรือมีความเหลื่อมของเวลาน้อยที่สุดต้องอาศัยการประสานการถ่ายภาพ (synchronization) ซึ่งการสั่งถ่ายภาพทางซอฟต์แวร์ไปยังกล้องแต่ละตัวโดยตรงจะมีการประวิง ั่ เวลา (time delay) เนื่องจากความไม่แน่นอนในการจัดสรรเวลาให้กับงานต่าง ๆ ของระบบ ปฏิบัติการที่ใช้ ดังนั้นในงานวิจัยนี้จึงเลือกใช้การประสานการถ่ายภาพทางฮาร์ดแวร์โดยการ เชื่อมต่อสายเข้ากับกล้องซึ่งสามารถส่งสัญญาณออก (output) และรับสัญญาณทริกเกอร์ (trigger) หรือสัญญาณการถ่ายภาพทางฮาร์ดแวร์ในถ่ายภาพได้ โดยกล้องที่ใช้ในการวิจัย สามารถรับสัญญาณทริกเกอร์ที่เป็นสัญญาณระดับทีทีแอล 3.3 โวลต์จำนวนหนึ่งช่องและมี ึ่ สัญญาณขาออกเพื่อใช้งานทั่วไป (General Purpose Output) จำนวน 4 ช่องผ่านตัวเชื่อมต่อ ื่ Molex 51021-0800 ซึ่งได้รับการแปลงให้เป็นตัวเชื่อมต่อ 9 ขาสำหรับพอร์ตอนุกรมซึ่งมี ื่ ึ่ รายละเอียดดังแสดงในตารางที่ 2.1

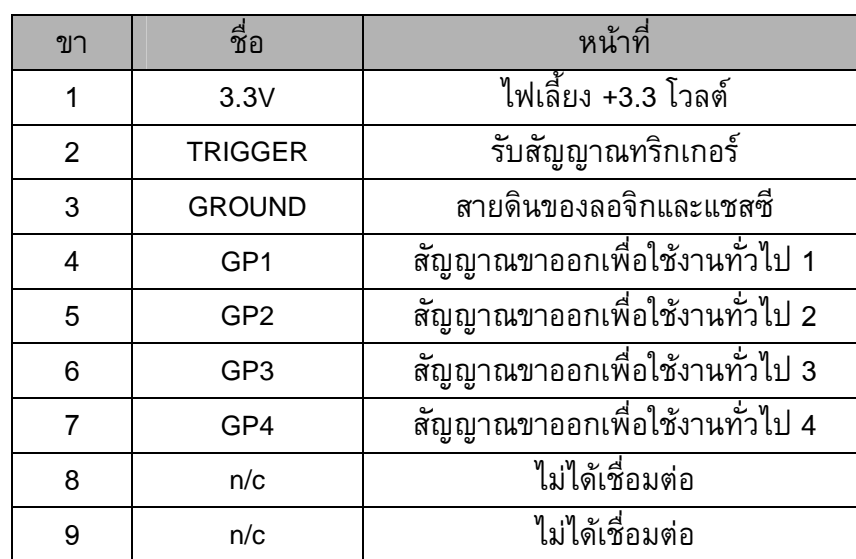

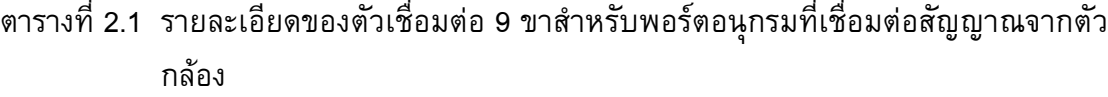

 กลองหน งตัวในระบบจะถูกเลือกใหเปนกลองหลัก สวนกลองท เหลือจะ ึ่

ถูกกำหนดให้เป็นกล้องรอง โหมดของทริกเกอร์ในกล้องหลักจะถูกตั้งให้เป็นแบบซอฟต์แวร์เพื่อ รับคำสั่งการถ่ายภาพจากโปรแกรมควบคุม เมื่อกล้องหลักได้รับคำสั่งในการถ่ายภาพจะส่ง ั่ สัญญาณการถ่ายภาพทางฮาร์ดแวร์ออกไปทางขาสัญญาณขาออกทันที กล้องรองที่เหลือซึ่งถูก ึ่ ตั้งค่าของทริกเกอร์ไว้ที่โหมดฮาร์ดแวร์ล่วงหน้าเมื่อได้รับสัญญาณการถ่ายภาพทางขาทริกเกอร์ แลวจึงทําการถายภาพ บริษัทผูผลิตกลองรับประกันการประวิงเวลาในการถายภาพระหวาง กล้องหลักและกล้องรองไว้ที่ประมาณ 9 ไมโครวินาที ซึ่งในงานวิจัยนี้ได้เลือกใช้ GP2 หรือ

สัญญาณจากขา 5 ของกลองหลักในการสงสัญญาณแบบสโตรปโหมดและเนกาทีฟโพลาริตี ในการถ่ายภาพ แผนภาพการเชื่อมต่อกล้องเพื่อประสานการถ่ายภาพทางฮาร์ดแวร์แสดงดังรูป ที่ 2.3

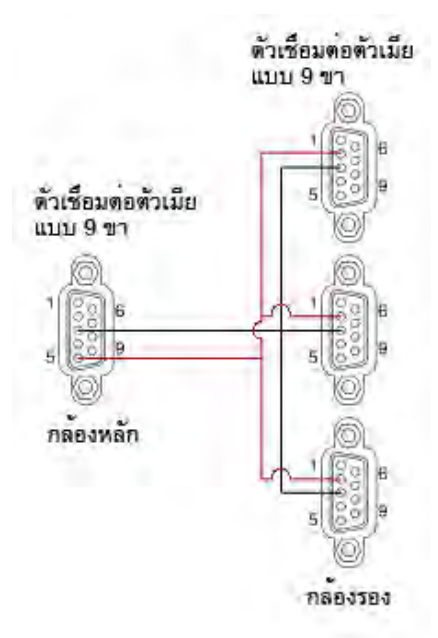

รูปที่ 2.3 แผนภาพการเชื่อมต่อกล้องเพื่อประสานการถ่ายภาพทางฮาร์ดแวร์

2.4.2 อุปกรณ์สำหรับการเชื่อมต่อระหว่างพีซี

อุปกรณ์สำหรับการเชื่อมต่อระหว่างพีซีมีความจำเป็นสำหรับการสร้าง

พีซีคลัสเตอร์เพื่อใช้ในการส่งข้อมูลต่างๆ ระหว่างเครื่อง ในงานวิจัยนี้ได้ใช้แผ่นวงจรสำหรับ เคล อนยายขอมูลระหวางบัสพีซีไอ dataBLIZZARD รุน DB0-PCI-PCI ซึ่งใชในการสงขอมูลแบบ ื่ จุดตอจุดดวยความเร็วสูง โดยมีความเร็วสูงสุดในการสงผานขอมูล 1.0625 กิกะบิตตอวินาที แผนวงจรสองอันเชื่อมตอกันผานสายเสนใยนําแสง ดังรูปที่ 2.4

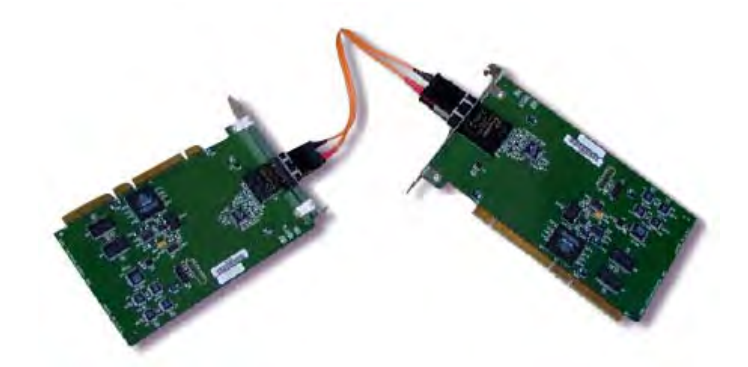

รูปที่ 2.4 แผ่นวงจรสำหรับเคลื่อนย้ายข้อมูลระหว่างบัสพีซีไอที่เชื่อมต่อกันผ่านเส้นใยนำแสง ื่

แผ่นวงจรนี้สามารถส่งข้อมูลระหว่างกันโดยทำการเชื่อมโยง หน่วยความจำ (memory mapping) เพื่อเป็นการกำหนดให้หน่วยความจำของเครื่องปลายทาง เปรียบเสมือนหน่วยความจำของเครื่องต้นทาง เมื่อได้ทำการเชื่อมโยงหน่วยความจำทั้งสองเข้า ั้ ด้วยกันแล้วทำให้เครื่องต้นทางสามารถเข้าถึงข้อมูลในเครื่องปลายทางได้ โดยแต่ละเครื่อง ื่ สามารถเป็นได้ทั้งเครื่องต้นทางและเครื่องปลายทาง นอกจากนี้แผ่นวงจรยังสามารถส่งสัญญาณ ֺ֖֖֖֧֖֧֚֝֟֓֟֓֟֓֟֓֟֓֟֓֟֓֟֓֟֓֟֬֟֓֟֓֟֬֟֩֩֓֟֓֟֓֟֓֟֓֟֬֟֩֩֟֓֟֓֟֩֞ ขัดจังหวะทางโปรแกรม (programmed interrupt) ถึงกัน ซึ่งมีสองประเภทไดแก สัญญาณ ขัดจังหวะทางโปรแกรมไปยังตัวสงหรือพีที(programmed interrupt to transmitter, PT) และ ี สัญญาณขัดจังหวะทางโปรแกรมไปยังตัวรับหรือพีอาร์ (programmed interrupt to receiver, PR) ซึ่งในงานวิจัยนี้ได้ใช้การส่งสัญญาณขัดจังหวะทางโปรแกรมเป็นสัญญาณควบคุมในการ ประสานการทำงานสำหรับการส่งข้อมูลระหว่างเครื่อง สำหรับรายละเอียดของกระบวนการใน การส อสารระหวางเคร ื่องไดกลาวถึงในบทที่ 5 ื่

2.4.3 วัตถุเป้าหมายสำหรับการติดตาม

 ในงานวิจัยน ี้ไดใชวัตถุเปาหมายสําหรับการติดตามเปนวัตถุทรงกลม เนื่องจากเมื่อถูกฉายลงบนระนาบภาพแล้วจะทำให้ได้รูปร่างเป็นวงกลมซึ่งง่ายต่อการตรวจหา ื่ ึ่ ้จุดเซนทรอยด์ในภาพซึ่งได้แก่ จุดศูนย์กลางของวงกลม โดยการทดลองต่างๆ ในวิทยานิพนธ์นี้ ได้ใช้ทรงกลมขนาดเส้นผ่านศูนย์กลางประมาณ 20 มิลลิเมตรซึ่งเป็นเป้าหมายเปล่งแสง ึ่ (active target) โดยไดใสหลอดไฟไวภายในเพื่อใหมีความเขมแสงสูงกวาวัตถุอื่นในภาพ ซึ่งงาย ต่อการตรวจหาวัตถุและทำให้มีความคงทนในการติดตามวัตถุ ลักษณะของวัตถุเป้าหมายที่ใช้ แสดงดังรูปที่ 2.5 นอกจากนี้การใช้วัตถุเป้าหมายดังกล่าวยังช่วยลดเวลาในการรับภาพของ กล้องซึ่งเป็นการเพิ่มความถี่ในการติดตามวัตถุได้ทางอ้อมอีกด้วย ิ่

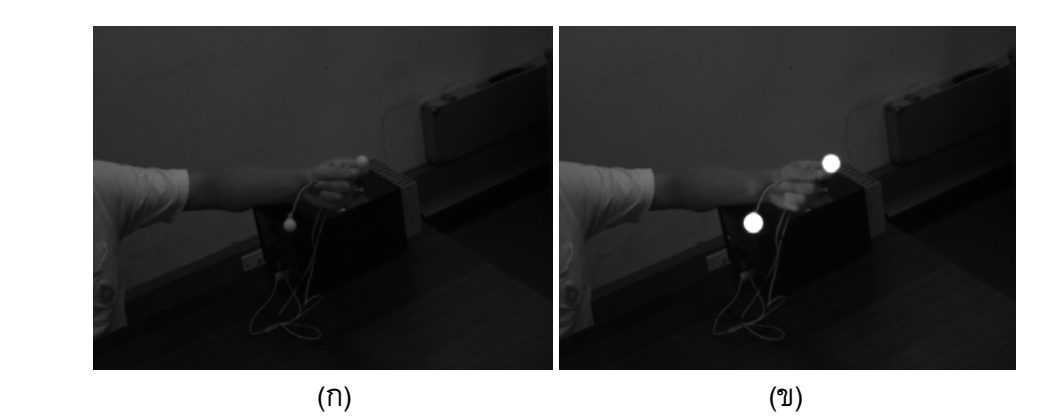

รูปที่ 2.5 วัตถุทรงกลมเปล่งแสงที่ใช้เป็นเป้าหมายในการติดตามเมื่อถ่ายภาพโดย (ก) ไมไดเปดไฟ และ (ข) เปดไฟ

แขนกลมิตซูบิชิ PA10-7C เป็นหุ่นยนต์เพื่อใช้ในงานทั่วไปซึ่งมี 7 องศา อิสระ โดยมีความสามารถในการทำซ้ำ (repeatability) ในการเคลื่อนที่ประมาณ 0.1 มิลลิเมตร ลักษณะของแขนกลแสดงดังรูปที่ 2.6 ในการทดลองไดใชแขนกลในการสรางเสนทางการ เคลื่อนที่ของวัตถุเป้าหมายที่ติดตั้งอยู่ที่ปลายของแขนกลให้เคลื่อนที่ในรูปแบบที่กำหนด ี่ ั้

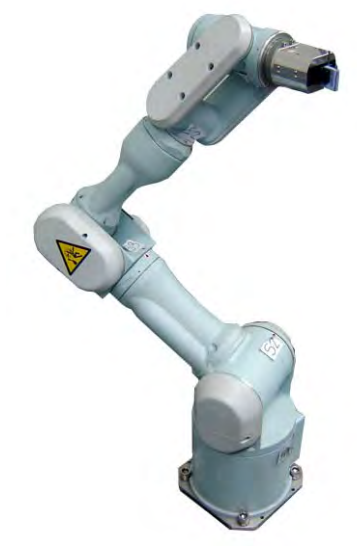

รูปที่ 2.6 แขนกลมิตซูบิชิPA10-7C

2.4.5 วัตถุสอบเทียบ

งานวิจัยน ี้ไดใชวัตถุสอบเทียบเปนแผนกระดานที่มีลายตารางหมากรุก

สีขาวดำซึ่งเป็นวัตถุสอบเทียบ 2 มิติ [18] โดยมีจำนวน 8x8 ช่อง ความกว้างและความสูงของ สี่เหล ยมแตละชองเทากับ 20 มิลลิเมตร ภาพของวัตถุสอบเทียบท ี่ใชในการวิจัยแสดงดังรูปที่ 2.7 โดยตำแหน่งที่ใช้ในการสอบเทียบได้แก่ มุมที่จุดตัดภายในของลายตารางหมากรุกซึ่งใน กรณีนี้มีทั้งหมด 49 จุด โดยมีวงกลมหนึ่งวงสำหรับใช้ในการระบุทิศทางของกระดานแบบ อัตโนมัติ กระดานสอบเทียบนี้ใช้สำหรับการสอบเทียบที่ระยะห่างจากกล้องไม่เกิน 2.5 เมตร ี่

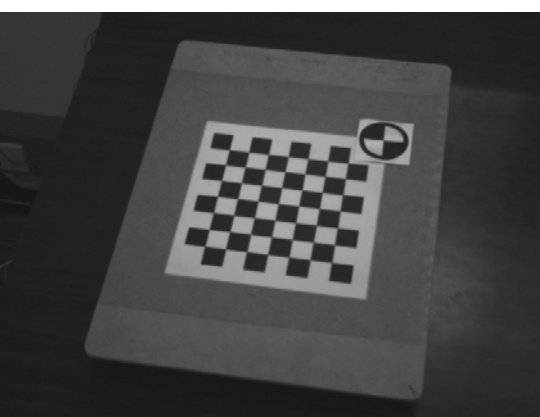

รูปที่ 2.7 กระดานสอบเทียบที่ใช้ในการวิจัย

### 2.4.6 คอมพิวเตอร

 พีซีคลัสเตอรที่ใชในงานวิจัยน ี้ประกอบดวยคอมพิวเตอร 2 เคร อง โดย ื่ หนึ่งเครื่องกำหนดให้เป็นคอมพิวเตอร์โลคอล และอีกหนึ่งเครื่องเป็นคอมพิวเตอร์รีโมท ึ่ เคร องคอมพิวเตอรโลคอลใชหนวยประมวลผลกลางอินเทลคอรทูควอด ความเร็ว 2.83 กิกะ เฮิรตซ์ หน่วยความจำ 4 กิกะไบท์ และเครื่องคอมพิวเตอร์รีโมทใช้หน่วยประมวลผลกลาง อินเทลเพนเทียมโฟร์ ความเร็ว 3.4 กิกะเฮิรตซ์ หน่วยความจำ 2 กิกะไบท์ โดยทั้งสองเครื่อง ื่ ทํางานบนระบบปฏิบัติการไมโครซอฟตวินโดวสเอ็กซพี

# 2.4.7 เคร องวัดพิกัด 3 มิติแบบสัมผัส

 เคร องวัดพิกัด 3 มิติแบบสัมผัสท ควบคุมดวยมือของบริษัท Brown & Sharpe รุ่น Microval 343 ดังรูปที่ 2.8 มีช่วงการวัดในแนวแกนต่างๆ เป็นดังนี้ แกน X-14" ี้ แกน Y-16" และแกน Z-12" ใชโปรแกรมควบคุม MicroMeasure III ซึ่งในงานวิทยานิพนธนี้ไดใช เป็นอุปกรณ์วัดเพื่อใช้ในการอ้างอิง ในการวัดระยะห่างระหว่างทรงกลมสองลูกในการทดสอบ ความแม่นยำของระบบ

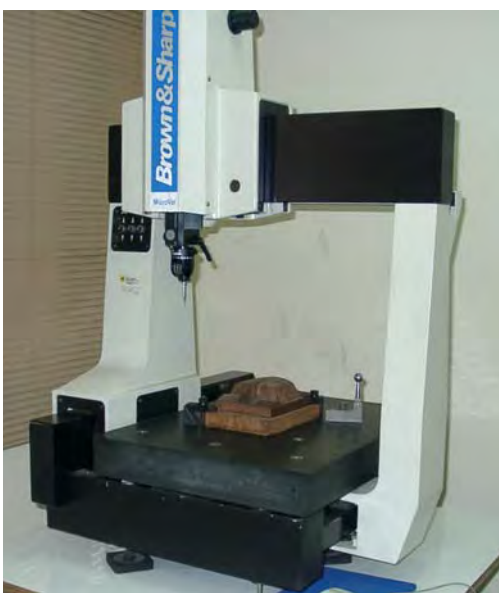

รูปที่ 2.8 เครื่องวัดพิกัด 3 มิติแบบสัมผัสยี่ห้อ Brown & Sharpe รุ่น Microval 343

### **บทท ี่ 3**

### **ทฤษฎี**

### **3.1 แบบจําลองกลอง (Camera Model)**

 แบบจําลองกลองเปนแบบจําลองการเกิดภาพของกลองท ี่ใชในการถายภาพ ในงานวิจัยนี้ได้ใช้แบบจำลองกล้องรูเข็ม (pinhole camera model) ซึ่งประกอบด้วยจุดศูนย์กลาง การฉาย (center of projection) หรือเรียกอีกชื่อหนึ่งว่าจุดศูนย์กลางกล้อง (camera center) และ ึ่ ระนาบภาพ (image plane) จากรูปที่ 3.1 พิจารณาการฉายเชิงศูนย์กลาง (central projection) โดยกำหนดให้จุดศูนย์กลางการฉายเป็นจุดกำเนิดของระบบพิกัดแบบยูคลิด (Euclidean coordinate system) และกำหนดให้ระนาบ  $z_c = f$  เป็นระนาบภาพ เมื่อใช้แบบจำลองกล้อง รูเข็ม จุดที่มีพิกัดเป็น  $\mathbf{X} = \left( x_c, y_c, z_c \right)^T$  ในระบบพิกัดกล้องจะถูกส่ง (mapped) ไปเป็นจุดบน ระนาบภาพที่เกิดจากการตัดกันของเส้นที่เชื่อมระหว่างจุด **X** ไปยังจุดศูนย์กลางกล้องกับ ระนาบภาพ โดยเส้นที่ลากตั้งฉากจากจุดศูนย์กลางกล้องไปยังระนาบภาพเรียกว่า แกนมุข ั้ สำคัญ (principal axis) จุดที่แกนมุขสำคัญตัดกับระนาบภาพเรียกว่า จุดกึ่งกลางภาพ (principal ึ่ point) ระนาบที่ผ่านจุดศูนย์กลางกล้องและขนานกับระนาบภาพเรียกว่า ระนาบหลัก (principal plane) ของกล้อง

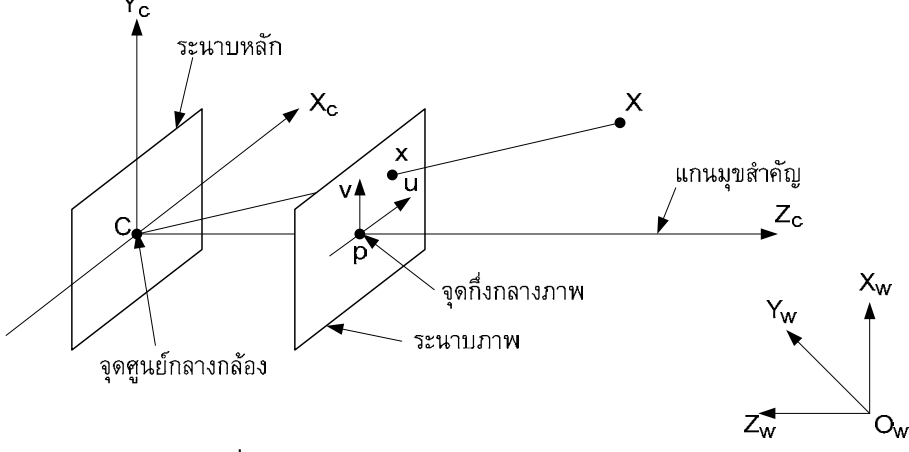

รูปที่ 3.1 เรขาคณิตของแบบจําลองกลองรูเข็ม

เมื่อพิจารณาสามเหลี่ยมคล้ายในรูปที่ 3.2 สามารถแสดงได้ว่าจุด  $\left(x_c,y_c,z_c\right)$ ถูกส่งไปยังจุด  $(f\!_{c}/z_{c},f\!_{c}/z_{c},f)$  บนระนาบภาพ ดังนั้นจุดของภาพใน 2 มิติเมื่อไม่ใช้ค่า ั้  $\hat{\mathbf{w}}$ กัดตัวสุดท้ายจะได้  $\mathbf{x}_{\text{c}} = ( \mathit{fx}_c \, / \, z_c, \mathit{fy}_c \, / \, z_c )$  ซึ่งเป็นการส่ง (mapping) จากปริภูมิแบบยูคลิด 3 มิติ (Euclidean 3-space)  $\mathbb{R}^3$  ไปยังปริภูมิแบบยูคลิด 2 มิติ (Euclidean 2-space)  $\mathbb{R}^2$ 

$$
\begin{bmatrix} x_c \\ y_c \\ z_c \end{bmatrix} \mapsto \begin{bmatrix} fx_c / z_c \\ fy_c / z_c \end{bmatrix}
$$
 (3.1)

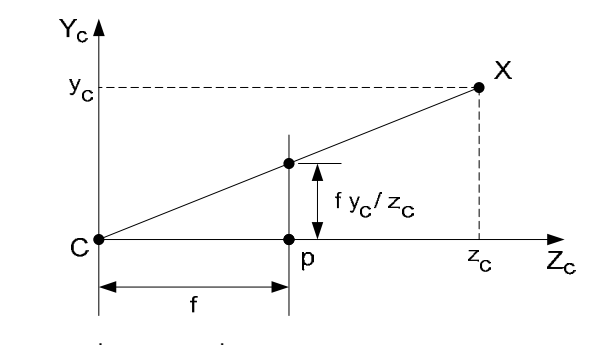

รูปที่ 3.2 สามเหลี่ยมคล้ายที่แสดงความสัมพันธ์ระหว่างพิกัดใน 3 มิติกับ พิกัด 2 มิติบนระนาบภาพ

 เม อเขียนจุดตางๆ ในระบบพิกัดเอกพันธุ (ดูภาคผนวก) สามารถแสดงการฉาย เชิงศูนย์กลางได้ด้วยความสัมพันธ์เชิงเส้น ซึ่งอยู่ในรูปของการคูณเมทริกซ์ได้ดังนี้<br>-

$$
z_c \begin{bmatrix} f x_c / z_c \\ f y_c / z_c \\ 1 \end{bmatrix} = \begin{bmatrix} f & 0 & 0 & 0 \\ 0 & f & 0 & 0 \\ 0 & 0 & 1 & 0 \end{bmatrix} \begin{bmatrix} x_c \\ y_c \\ z_c \\ 1 \end{bmatrix}
$$
(3.2)

 ในสมการ (3.2) ไดสมมติใหจุดกําเนิดของระบบพิกัดบนระนาบภาพอยูที่ จุดหลัก  $\mathbf p$  แต่ในทางปฏิบัติจุดกำเนิดของระบบพิกัดบนระนาบภาพจะอยู่ที่  $\mathbf p'$  = $(u_{_0},v_{_0})$  ดัง ้แสดงในรูปที่ 3.3 ทำให้สมการ (3.2) สามารถเขียนได้เป็น

$$
z_c \begin{bmatrix} (f x_c / z_c) + u_0 \\ (f y_c / z_c) + v_0 \\ 1 \end{bmatrix} = \begin{bmatrix} f & 0 & u_0 & 0 \\ 0 & f & v_0 & 0 \\ 0 & 0 & 1 & 0 \end{bmatrix} \begin{bmatrix} x_c \\ y_c \\ z_c \\ 1 \end{bmatrix}
$$
(3.3)

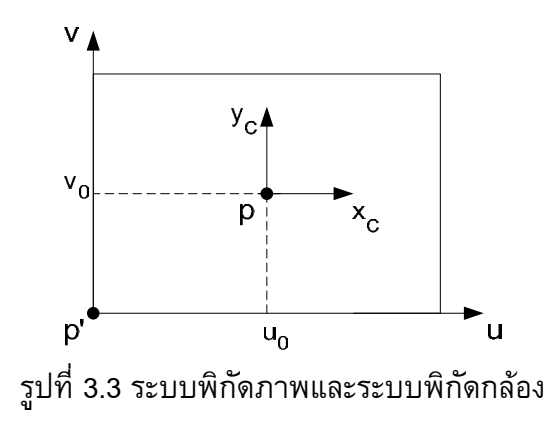

ซึ่งสามารถเขียน

$$
\mathbf{K} = \begin{bmatrix} f & 0 & u_0 \\ 0 & f & v_0 \\ 0 & 0 & 1 \end{bmatrix}
$$
 (3.4)

ทําใหสมการ (3.3) สามารถเขียนอยูในรูปยอไดเปน

$$
\mathbf{x} = \mathbf{K} \begin{bmatrix} \mathbf{I} & \mathbf{0} \end{bmatrix} \mathbf{X}_c \tag{3.5}
$$

 เมทริกซ**K** เรียกวาเมทริกซการสอบเทียบกลอง (camera calibration matrix) ในแบบจำลองกล้องรูเข็มที่ได้แสดงมานั้นมีสมมติฐานว่า พิกัดภาพอยู่ในระบบพิกัดแบบยูคลิด ั้ ซึ่งมีสเกลเท่ากันทั้งสองแนวแกน ในกรณีของกล้องซีซีดี มีความเป็นไปได้ที่จะมีพิกเซลแบบไม่ ั้ เปนส เหล ยมจัตุรัส ซึ่งถาพิกัดภาพถูกวัดในพิกัดพิกเซลจะตองมีคาแฟกเตอรเพ อชดเชยความ ไม่เท่ากันของสเกลในแต่ละทิศทาง โดยกำหนดให้จำนวนพิกเซลต่อหนึ่งหน่วยระยะทางใน พิกัดภาพเป็น  $m_{_x}$  และ  $m_{_y}$  ในทิศทาง  $x$  และ  $y$  ตามลำดับ ดังนั้นเมทริกซ์การสอบเทียบกล้อง ั้ สามารถเขียนไดเปน

$$
\mathbf{K} = \begin{bmatrix} \alpha_x & s & u_0 \\ 0 & \alpha_y & v_0 \\ 0 & 0 & 1 \end{bmatrix}
$$
 (3.6)

โดยที่

$$
\alpha_x = fm_x \tag{3.7}
$$

$$
\alpha_{y} = fm_{y} \tag{3.8}
$$

 สําหรับ *s* แทนคาพารามิเตอรความเบ(skew parameter) ซึ่งโดยทั่วไปจะมีคา เท่ากับศูนย์สำหรับกล้องทั่วไป ยกเว้นในกรณีที่แกนของเลนส์ไม่ตั้งฉากกับระนาบภาพพอดี

โดยทั่วไปจุดใน 3 มิติจะเขียนอยู่ในระบบพิกัดแบบยูคลิดอีกอันหนึ่งที่เรียกว่า ึ่ กรอบพิกัดโลก (world coordinate frame) ซึ่งมีความสัมพันธ์กับกรอบพิกัดกล้อง (camera coordinate frame) ดวยการแปลงพิกัดแบบการหมุนและการเล อนขนานดังแสดงในรูปที่ 3.4 ถ้า  $\mathbf{X}_{\mathrm{w}}$  เป็นเวกเตอร์ที่มี 4 ส่วนประกอบซึ่งแทนพิกัดของจุดในกรอบพิกัดโลก และ  $\mathbf{X}_{\mathrm{c}}$  แทน ้จุดเดียวกันเมื่ออ้างอิงในกรอบพิกัดกล้อง จะได้

$$
\mathbf{X}_{c} = \begin{bmatrix} \mathbf{R} & -\mathbf{R}\tilde{\mathbf{C}} \\ \mathbf{0} & 1 \end{bmatrix} \mathbf{X}_{w} \tag{3.9}
$$

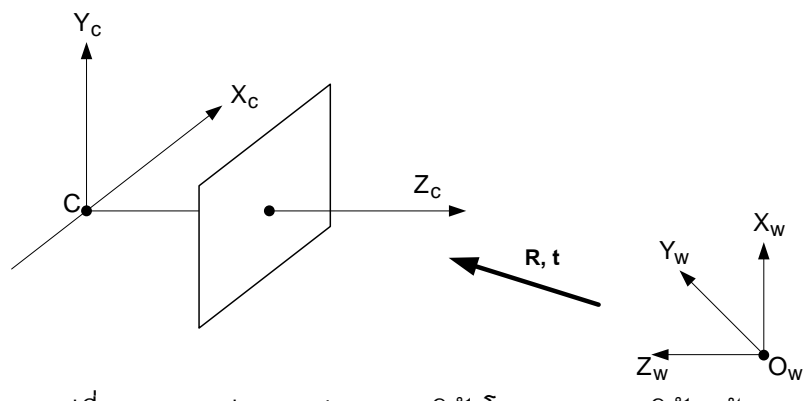

รูปที่ 3.4 การแปลงระหวางกรอบพิกัดโลกและกรอบพิกัดกลอง

 $\tilde{\mathbf{u}}$ เมื่อ  $\tilde{\mathbf{C}}$  แทนพิกัดไม่เอกพันธุ์ (nonhomogeneous coordinate) ของจุดศูนย์ กลางกลองในกรอบพิกัดโลก และ **R** เปนเมทริกซขนาด 3 3 <sup>×</sup> ที่แทนทิศทางของกรอบพิกัด กล้อง

$$
\mathbf{R} = \begin{bmatrix} r_1 & r_2 & r_3 \\ r_4 & r_5 & r_6 \\ r_7 & r_8 & r_9 \end{bmatrix}
$$
 (3.10)

และเวกเตอร์การเลื่อนขนาน **t** ขนาด 3×1

$$
\mathbf{t} = \begin{bmatrix} t_x \\ t_y \\ t_z \end{bmatrix}
$$
 (3.11)

โดยที่ สมการ (3.9) สามารถเขียนอยูในรูปของเวกเตอรการเล อนขนาน **t** ได

ดังน

$$
\mathbf{X}_{c} = \begin{bmatrix} \mathbf{R} & \mathbf{t} \\ \mathbf{0} & 1 \end{bmatrix} \mathbf{X}_{w} \tag{3.12}
$$

โดยที่

$$
\mathbf{t} = -\mathbf{R}\tilde{\mathbf{C}} \tag{3.13}
$$

เม อแทนสมการ (3.9) ลงใน (3.5) จะได

$$
\mathbf{x} = \mathbf{K} \mathbf{R} \left[ \mathbf{I} \mid -\tilde{\mathbf{C}} \right] \mathbf{X}_{\mathbf{w}}
$$
 (3.14)

หรือแทนดวย (3.12) จะได

$$
\mathbf{x} = \mathbf{K} \left[ \mathbf{R} \mid \mathbf{t} \right] \mathbf{X}_{\mathbf{w}} \tag{3.15}
$$

้ทำให้ได้สมการสำหรับกล้องซีซีดีโดยใช้แบบจำลองกล้องรูเข็ม โดยกำหนดให้

$$
\mathbf{P} = \mathbf{K} [\mathbf{R} | \mathbf{t}] = \mathbf{K} \mathbf{R} [\mathbf{I} | -\tilde{\mathbf{C}}]
$$
 (3.16)

ดังนั้น

$$
\mathbf{x} = \mathbf{P}\mathbf{X}_{\mathbf{w}} \tag{3.17}
$$

 เมทริกซ**P** เรียกวา เมทริกซกลอง (camera matrix) ซึ่งมี 11 องศาอิสระโดยมี  $\mathbf{5}$  องศาอิสระสำหรับเมทริกซ์  $\mathbf{K}$  ได้แก่ค่าของ  $\alpha_x$ ,  $\alpha_y$ ,  $s$ ,  $u_0$  และ  $v_0$ , 3 องศาอิสระของ  $\mathbf{R}$ และอีก 3 องศาอิสระสําหรับ **<sup>C</sup>** (หรือ **<sup>t</sup>** ) โดยที่ พารามิเตอรที่อยูในเมทริกซ **K** เรียกวา พารามิเตอรภายในของกลอง และพารามิเตอรของ **<sup>R</sup>** และ **<sup>C</sup>** ซึ่งเช ื่อมโยงการหมุนและ ตําแหนงของกลองกับระบบพิกัดโลกเรียกวา พารามิเตอรภายนอกของกลอง คาของ พารามิเตอร์ทั้งหลายเหล่านี้จะถูกหาค่าในการสอบเทียบกล้อง ี้

### **3.2 การบิดเบ ี้ยวของเลนส(Lens Distortion)**

 สมมติฐานท ี่ใชในหัวขอกอนหนานี้คือ ความเปนเชิงเสนของกระบวนการเกิด ภาพ โดยที่จุดในโลก จุดในภาพ และจุดศูนยกลางกลองอยูในแนวเสนตรงเดียวกัน ซึ่งเรียกวา การฉายเชิงเสน (linear projection) ซึ่งในระบบเลนสจริงจะมีความเบ ยงเบนเกิดข นเน องจากการ ึ้ ื่ บิดเบี้ยวของเลนส์ โดยค่าความผิดพลาดนี้จะมีค่ามากขึ้นเมื่อเลนส์มีความยาวโฟกัสน้อยลง ผล ี้ ี้ ึ้ ของการบิดเบี้ยวของเลนส์แสดงดังรูปที่ 3.5 ี้

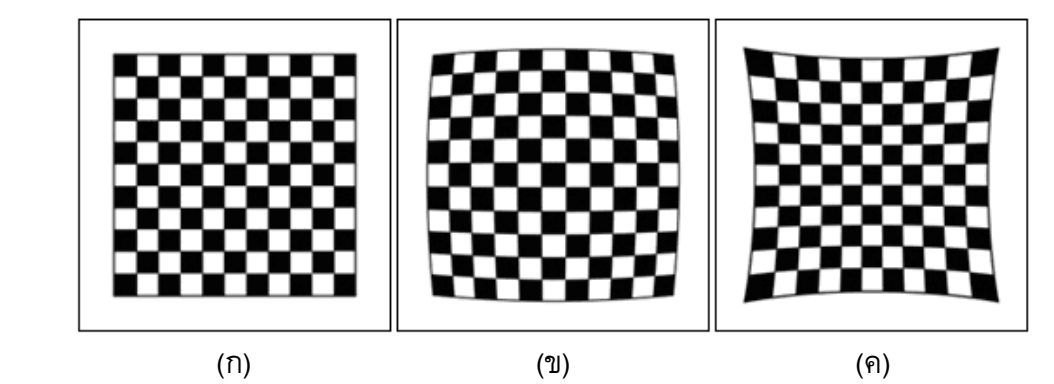

รูปที่ 3.5 (ก) ภาพของตารางสี่เหลี่ยมเมื่อไม่มีการบิดเบี้ยวของเลนส์, (ข) และ (ค) เป็น ี่ ี้ ภาพของ (ก) เมื่อมีการบิดเบี้ยวจากเลนส์จริง ี้

การบิดเบี้ยวของเลนส์แบ่งออกเป็นสองประเภทได้แก่ การบิดเบี้ยวเชิงสัมผัส ี้ และการบิดเบี้ยวเชิงรัศมี โดยที่ Tsai [19] ได้แสดงว่าสามารถพิจารณาเฉพาะการบิดเบี้ยวเชิง ี้ ี้ รัศมี เนื่องจากการบิดเบี้ยวเชิงสัมผัสมีผลน้อยมากและสามารถละทิ้งได้ ี้

ในการแก้การบิดเบี้ยวของเลนส์สามารถทำได้ดังนี้ กำหนดให้  $\mathbf{x}_{\mathbf{u}} = \begin{bmatrix} x_u & y_u & 1 \end{bmatrix}^T$  เป็นเวกเตอร์เอกพันธุ์ที่มี 3 ส่วนประกอบที่แทนตำแหน่งภาพอุดมคติซึ่ง เป็นไปตามการฉาย เชิงเส้นของจุดซึ่งมีพิกัดเป็น **X** เมื่อวัดในระบบพิกัดกล้อง จะได้<br>-ึ่

$$
\mathbf{x}_{\mathrm{u}} = \left[\mathbf{I} \mid \mathbf{0}\right] \mathbf{X}_{\mathrm{c}} \tag{3.18}
$$

ตำแหน่งภาพจริงหลังจากเกิดการบิดเบี้ยวเชิงรัศมีเป็น  $\mathbf{x_d} = \begin{bmatrix} x_d & y_d & 1 \end{bmatrix}^T$ ี้ สัมพันธกับตําแหนงภาพอุดมคติโดยระยะกระจัดเชิงรัศมีเปน

$$
\mathbf{x}_{\mathbf{u}} = F(r_d) \mathbf{x}_{\mathbf{d}} \tag{3.19}
$$

หรือ

$$
\mathbf{x}_{\mathbf{d}} = G(r_u)\mathbf{x}_{\mathbf{u}} \tag{3.20}
$$

เมื่อ

$$
r_d = \sqrt{x_d^2 + y_d^2}
$$
 (3.21)

$$
r_u = \sqrt{x_u^2 + y_u^2} \tag{3.22}
$$

โดยที่

 $F\left( r_{{\scriptscriptstyle d}} \right)$  เป็นค่าแฟกเตอร์การบิดเบี้ยวเชิงรัศมี ซึ่งเป็นฟังก์ชันของ  $r_{{\scriptscriptstyle d}}$  $G\!\left(r_{_{\!u}}\right)$  เป็นค่าแฟกเตอร์การบิดเบี้ยวเชิงรัศมี ซึ่งเป็นฟังก์ชันของ  $\, r_{_{\!u}}$ ี้

ในขั้นตอนการหาค่าพิกัด 3 มิติของวัตถุจะทราบตำแหน่งภาพจริงของวัตถุซึ่ง ได้จากการตรวจหาวัตถุในภาพ โดยจะต้องนำไปคำนวณหาตำแหน่งภาพอุดมคติ ซึ่งหากใช้ สมการ (3.20) ในการคำนวณจะทำได้ยากและใช้เวลามากเนื่องจากต้องแก้สมการพหุนามดีกรี ื่ 5 ดังนั้นในงานวิจัยนี้จึงเลือกใช้สมการ (3.19) ในการคำนวณตำแหน่งภาพอุดมคติเพื่อกำจัดผล ของการบิดเบี้ยวเชิงรัศมีของเลนส์ ี้

การประมาณค่าของฟังก์ชัน  $F(r_d)$  สามารถทำได้โดยใช้การกระจายเทย์เลอร์ (Taylor expansion) ดังน

$$
F(r_d) = 1 + k_1 r_d + k_2 r_d^2 + k_3 r_d^3 + \dots
$$
\n(3.23)

 $\delta$ โดยฟังก์ชัน  $F(r_d)$  นิยามเฉพาะเมื่อ  $r_d$  มีค่าเป็นบวกและ  $F\left( 0\right)$ =1 สำหรับ สัมประสิทธิ์ ( $k_1, k_2, k_{3,...}$ ) ที่ใช้ในการแก้การบิดเบี้ยวเชิงรัศมีจะถูกรวมไว้ในพารามิเตอร์ภายใน ี้ ของกล้อง ซึ่งสามารถหาค่าได้จากกระบวนการสอบเทียบกล้อง
#### **3.3 การสอบเทียบกลอง (Camera Calibration)**

วิธีการที่ใช้ในการสอบเทียบกล้องในงานวิจัยนี้ได้แก่ วิธีการสอบเทียบของ Tsai [19] สำหรับการสอบเทียบด้วยชุดของจุดที่อยู่ในระนาบจากมุมมองเดียวโดยสรุปมีดังนี้ เริ่มต้น ี้ ิ่ โดยการประมาณคําตอบบางสวนโดยใชวิธีที่ใหผลเฉลยแบบปดดวยการแกระบบสมการเชิงเสน ที่เป็นโอเวอร์ดีเทอร์มีนซิสเต็ม (over-determined system) จากนั้นจึงนำผลเฉลยที่ได้มาผ่าน ั้ ึกระบวนการหาค่าเหมาะที่สุดแบบไม่เป็นเชิงเส้นโดยใช้วิธีมาตรฐานได้แก่ เลเวนเบิร์ก-มาร์ ควอดอัลกอริทึม (Levenberg-Marquardt algorithm) ซึ่งไดแสดงรายละเอียดไวในภาคผนวก ในการคํานวณเพื่อใหไดคาความผิดพลาดตกคางนอยที่สุดของพิกัดพิกเซลที่ไมมีการบิดเบี้ยว

การคำนวณการสอบเทียบมีรายละเอียดดังนี้ เริ่มจากการสมมติให้จุดศูนย์กลาง ี้ ิ่  $\hat{a}$ ถ้อง  $(c_{x}, c_{y})$  เป็นจุดศูนย์กลางของระบบพิกัดพิกเซลของภาพ สามารถเขียนสมการเชิงเส้นที่

สรางข ึ้ นจากเง ื่อนไขบังคับการเรียงตัวเชิงรัศมี(radial alignment constraint, RAC) ไดดังน ี้

$$
\begin{bmatrix} y_{di}X_{wi} & y_{di}Y_{wi} & y_{di} & -x_{di}X_{wi} & -x_{di}Y_{wi} \end{bmatrix} \begin{bmatrix} t_{y}^{-1}r_{1} \\ t_{y}^{-1}r_{2} \\ t_{y}^{-1}t_{x} \\ t_{y}^{-1}r_{4} \\ t_{y}^{-1}r_{5} \end{bmatrix} = x_{di}
$$
 (3.24)

โดยที่ 
$$
i = 1, 2, \cdots, n
$$
 แทนจุดที่ใช้ในการสองเทียบ

เมื่อใช้ตำแหน่งของวัตถุสอบเทียบใน 3 มิติที่สอดคล้องกับตำแหน่งของวัตถุ ในภาพจำนวน *n* จุดโดยที่ *n* ≫ 5 สามารถสร้างระบบสมการเชิงเส้นแบบโอเวอร์ดีเทอร์มีน เพื่อคำนวณหาตัวไม่รู้ค่า *t*  $_{\rm y}^{-1}$  $r_{\rm i}$  ,  $t_{\rm y}^{-1}r_{\rm 2}$  ,  $t_{\rm y}^{-1}t_{\rm x}$  ,  $t_{\rm y}^{-1}r_{\rm 4}$  , และ  $t_{\rm y}^{-1}r_{\rm 5}$  ด้วยวิธีกำลังสองน้อยที่สุดเชิงเส้น ื่ (linear least square method) จากนั้นจึงคำนวณค่าตัวแปร  $\left(r_{_{\rm I}},\cdots, r_{_{\rm 9}},t_{_{x}},t_{_{y}}\right)$  จากค่าที่คำนวณได้ ๎๎๎๎๎๎๎๎๎๎๎๎๎๎๎ ดังกลาว โดยใชสมการตางๆ ดังแสดงรายละเอียดใน [19]

ขั้นตอนต่อไปคำนวณค่าระยะโฟกัส สัมประสิทธิ์การบิดเบี้ยวเชิงรัศมีของ ิ์ ี้ เลนส์ และตำแหน่ง  $Z$  ของกล้อง  $\big(f, \kappa_{\text{\tiny{l}}}, t_{\text{\tiny{z}}}\big)$  โดยในขั้นแรกทำการประมาณค่า  $f$  และ  $t_{\text{\tiny{z}}}$  โดย ไม่คิดการบิดเบี้ยวของเลนส์โดยใช้สมการเชิงเส้น<br>-ี้

$$
\begin{bmatrix} Y_i & -d_y y_{di} \end{bmatrix} \begin{bmatrix} f \\ t_z \end{bmatrix} = w_i d_y y_{di}
$$
 (3.25)

โดยที่

$$
Y_i = r_4 X_{wi} + r_5 Y_{wi} + r_6 \cdot 0 + t_y \tag{3.26}
$$

$$
w_i = r_7 X_{wi} + r_8 Y_{wi} + r_9 \cdot 0 \tag{3.27}
$$

#### และ  $d_{\mathrm{y}}$  แทนระยะทางจากจุดศูนย์กลางถึงจุดศูนย์กลางระหว่างชิ้นซีซีดี สองอันท อยูติดกันในทิศทางแกน *y* ี่

เมื่อใช้จุดของวัตถุสอบเทียบใน 3 มิติและจุดที่ตรวจพบในภาพมาสร้างสมการ เชิงเส้นแบบโอเวอร์ดีเทอร์มีนซิสเต็ม จะสามารถแก้สมการเพื่อหาค่า  $f$  และ  $t_z$  ได้ จากนั้นจึง ั้ นำค่าที่ได้มาเป็นค่าเริ่มต้นในการหาค่าเหมาะที่สุดแบบไม่เป็นเชิงเส้นโดยใช้เลเวนเบิร์ก-มาร์ ควอดอัลกอริทึม โดยกำหนดค่าเริ่มต้นของ  $\kappa_{_{1}}$  เป็นศูนย์ จะได้ค่า  $f$  ,  $\kappa_{_{1}}$  และ  $t_{_{z}}$  ที่แท้จริง ิ่

จากนั้นจึงนำค่าพารามิเตอร์ทั้งหมดที่คำนวณได้จากขั้นตอนต่าง ๆ ที่กล่าวมา ั้ ั้ นี้เป็นค่าเริ่มต้นในการหาค่าเหมาะที่สุดแบบไม่เป็นเชิงเส้นด้วยเลเวนเบิร์ก-มาร์ควอดอัลกอริทึม ิ่ อีกครั้งหนึ่งเพื่อปรับปรุงผลเฉลยให้ดีขึ้น โดยรวมเอาค่า  $(c_{_{x}},c_{_{y}})$  เข้าไปด้วย จะทำให้ได้ ั้ ค่าพารามิเตอร์ของกล้องทั้งหมดเพื่อนำไปใช้ในขั้นตอนการคำนวณพิกัด 3 มิติ โดยค่าที่ใช้ใน ั้ การทําใหเหมาะที่สุด (optimize) ไดแก คาความผิดพลาดในพิกัดพิกเซลที่ไมมีการบิดเบี้ยว

$$
E_{u} = \frac{1}{n} \sum_{i=1}^{n} \sqrt{(\hat{x}_{upi} - x_{upi})^{2} + (\hat{y}_{upi} - y_{upi})^{2}}
$$
(3.28)

โดยที่

 *n* เปนจํานวนตําแหนงวัตถุที่ใชในการสอบเทียบ  $\left( \hat{x}_{_{upi}}, \hat{y}_{_{upi}} \right)$  เป็นค่าพิกัดพิกเซลที่ประมาณจากการฉายตำแหน่งของ วัตถุ *i* ใน 3 มิติลงบนระนาบภาพโดยไม่คิดการบิดเบี้ยวของเลนส์ ี้  $\left( x_{_{upi}}, y_{_{upi}} \right)$  เป็นค่าพิกัดพิกเซลที่ได้จากการตรวจหาวัตถุสอบเทียบที่ ตำแหน่ง *i* ในภาพโดยคำนวณเอาการบิดเบี้ยวของเลนส์ออก ี้

### **3.4 การคํานวณพิกัด 3 มิติ**

จากสมการ (3.17) เมทริกซ์ **P** เป็นเมทริกซ์กล้องที่แสดงความสัมพันธ์ระหว่าง ้ตำแหน่งของวัตถุใน 3 มิติซึ่งอยู่ในระบบพิกัดโลก 3 มิติกับตำแหน่งของวัตถุบนระนาบภาพที่ เกิดจากการฉายจุดใน 3 มิตินั้นบนระนาบภาพของกลองซ งอยูในพิกัดภาพในคอมพิวเตอรหรือ ึ่ พิกัดพิกเซล เม อเขียนในพิกัดเอกพันธุ ื่

การคำนวณพิกัด 3 มิติสำหรับวัตถุหนึ่งวัตถุโดยใช้วิธีไทรแองกูเลชันเชิงเส้น ึ่ (linear triangulation) โดยใช้กล้อง *n ตั*ว เมื่อทราบตำแหน่งของวัตถุในภาพที่ได้จากกล้องแต่ละ ตัวมีดังนี้ กำหนดให้  $\mathbf{P}_i$  แทนเมทริกซ์กล้องของกล้องที่  $i$  และ  $\mathbf{x}_i = \left[ u_i \quad v_i \quad 1 \right]^T$  เป็นเวกเตอร์ เอกพันธุที่แทนพิกัดของวัตถุในระบบพิกัดพิกเซลที่วัดจากกลองท ี่ *i* จากสมการ (3.17) สามารถเขียนเปน

$$
\mathbf{x}_{i} \times (\mathbf{P}_{i} \mathbf{X}_{w}) = 0 \tag{3.29}
$$

ซึ่งจะได

$$
u_i(\mathbf{p}_i^{3T}\mathbf{X}_{\mathbf{w}}) - (\mathbf{p}_i^{1T}\mathbf{X}_{\mathbf{w}}) = 0
$$
  
\n
$$
v_i(\mathbf{p}_i^{3T}\mathbf{X}_{\mathbf{w}}) - (\mathbf{p}_i^{2T}\mathbf{X}_{\mathbf{w}}) = 0
$$
  
\n
$$
u_i(\mathbf{p}_i^{2T}\mathbf{X}_{\mathbf{w}}) - v_i(\mathbf{p}_i^{1T}\mathbf{X}_{\mathbf{w}}) = 0
$$
\n(3.30)

 $\mathbf{I}$ ดยที่  $\mathbf{p}_{i}^{JT}$  เป็นเวกเตอร์ของแถวที่  $j$  ของเมทริกซ์กล้อง  $\mathbf{P}_{i}$ 

จากสมการ (3.30) คู่จุดหนึ่งคู่จะก่อให้เกิดสมการ 3 สมการ แต่มีเพียง 2 ึ่ สมการเท่านั้นที่เป็นอิสระเชิงเส้นแก่กัน ในที่นี้เลือกที่จะใช้สองสมการแรก เมื่อจัดสมการสำหรับ ั้  $n$  กล้อง ( $n\,{\geq}\,2$ ) เพื่อแก้สมการเชิงเอกพันธุ์จะได้

$$
A X_w = 0 \tag{3.31}
$$

โดยที่

$$
\mathbf{A} = \begin{bmatrix} u_1 \mathbf{p}_1^{3T} - \mathbf{p}_1^{1T} \\ v_1 \mathbf{p}_1^{3T} - \mathbf{p}_1^{2T} \\ u_2 \mathbf{p}_2^{3T} - \mathbf{p}_2^{1T} \\ v_2 \mathbf{p}_2^{3T} - \mathbf{p}_2^{2T} \\ \vdots \\ u_n \mathbf{p}_n^{3T} - \mathbf{p}_n^{1T} \\ v_n \mathbf{p}_n^{3T} - \mathbf{p}_n^{2T} \end{bmatrix}
$$
(3.32)

ระบบสมการ (3.31) สามารถแกไดดวยวิธีกําลังสองนอยที่สุดโดยการหา เวกเตอรซิงกูลารคําตอบของระบบสมการตรงกับคาซิงกูลารที่มีคานอยที่สุดของเมทริกซ**A** (ดู ภาคผนวก)

## **3.5 การคํานวณระยะหางที่นอยที่สุดระหวางรงสั ี 2 เสนใน 3 มิติ**

พิจารณากรณีกล้อง 2 ตัว ในทางทฤษฎีเมื่อได้ตำแหน่งของวัตถุในภาพที่ สอดคลองกันใน 2 กลองจะสามารถคํานวณพิกัดใน 3 มิติของวัตถุไดจากจุดตัดของรังสีที่ฉาย จากจุดศูนยกลางกลองไปยังตําแหนงของวัตถุในภาพดังแสดงในรูปที่ 3.6

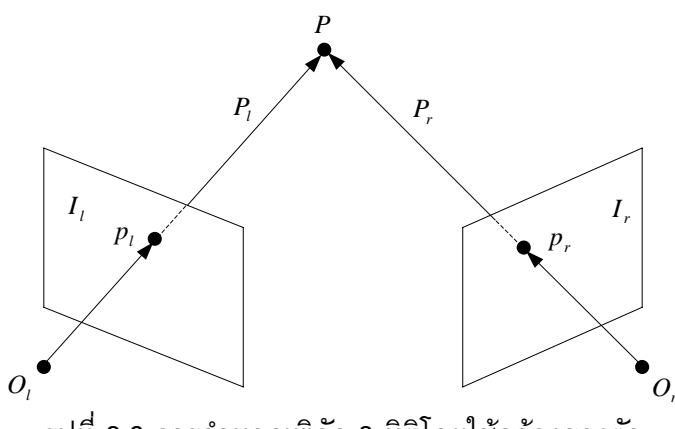

รูปที่ 3.6 การคํานวณพิกัด 3 มิติโดยใชกลองสองตัว

แต่ในทางปฏิบัติรังสีที่เกิดขึ้นไม่ตัดกันจริงเนื่องจากความผิดพลาดในค่า ื่ พารามิเตอร์ของกล้องที่ได้จากการสอบเทียบ และความผิดพลาดจากตำแหน่งของวัตถุที่ ตรวจพบในภาพ จึงต้องคำนวณหาจุดกึ่งกลาง ณ จุดที่ใกล้กันมากที่สุดของรังสีทั้งสอง เพื่อ ประมาณตําแหนงใน 3 มิติของวัตถุดังรูปที่ 3.7

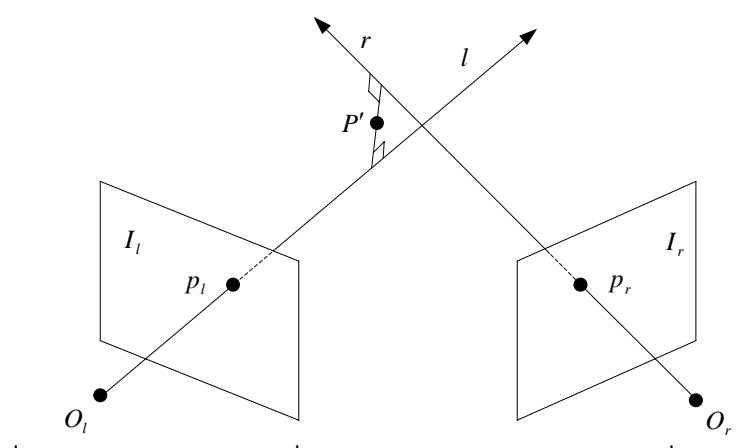

รูปที่ 3.7 การคำนวณหาจุดกึ่งกลางของรังสีจากจุดของภาพที่สอดคล้องกัน ึ่

จากสมการ (3.17) สามารถเขียนเมทริกซ**P** โดยการแยกเมทริกซไดเปน

$$
\mathbf{P} = [M | \mathbf{p}_4] \tag{3.33}
$$

โดยที่

 $M$  เป็นเมทริกซ์ย่อยขนาด 3×3 ที่อยู่ทางด้านซ้ายมือของ  $\mathbf P$  $\mathbf{p}_4$  เป็นเมทริกซ์สดมภ์ที่ 4 ของเมทริกซ์  $\mathbf{P}$ 

และเมทริกซ**p**<sup>4</sup> สามารถเขียนไดเปน

$$
\mathbf{p}_4 = -Mc \tag{3.34}
$$

โดยที่ *c* เปนจุดศูนยกลางกลอง

 สําหรับกลองสองตัว กําหนดใหจุดศูนยกลางกลองของกลองตัวท หน ึ่งในพิกัด เอกพันธุ์เป็น  $\begin{pmatrix} c & 1 \end{pmatrix}^T$  และจุดที่อนันต์ของตำแหน่งของวัตถุในภาพ *u* เป็น  $\begin{pmatrix} M^{-1}u, 0 \end{pmatrix}^T$  ดังนั้น จุดใดๆ บนรังสีที่จะทำการส่งไปยังจุด *u* สามารถเขียนอยู่ในรูป  $\big(c+\alpha M^{-1}u,1\big)^T$  หรือเขียนใน พิกัดไม่เอกพันธุ์เป็น  $c+\alpha M^{-1}u$  สำหรับค่า  $\alpha$  ใดๆ เมื่อใช้กล้องสองตัวสามารถเขียนสมการ การตัดกันของรังสีทั้งสองใน 3 มิติไดเปน

$$
\alpha M^{-1}u - \alpha' M'^{-1}u' = c' - c \tag{3.35}
$$

โดยที่  $\alpha',M',\mu'$  และ  $c'$  เป็นค่าของกล้องตัวที่สอง

จากสมการ (3.35) จะทำให้ได้ 3 สมการสำหรับ 2 ตัวแปร ( $\alpha$  และ  $\alpha'$ ) ซึ่ง สามารถแก้โดยใช้วิธีกำลังสองน้อยที่สุด ซึ่งเป็นการหาค่าระยะทางยกกำลังสองที่น้อยที่สุด ระหว่างรังสีทั้งสอง จุดกึ่งกลางระหว่างสองรังสีดังกล่าวสามารถคำนวณได้จาก  $\bigl( c + \alpha M^{-1} u + c' + \alpha' M'^{-1} u' \bigr)$ / 2 สำหรับระยะห่างที่น้อยที่สุดระหว่างรังสี 2 เส้นใน 3 มิติซึ่งใช้ ในอัลกอริทึมการคํานวณพิกัด 3 มิติของวัตถุหลายวัตถุ (หัวขอ 4.3 ในบทที่ 4) หาไดจาก

$$
d\left(c+\alpha M^{-1}u,\quad c'+\alpha'M'^{-1}u'\right) \tag{3.36}
$$

โดยที่ 
$$
d\left(x,y\right)
$$
 ได้แก่ระบบทางระหว่างจุด  $x$  และจุด  $y$ 

#### **3.6 การแปลงฮัฟวงกลม**

 การแปลงฮัฟเปนเทคนิคการหาตําแหนงและทิศทางของรูปรางตางๆ ในภาพซึ่ง พัฒนาโดย Hough, P.V.C. [20] ซึ่งการแปลงประกอบด้วยการเปลี่ยนพารามิเตอร์ของรูปร่างที่ ี ต้องการให้อยู่ในพารามิเตอร์อีกรูปแบบหนึ่ง และสร้างตาข่าย (mesh) จากพารามิเตอร์ดังกล่าว ค่าที่แต่ละตำแหน่งของตาข่ายจะถูกสะสมเพื่อแสดงค่าของวัตถุที่ตรวจหาได้ที่ตำแหน่งนั้นๆ ใน ั้ ภาพ ตาข่ายในตำแหน่งที่มีค่าสะสมสูงเกินกว่าค่าที่กำหนดแสดงถึงตำแหน่งของวัตถุที่ตรวจพบ การแปลงฮัฟวงกลม (circular Hough transform) เปนการประยุกตการแปลงฮัฟเพื่อหาวงกลมใน ภาพ [21] จากสมการของวงกลม

$$
(x-a)^2 + (x-b)^2 = r^2
$$
 (3.37)

 สมการน ี้ประกอบดวยพารามิเตอร 3 ตัวไดแก พารามิเตอร 2 ตัวสําหรับ  $\hat{\mathfrak{n}}$ าแหน่งจุดศูนย์กลางของวงกลม  $(a,b)$  และอีก 1 ตัวสำหรับค่ารัศมีของวงกลม  $(r)$  แต่หาก ทราบมุมของความชันของขอบในรูปภาพสามารถลดจำนวนของพารามิเตอร์ได้ โดยเมื่อเขียน สมการวงกลม (3.37) ใหอยูในรูปพิกัดเชิงข ั้วจะได

$$
x = a + r \cos \theta \tag{3.38}
$$

$$
y = b + r \sin \theta \tag{3.39}
$$

จัดสมการใหมใหอยูในรูปของตําแหนงจุดศูนยกลางของวงกลมจะได

$$
a = x - r \cos \theta \tag{3.40}
$$

$$
b = y - r \sin \theta \tag{3.41}
$$

เมื่อทราบมุมของความชัน  $\theta$  ที่จุดขอบ  $(x,y)$  ใดๆ สามารถคำนวณค่า  $\cos\theta$  $\mathfrak{u}$ ละ  $\sin\theta$  ได้ ซึ่งค่าเหล่านี้ได้จากการตรวจหาขอบในภาพ เมื่อกำจัดตัวแปร  $r$  ในสมการ ขางตนจะได

$$
b = a \tan \theta - x \tan \theta + y \tag{3.42}
$$

กําหนดให

 $M(a,b)$  แทนแถวลำดับตัวสะสม (accumulator array) ที่ตำแหน่ง  $(a,b)$  $G(x, y)$  แทนขนาดของความชันที่จุดขอบ  $(x, y)$  $\theta(x, y)$  แทนมุม  $\theta$  ที่จุดขอบ  $(x, y)$ 

 อัลกอริทึมการแปลงฮัฟวงกลมสามารถสรุปไดดังน ี้

- 1) แบงปริภูมิพารามิเตอรออกเปนสวนๆ สําหรับพารามิเตอร*a* และ *b*
- 2) กำหนดให้แถวลำดับตัวสะสม  $M(a,b)$  เป็นศูนย์
- 3) คำนวณขนาดความชัน  $G(x, y)$  และมุม  $\theta(x, y)$
- 4) ที่แต่ละจุดขอบในภาพใน  $G(x,y)$ เพิ่มค่าของทุกๆ จุดในแถวลำดับ ตัวสะสม  $M(a,b)$  ที่อยู่ตามแนวเส้นที่สอดคล้องกับสมการ (3.42)
- 5) คาท มากที่สุดในแถวลําดับตัวสะสมเปนจุดศูนยกลางของวงกลมในรูปภาพ  $\mathcal{L}^{\mathcal{L}}(\mathcal{L}^{\mathcal{L}})$  and  $\mathcal{L}^{\mathcal{L}}(\mathcal{L}^{\mathcal{L}})$  and  $\mathcal{L}^{\mathcal{L}}(\mathcal{L}^{\mathcal{L}})$

 ภาพของวัตถุที่ถายจากกลองและผลการตรวจหาวัตถุโดยใชการแปลงฮัฟ ้วงกลมแสดงดังรูปที่ 3.8 โดยผลลัพธ์ได้แก่ พิกัดของจุดศูนย์กลางและรัศมีของวงกลมในภาพ ซึ่งในงานวิทยานิพนธนี้จะใชเพียงตําแหนงจุดศูนยกลางของวงกลมแตละวงในภาพเทานั้น ในการคํานวณพิกัด 3 มิติของวัตถุในขั้ นตอนตอไป

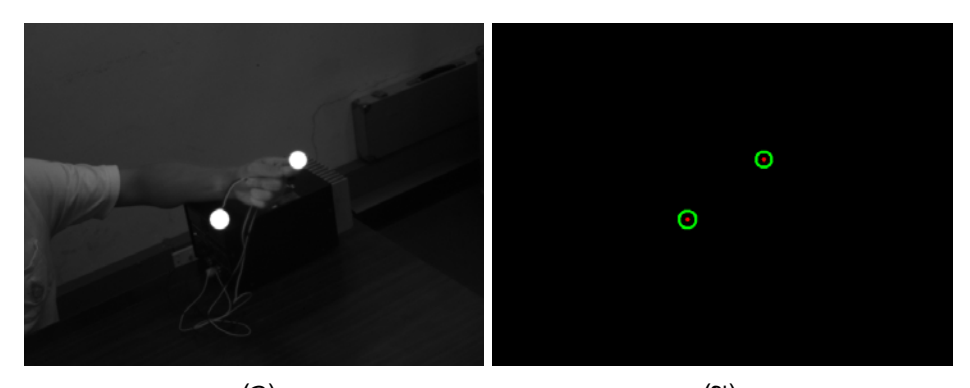

 $(1)$ รูปที่ 3.8 การตรวจหาวัตถุในภาพโดยใช้การแปลงฮัฟวงกลม (ก) ภาพต้นฉบับ และ (ข) ภาพที่ได้จากการตรวจหาวัตถุ

# **บทท ี่ 4**

### **การทํางานของระบบ**

### **4.1 บทนํา**

 การติดตามวัตถุหลายวัตถุใน 3 มิติโดยใชระบบกลองหลายตัวที่พัฒนาขึ้น ประกอบด้วยขั้นตอนต่าง ๆ ดังนี้ ั้ ֺ֖֖֖֧֖֧֚֝֟֓֟֓֟֓֟֓֟֓֟֓֟֓֟֓֟֓֟֬֟֓֟֓֟֬֟֩֩֓֟֓֟֓֟֓֟֓֟֬֟֩֩֟֓֟֓֟֩֞

- 1) สอบเทียบระบบกล้อง เพื่อหาค่าพารามิเตอร์ของกล้องแต่ละตัวเพื่อใช้ใน การคํานวณพิกัด 3 มิติ
- 2) เลือกกล้องหนึ่งตัวในระบบเพื่อกำหนดให้เป็นกล้องหลักในการถ่ายภาพ แบบประสานการถายภาพ
- 3) เร มกระบวนการติดตามวัตถุใน 3 มิติโดยเริ่ มจากการถายภาพ ตรวจหา วัตถุในภาพ นำพิกัดของวัตถุในภาพที่ตรวจพบมาจำแนกวัตถุที่สอดคล้อง กันในแตละกลองและคํานวณพิกัด 3 มิติของแตละวัตถุและติดตามวัตถุ แตละวัตถุใน 3 มิติ

อัลกอริทึมที่ใช้ในการคำนวณต่างๆ รวมทั้งการทำงานของระบบ และการ ั้ ประยุกต์ระบบในการวัดพิกัดพื้นผิวสำหรับงานวิศวกรรมย้อนกลับ จะถูกกล่าวถึงในบทนี้ ื้

# **4.2 การสอบเทียบกลอง**

 ในขั้ นตอนการสอบเทียบ กลองทุกตัวจะถายภาพกระดานสอบเทียบท วางอยู กับที่ แล้วนำภาพที่ได้มาตรวจหาจุดตัดภายในของลายตารางหมากรุกเพื่อใช้ในการคำนวณ ค่าพารามิเตอร์ต่างๆ ดังที่ได้แสดงไว้ในหัวข้อ 3.3 ในบทที่ 3 เมื่อระบบได้ทำการสอบเทียบแล้ว จะต้องไม่เคลื่อนกล้องออกจากตำแหน่งที่ได้สอบเทียบไว้ เนื่องจากจะทำให้ค่าพารามิเตอร์ที่ ื่ เกี่ยวข้องกับตำแหน่งของกล้องเปลี่ยนแปลงไปส่งผลให้การคำนวณพิกัด 3 มิติมีความผิดพลาด โดยหากมีการเปลี่ยนตำแหน่งของกล้อง ปรับระยะโฟกัส หรือปรับรูรับแสงของกล้องจะต้องสอบ เทียบกล้องใหม่ทุกครั้ง การติดตั้งอุปกรณ์เพื่อทำการสอบเทียบกล้องด้วยกระดานสอบเทียบ ั้ แสดงดังรูปที่ 4.1 สำหรับภาพกระดานสอบเทียบที่ถ่ายจากกล้องแต่ละตัวในระบบแสดงดังรูปที่ 4.2

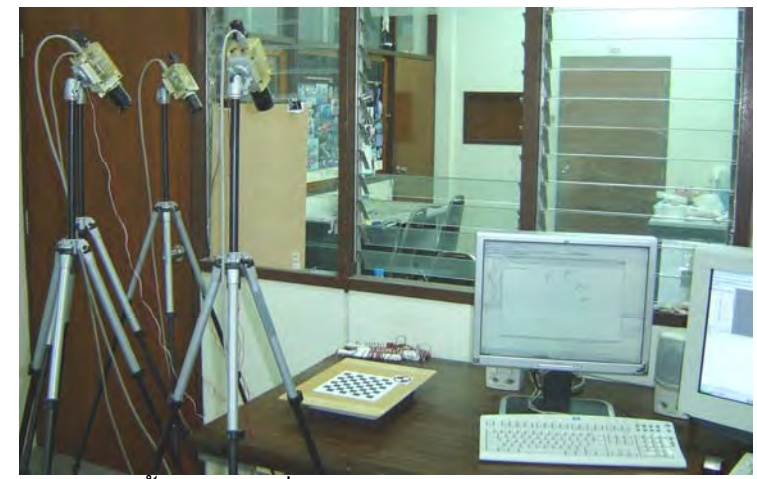

รูปที่ 4.1 การติดตั้งอุปกรณ์เพื่อสอบเทียบระบบกล้องด้วยกระดานสอบเทียบ ั้

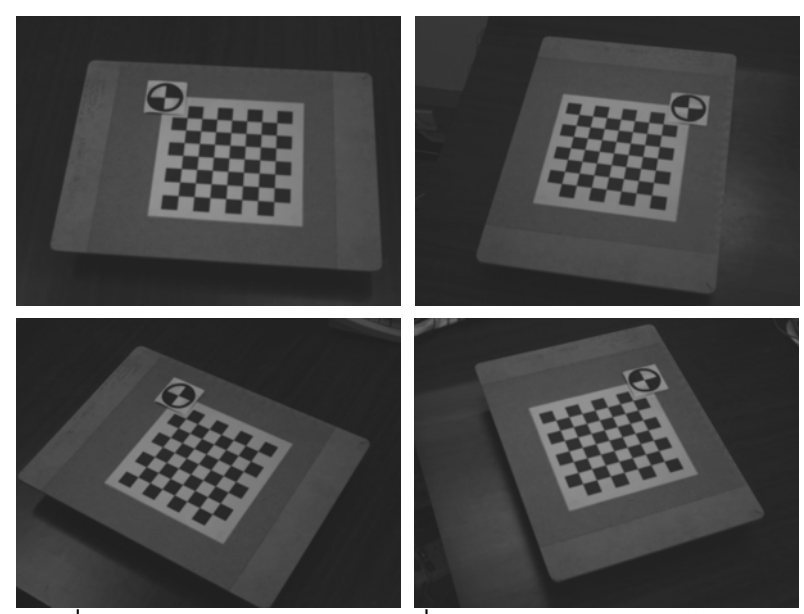

รูปที่ 4.2 ภาพกระดานสอบเทียบที่ถายจากกลองแตละตวในระบบ ั

### **4.3 การคํานวณพิกัด 3 มิติของวตถั ุหลายวตถั ุ**

 การคํานวณพิกัด 3 มิติของวัตถุหลายวัตถุโดยใชกลองหลายตัวบนระบบ พีซีคลัสเตอร์ที่พัฒนาขึ้นประกอบด้วยหลายขั้นตอน โดยเริ่มจากการถ่ายภาพวัตถุ แล้วนำภาพ ั้ ้ที่ได้มาตรวจหาวัตถุในภาพซึ่งจะได้ตำแหน่งของวัตถุในภาพที่มีพิกัด 2 มิติในพิกัดพิกเซล จากนั้นจึงนำตำแหน่งดังกล่าวที่ได้จากกล้องทุกตัวมาทำการจำแนกวัตถุ ซึ่งเป็นการค้นหาวัตถุ ั้ ในภาพที่ได้จากกล้องแต่ละตัวซึ่งเกิดจากวัตถุเดียวกันใน 3 มิติ โดยสร้างดัชนี (indexing) ของ ึ่ วัตถุที่สอดคล้องกันซึ่งเป็นหมายเลขลำดับที่ของวัตถุที่ตรวจพบในภาพในกล้องแต่ละตัว แล้วจึง ี่ นำดัชนีของวัตถุที่สอดคล้องกันมาคำนวณพิกัด 3 มิติทีละวัตถุ ในกรณีที่ข้อมูลอยู่ในเครื่องรีโมท จะต้องส่งข้อมูลไปยังเครื่องโลคอลเพื่อนำข้อมูลไปประมวลผลรวมกันในเครื่องโลคอล แผนภาพ แสดงความสัมพันธของสวนตางๆ ในระบบในการคํานวณพิกัด 3 มิติแสดงดังรูปที่ 4.3

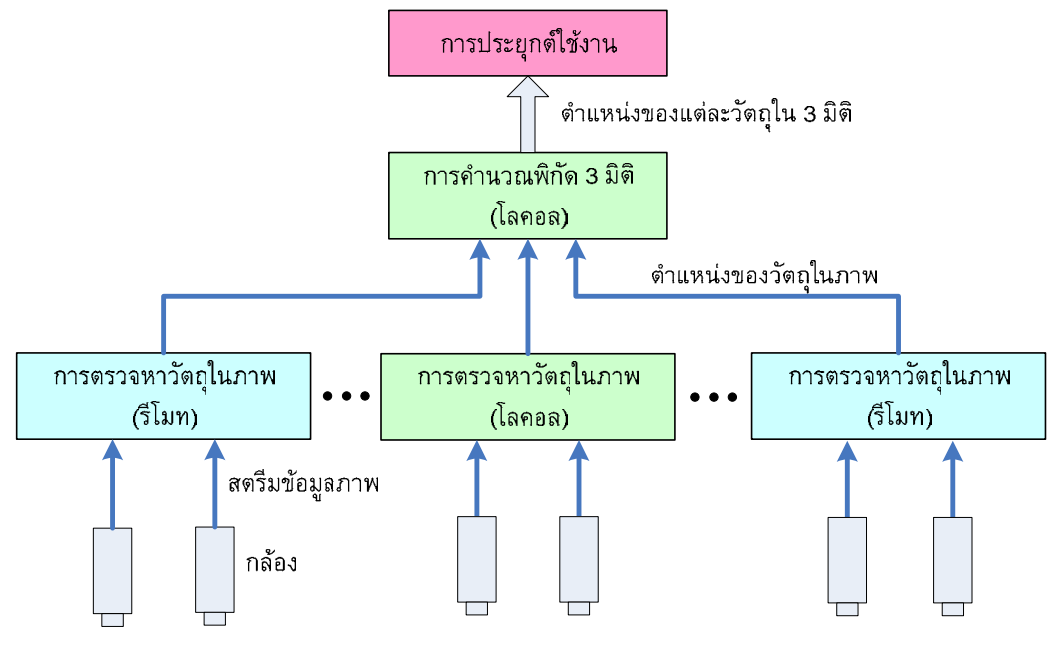

รูปที่ 4.3 แผนภาพการทํางานของระบบในการคํานวณพิกัด 3 มิติ

อัลกอริทึมที่ได้พัฒนาขึ้นสำหรับการคำนวณพิกัด 3 มิติของวัตถุหลายวัตถุ เมื่อ ึ้ ทราบขอมูลตําแหนงของวัตถุที่ตรวจพบในภาพแลว มีดังน ี้

- 1) คนหาตําแหนงของวัตถุที่ตรวจพบที่ยังไมไดถูกใช
- 2) นําตําแหนงจากขอ 1) มาคํานวณระยะหางที่นอยที่สุดระหวางสองรังสี (หัวข้อ 3.5) กับตำแหน่งที่ได้จากกล้องตัวอื่นๆ โดยการแก้สมการ (3.35) และคํานวณคาระยะหางที่นอยที่สุดระหวางสองรังสีโดยใชสมการ (3.36) และกำหนดจุดตั้งต้นให้เป็นจุดที่ใช้แล้ว ั้
- 3) ถ้ามีตำแหน่งของวัตถุในกล้องใดซึ่งมีค่าระยะห่างที่น้อยที่สุดระหว่างสอง รังสีที่ได้จากข้อ 1) น้อยกว่าค่าที่กำหนด ให้ตรวจสอบซ้ำ โดยทำซ้ำ ขั้นตอนที่ 2) กับกล้องตัวอื่นที่ไม่ซ้ำเดิมอีก 1 กล้อง ถ้าระยะห่างที่น้อยที่สุด ระหว่างสองรังสีที่ได้มีค่าต่ำกว่าที่กำหนดให้ระบุว่าจุดทั้งสามเป็นจุดที่ สอดคล้องกัน และกำหนดให้จุดที่สอดคล้องกันนี้เป็นจุดที่ใช้แล้ว
- 4) ทำซ้ำข้อ 1) ถึงข้อ 3) จนครบจำนวนจุดที่ตรวจพบ ้ํ
- 5) นําจุดที่ผานการระบุวาเปนจุดท สอดคลองกันในขอ 4) มาคํานวณพิกัด 3 มิติดวยวิธีไทรแองกูเลชันเชิงเสน (หัวขอ 3.4) ทีละชุด

# **4.4 การติดตามวัตถุใน 3 มิติ**

 การติดตามวัตถุไดแก การกําหนดปายชื่อ (labeling) ใหแกวัตถุแตละวัตถุเพื่อ ใชอางอิงในการจําแนกวัตถุและใชในการติดตามสถานะของแตละวัตถุโดยในงานวิทยานิพนธนี้ กำหนดให้ใช้ตัวเลขจำนวนเต็มบวกเป็นป้ายชื่อของแต่ละวัตถุซึ่งจะไม่ซ้ำกัน โดยใช้สมมติฐานว่า วัตถุแต่ละวัตถุเคลื่อนที่ด้วยความเร่งคงที่ในแต่ละช่วงเวลาสุ่มเพื่อใช้ประมาณตำแหน่งถัดไป

 ในงานวิจัยน ี้ไดแยกอัลกอริทึมในสวนของการคํานวณพิกัด 3 มิติออกจากการ ติดตามวัตถุเพื่อให้ระบบมีความยืดหยุ่นในการทำงานมากขึ้น โดยระบบสามารถนำไปใช้ใน คํานวณหาพิกัด 3 มิติของวัตถุหลายวัตถุในตําแหนงตางๆ ที่ตองการโดยไมตองทําการติดตาม วัตถุหรือหากตองการติดตามวัตถุก็สามารถนําพิกัด 3 มิติที่คํานวณไดไปใชในการติดตามดัง แสดงในรูปที่ 4.4

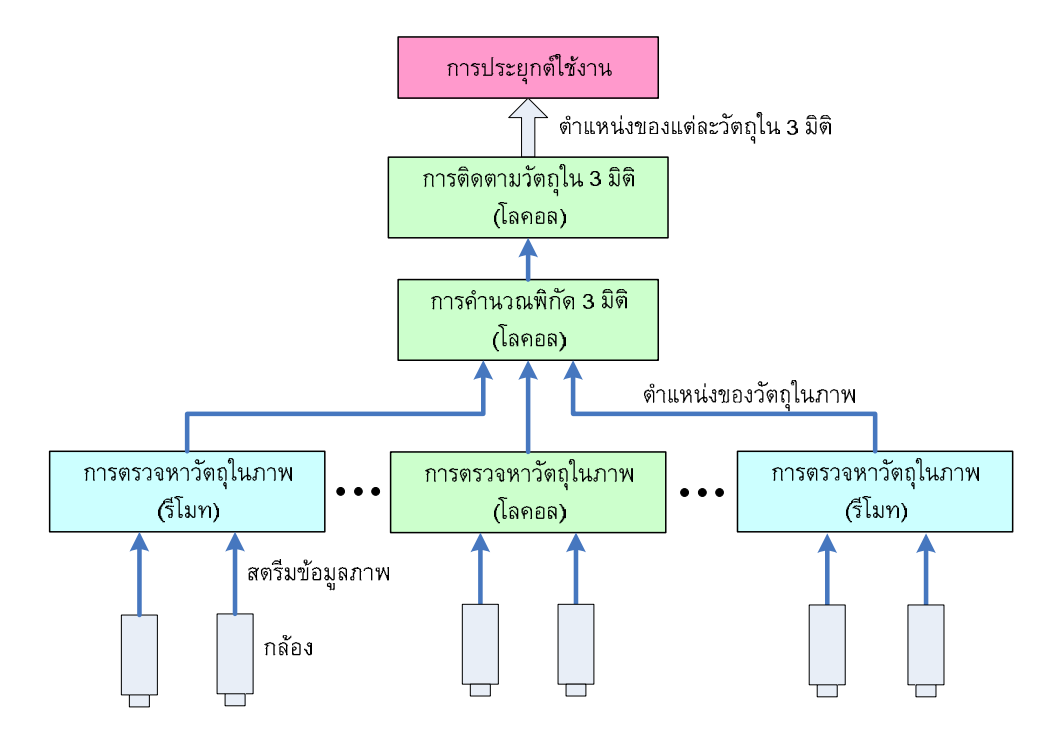

รูปที่ 4.4 แผนภาพการทํางานของระบบในการติดตามวัตถุใน 3 มิติ

 อัลกอริทึมในการติดตามวัตถุหลายวัตถุใน 3 มิติที่ไดพัฒนาข นมีดังน ึ้ ֺ֖֖֖֖֖֖֖֖֖֖֖֖ׅ֚֚֚֚֚֚֚֚֚֚֚֟֟֟֓֟֓֟֓֟֓֞֟֓֞֟֓֟֓֬֝֬֝֬֓֬֓֞֟֓֬֝֬֓֞֟֓֬֬֝֬֝֬֝֬֬֓֝֬֝֬֝֬֝֬֝֬֓֞֬֝֬֝֬֝֬֝֬֝֬

- 1) ทำนายตำแหน่งถัดไปของแต่ละวัตถุโดยใช้ข้อมูลจากการเคลื่อนที่ครั้ง กอนในการประมาณตําแหนง
- 2) ทำการเชื่อมโยงข้อมูล (data association) โดยการคำนวณระยะทางใน 3 มิติระหว่างข้อมูลที่ได้จากการคำนวณพิกัด 3 มิติของแต่ละวัตถุในจังหวะ ปัจจุบันกับตำแหน่งของวัตถุที่ได้จากการประมาณตำแหน่งในข้อ 1)
- 3) หากผลลัพธ์ที่ได้จากการข้อ 2) น้อยกว่าค่าที่กำหนด ให้ปรับค่าตำแหน่งใน ปจจุบันของวัตถุนั้นเปนคาที่ไดจากการคํานวณพิกัด 3 มิติ หากผลลัพธที่ไดจากขอ 2) มากกวาคาที่กําหนดอาจเปนวัตถุที่ถูกบดบัง ชั่วคราว ให้ตรวจสอบว่าเกินจำนวนครั้งที่กำหนดหรือไม่ ถ้าไม่เกินถือว่า ั้ วัตถุยังถูกติดตามอยู่ ให้นำค่าที่ได้จากการประมาณตำแหน่งเป็นตำแหน่ง

ปัจจุบันของวัตถุ แต่ถ้าเกินจำนวนครั้งที่กำหนดให้ลบวัตถุนั้นออกจากการ ั้ ติดตาม

4) ในกรณีที่มีตำแหน่งที่ได้จากการคำนวณพิกัด 3 มิติเหลือจากการเชื่อมโยง ข้อมูลในข้อ 2) และ 3) ให้เพิ่มเป็นวัตถุอันใหม่เพื่อทำการติดตามใน วงรอบถัดไป

# **4.5 การติดตามหัวสัมผัสชิ้ นงานเพ ื่อใชในการวัดพนผ ื้ ิว**

ในการประยุกต์ระบบที่พัฒนาขึ้นเพื่อใช้ในการวัดพื้นผิวชิ้นงานเพื่อใช้ในการ ื้ ิ้ เก็บข้อมูลเข้าสู่ระบบคอมพิวเตอร์ ได้ออกแบบหัวสัมผัสชิ้นงานที่ประกอบด้วยด้ามจับและทรง ิ้ ึกลมเปล่งแสง 3 อันสำหรับใช้ในการติดตามโดยระบบเพื่อให้สามารถคำนวณตำแหน่งและ ทิศทางของหัวสัมผัสชิ้นงานได้ ลักษณะของหัวสัมผัสชิ้นงานที่ได้ออกแบบและสร้างมีลักษณะดัง รูปที่ 4.5 และ 4.6 โดยปลายหัวสัมผัสชิ้นงานอยู่ห่างจากระนาบของทรงกลมที่ใช้เป็นเป้าหมาย ิ้ เปนระยะประมาณ 130 มิลลิเมตร

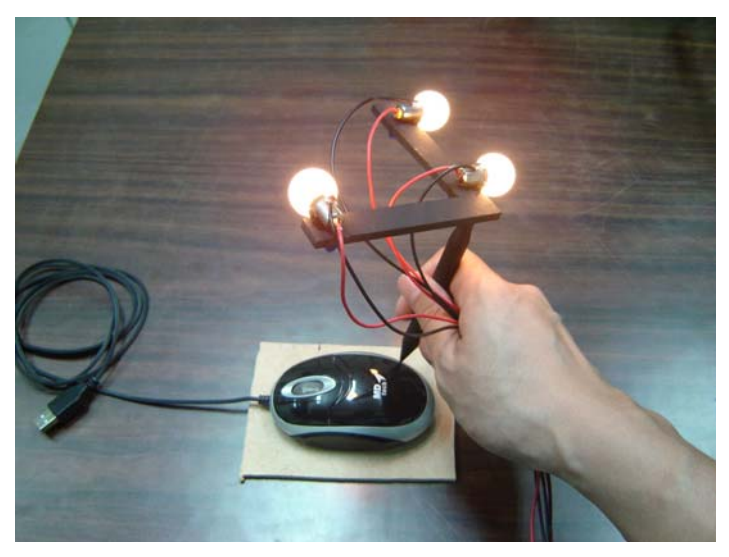

รูปที่ 4.5 หัวสัมผัสชิ้นงานที่ได้ออกแบบสำหรับใช้วัดพื้นผิวชิ้นงาน ื้ ิ้

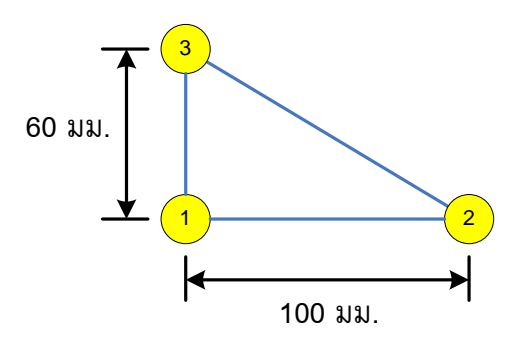

รูปที่ 4.6 ขนาดโดยประมาณและการกําหนดหมายเลขอางอิงของวัตถุเปาหมาย สำหรับการติดตามบนหัวสัมผัสชิ้นงาน

 การคํานวณพิกัดท ี่ปลายของหัวสัมผัสชิ้นงานสามารถทําไดโดยการประมาณคา เมทริกซ์การหมุน (rotation matrix)  $R$  และเมทริกซ์การเลื่อนขนาน (translation matrix)  $\iota$ ระหว่างระบบพิกัดโลก 3 มิติและระบบพิกัดของหัวสัมผัสชิ้นงานดังแสดงในรูปที่ 4.7 โดยได้ใช้ ิ้ อัลกอริทึมของ Arun, K.S. และคณะ [22] ในการประมาณคาเมทริกซ *R* และ *t* เม อมีการ เคลื่อนที่แต่ละจังหวะ เพื่อคำนวณพิกัดที่ปลายของหัวสัมผัสชิ้นงานเทียบกับระบบพิกัดโลก ิ้ 3 มิติ

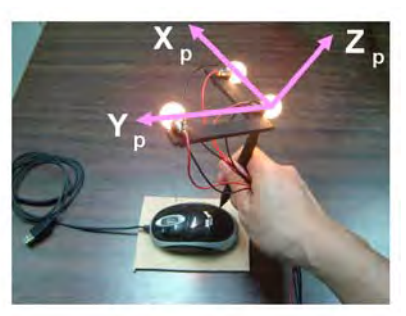

$$
\begin{array}{ccc}\n & & & \nearrow & \\
 & & & \searrow & \\
 & & & \searrow & \\
 & & & \searrow & \\
 & & & \searrow & \\
 & & & \searrow & \\
 & & & \searrow & \\
 & & & \searrow & \\
 & & & \searrow & \\
 & & & \searrow & \\
 & & & \searrow & \\
 & & & \searrow & \\
 & & & \searrow & \\
 & & & \searrow & \\
 & & & \searrow & \\
 & & & \searrow & \\
 & & & \searrow & \\
 & & & \searrow & \\
 & & & \searrow & \\
 & & & \searrow & \\
 & & & \searrow & \\
 & & & \searrow & \\
 & & & \searrow & \\
 & & & \searrow & \\
 & & & \searrow & \\
 & & & \searrow & \\
 & & & \searrow & \\
 & & & \searrow & \\
 & & & \searrow & \\
 & & & \searrow & \\
 & & & \searrow & \\
 & & & \searrow & \\
 & & & \searrow & \\
 & & & \searrow & \\
 & & & \searrow & \\
 & & & \searrow & \\
 & & & \searrow & \\
 & & & \searrow & \\
 & & & \searrow & \\
 & & & \searrow & \\
 & & & \searrow & \\
 & & & \searrow & \\
 & & & \searrow & \\
 & & & \searrow & \\
 & & & \searrow & \\
 & & & \searrow & \\
 & & & \searrow & \\
 & & & \searrow & \\
 & & & \searrow & \\
 & & & \searrow & \\
 & & & \searrow & \\
 & & & \searrow & \\
 & & & \searrow & \\
 & & & \searrow & \\
 & & & \searrow & \\
 & & & \searrow & \\
 & & & \searrow & \\
 & & & \searrow & \\
 & & & \searrow & \\
 & & & \searrow & \\
 & & & \searrow & \\
 & & & \searrow & \\
 & & & \searrow & \\
 & & & \searrow & \\
 & & & \searrow & \\
 & & & \searrow & \\
 & & & \searrow & \\
 & & & \searrow & \\
 & & & \searrow & \\
 & & & \searrow & \\
 & & & \searrow & \\
 & & & \searrow & \\
 & & & \searrow & \\
 & & & \searrow & \\
 & & & \searrow & \\
 & & & \searrow & \\
 & & & \searrow & \\
 & & & \searrow & \\
 & & & \searrow & \\
 & & & \searrow & \\
 & & & \searrow & \\
 & & & \searrow & \\
 & & & \searrow & \\
 & & & \searrow & \\
 & & & \searrow & \\
 & & & \searrow & \\
 & & & \searrow & \\
 & & & \searrow & \\
 & & & \searrow & \\
 & & & \searrow & \\
 & & & \searrow & \\
 & & & \searrow & \\
 & & & \searrow & \\
 & & & \searrow & \\
$$

รูปที่ 4.7 การแปลงระหวางระบบพิกัดโลกและระบบพิกัดของหัวสัมผัสชิ้นงาน

อัลกอริทึมที่ใช้ในการคำนวณสามารถสรุปได้ดังนี้ ี้

> 1) กำหนดให้ชุดข้อมูลจุดใน 3 มิติ 2 กลุ่มที่สอดคล้องกันเป็น  $\overline{p}_i$  และ  $\overline{p}_i'$ โดยที่  $\,i$   $=$  1, 2,  $\cdots$ ,  $N$  โดยข้อมูลทั้งสองมีความสัมพันธ์กันดังสมการ ั้

$$
p_i' = Rp_i + t + N_i \tag{4.1}
$$

โดยที่

 $R$  เป็นเมทริกซ์การหมุนขนาด 3x3

 $t$  เป็นเวกเตอร์การเลื่อนขนานขนาด 3x1

 $N$ . เป็นเวกเตอร์สัญญาณรบกวน

สำหรับวิทยานิพนธ์นี้  $\overline{p}_i$  แทนจุดที่เทียบจากระบบพิกัดโลก 3 มิติและ  $\overline{p}_i^{\;\prime}$ แทนจุดที่เทียบจากระบบพิกัดของหัวสัมผัสชิ้นงาน จากนั้นจึงคำนวณค่า ิ้ ั้ *p*, *p'* และ  $q_i, q'_i$  โดยใช้สมการ (4.2) ถึง (4.5)

$$
p = \frac{1}{N} \sum_{i=1}^{N} p_i
$$
 (4.2)

$$
p' = \frac{1}{N} \sum_{i=1}^{N} p'_i
$$
 (4.3)

$$
q_i = p_i - p \tag{4.4}
$$

$$
q_i' = p_i' - p'
$$
\n
$$
(4.5)
$$

2) สร้างเมทริกซ์ *H* ที่มีขนาด 3×3 โดยใช้สมการ

$$
H = \sum_{i=1}^{N} q_i q_i'' \tag{4.6}
$$

3) คํานวณการแยกคาซิงกูลารของเมทริกซ*H* จะได

$$
H = U\Lambda V' \tag{4.7}
$$

4) คำนวณค่าเมทริกซ์การหมุนและเมทริกซ์การเลื่อนขนานโดยใช้สมการ

$$
\hat{R} = VU^{\dagger} \tag{4.8}
$$

$$
\hat{t} = p' - \hat{R}p \tag{4.9}
$$

#### **4.6 เทคนิคการเชื่อมโยงพิกัดท ี่ไดจากการวัดหลายครั้ง**

เมื่อทำการประยุกต์ระบบที่พัฒนาขึ้นโดยการใช้หัวสัมผัสชิ้นงานวัดพิกัดพื้นผิว ิ้ ื้ ของชิ้นงานที่ต้องการ ในกรณีที่ชิ้นงานมีขนาดใหญ่หรือมีความซับซ้อนซึ่งไม่สามารถวัดพื้นผิว ิ้ ื้ ทั้งหมดได้ในครั้งเดียว จำเป็นต้องมีการเชื่อมโยงข้อมูลพิกัดที่ได้จากการวัดหลายครั้งเข้า ั้ ดวยกัน ในวิทยานิพนธนี้จึงไดพัฒนาเทคนิคการเช ื่อมโยงพิกัดโดยการใชหัวสัมผัสช ิ้นงานใน การกำหนดจุดอ้างอิงเพื่อใช้ในการเชื่อมโยงข้อมูลพิกัดเข้าด้วยกัน โดยมีขั้นตอนดังนี้ ֺ֖֖֖֖֖֖֖֖֖֖֖ׅ֖֖֚֚֚֚֚֚֚֚֚֚֚֚֚֚֚֝֟֟֟֟֓֞֟֓֟֓֟֓֬֓֞֟֓֬֝֬֓֞֟֓֬֝֬֓֞֞֟֓֞֬֝֬֓֞֝֬֝֬֝֬֝֬֝֬֝֬֝֬֝֬֝֬֝֬֝֬֝֬

- 1) พิจารณาชิ้นงานเพื่อกำหนดจำนวนครั้งในการวัดและทำเครื่องหมายบน ิ้ ื่ ชิ้นงานเพื่อใช้เป็นตำแหน่งอ้างอิงในการเชื่อมโยงพิกัด โดยจะต้องมี เครื่องหมายจำนวน 3 จุดเพื่อใช้เชื่อมโยงพิกัดในการวัดระหว่าง 2 ตําแหนงเขาดวยกัน
- 2) เคลื่อนหัวสัมผัสชิ้นงานไปยังตำแหน่งอ้างอิงในข้อ 1) ที่ยังไม่ได้ใช้จำนวน 3 จุด
- 3) วัดพิกัดพื้นผิวโดยเคลื่อนหัวสัมผัสชิ้นงานในบริเวณที่ยังไม่ได้เก็บข้อมูล ื้
- 4) เคลื่อนหัวสัมผัสชิ้นงานไปยังตำแหน่งอ้างอิงในข้อ 2)
- 5) วัดพิกัดพื้นผิวโดยเคลื่อนหัวสัมผัสชิ้นงานในบริเวณที่ยังไม่ได้เก็บข้อมูลซึ่ง ื้ มีพื้นที่เชื่อมต่อกับพื้นผิวในข้อ 3) ื่ ื้

6) ทำซ้ำข้อ 2) – 5) กับพื้นที่บริเวณต่างๆ ของชิ้นงานจนครบพื้นที่ทั้งหมดที่ ้ํ  $\mathcal{L}^{\mathcal{L}}(\mathcal{L}^{\mathcal{L}})$  and  $\mathcal{L}^{\mathcal{L}}(\mathcal{L}^{\mathcal{L}})$  and  $\mathcal{L}^{\mathcal{L}}(\mathcal{L}^{\mathcal{L}})$ ิ้ ตองการวัด

# **บทท ี่ 5**

## **การออกแบบซอฟตแวร**

### **5.1 บทนํา**

 ในบทนี้ กลาวถึงรายละเอียดของซอฟตแวรที่พัฒนาขึ้น ซึ่งประกอบดวย สถาปัตยกรรมซอฟต์แวร์ การออกแบบโปรแกรมประยุกต์ มอดูลการประมวลผล และ กระบวนการทำงานของระบบในทางซอฟต์แวร์ที่พัฒนาขึ้นเพื่อใช้สำหรับการติดตามการ ึ้ เคล อนท ของวัตถุหลายวัตถุใน 3 มิติ ี่

# **5.2 การออกแบบโปรแกรมประยุกต**

ในการทำงานของพีซีคลัสเตอร์ที่ประกอบไปด้วยคอมพิวเตอร์หลายเครื่องที่ ทำงานร่วมกันจำเป็นต้องมีโปรแกรมสำหรับควบคุมการทำงานของแต่ละเครื่อง โดยการ ออกแบบโปรแกรมประยุกต์สำหรับการใช้งานในแต่ละเครื่องขึ้นอยู่กับโครงสร้างของระบบ เนื่องจากสถาปัตยกรรมของระบบที่พัฒนาขึ้นเป็นแบบรวมศูนย์ (centralized system) ซึ่งมี คอมพิวเตอร์หนึ่งเครื่องทำหน้าที่ควบคุมการทำงานของระบบทั้งหมดในภาพรวมและมีการ ึ่ กระจายภาระการประมวลผลบางส่วนไปประมวลผลยังเครื่องต่าง ๆ อย่างเป็นอิสระ ในงานวิจัยนี้ ื่ ี้ จึงไดออกแบบใหมีโปรแกรมประยุกตสองประเภท ไดแก โปรแกรมเซอรวิสและโปรแกรม ควบคุม

# 5.2.1 โปรแกรมเซอรวิส

 โปรแกรมเซอรวิสเปนโปรแกรมประยุกตที่ทํางานในเบื้ องหลังของ ระบบปฏิบัติการไมโครซอฟต์วินโดวส์ ซึ่งจะใช้ในเครื่องคอมพิวเตอร์รีโมททั้งหมดเนื่องจากใช้ ิ ทรัพยากรของระบบน้อยกว่าโปรแกรมประยุกต์ทั่วไปและไม่มีส่วนต่อประสานกับผู้ใช้ (user interface) โดยภายในโปรแกรมเซอร์วิสจะมีมอดูลการประมวลผลสำหรับการควบคุมกล้องและ การตรวจหาวัตถุและมอดูลสําหรับการติดตอส อสารระหวางพีซีเทานั้น

# 5.2.2 โปรแกรมควบคุม

 โปรแกรมควบคุมใชสําหรับคอมพิวเตอรโลคอล ทําหนาท ควบคุมการ ทำงานของระบบทั้งหมด รวมทั้งโปรแกรมเซอร์วิสที่อยู่ในเครื่องรีโมททุกเครื่องเพื่อให้สามารถ ั้ ื่ ทำงานร่วมกันได้ สามารถส่งคำสั่งในการถ่ายภาพ ตรวจหาวัตถุ และปรับตั้งค่าของกล้องและ ั้ พารามิเตอรที่จําเปนสําหรับการคํานวณในกระบวนการตางๆ โดยใชสวนตอประสานกราฟกกับ ผู้ใช้ (graphical user interface) เพื่อให้สะดวกในการใช้งาน หน้าจอการแสดงผลของโปรแกรม สามารถแสดงภาพที่ถายไดจากกลอง ตําแหนงของวัตถุที่ตรวจพบในภาพ และสามารถแสดงผล

การติดตามวัตถุเป็นแบบกราฟิก 3 มิติได้ โปรแกรมควบคุมที่พัฒนาขึ้นแสดงดังรูปที่ 5.1 โดย ทั้งโปรแกรมควบคุมและโปรแกรมเซอรวิสเขียนดวยภาษาซีพลัสพลัส โดยใชไมโครซอฟทวิชวล สตูดิโอ 2005 ทํางานบนระบบปฏิบัติการไมโครซอฟตวินโดวสเอ็กซพี

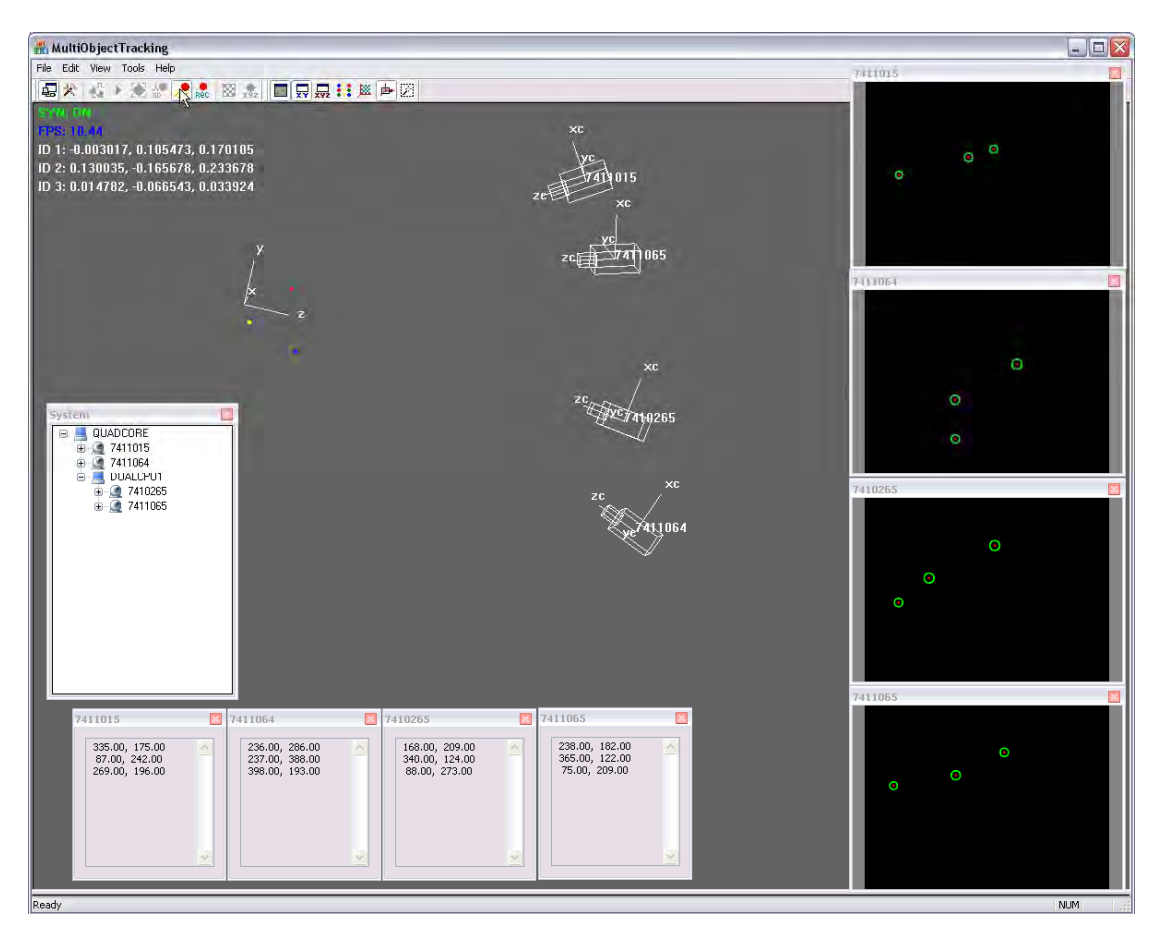

รูปที่ 5.1 โปรแกรมควบคุมที่ไดพัฒนาขึ้น

# **5.3 มอดูลการประมวลผล**

 ภายในโปรแกรมประยุกตที่พัฒนาข ึ้นประกอบไปดวยมอดูลการประมวลผลเพื่อ ใชในการประมวลผลสวนตางๆ ซึ่งจากการจําแนกการทํางานของระบบออกเปนประเภทตางๆ ดังท กลาวถึงในหัวขอ 2.3 สามารถนํามาออกแบบมอดูลการประมวลผลของระบบซึ่ งแบง ้ออกเป็น 5 มอดูลได้แก่

- 1) มอดูลกลอง
- 2) มอดูลคลัสเตอร
- 3) มอดูลการสอบเทียบกล้อง
- 4) มอดูลการคํานวณพิกัด 3 มิติ
- 5) มอดูลการควบคุม

้มอดูลการประมวลผลต่างๆ ที่อยู่ภายในโปรแกรมประยุกต์สำหรับพีซีคลัสเตอร์ ที่พัฒนาขึ้นในงานวิจัยนี้ซึ่งประกอบไปด้วยคอมพิวเตอร์สองเครื่องแสดงดังรูปที่ 5.2  $\,$ 

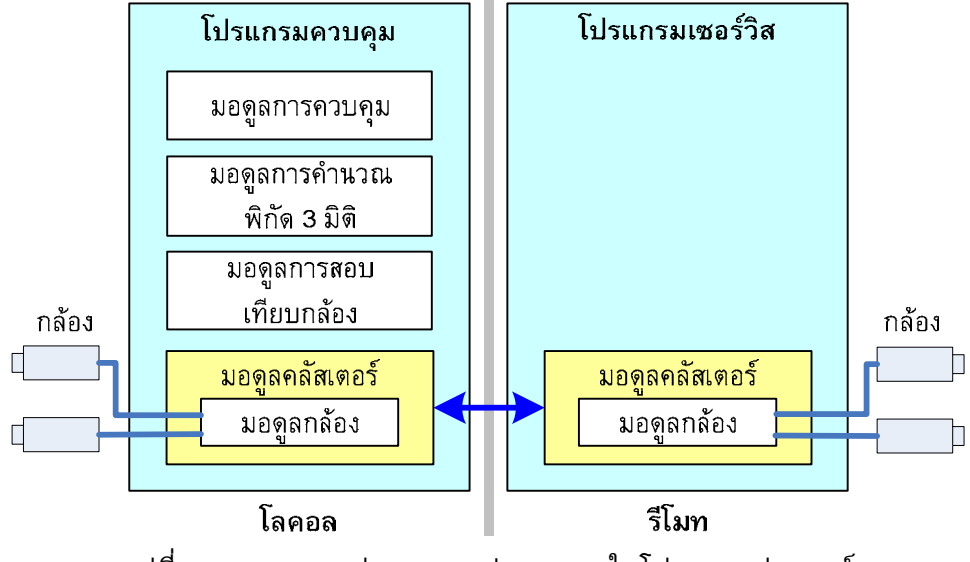

รูปที่ 5.2 มอดูลการประมวลผลตางๆ ภายในโปรแกรมประยุกต

 มอดูลการประมวลผลนี้ไดรับการออกแบบใหเปนไลบรารีแบบซีพลัสพลัสดีแอล ี แอล (C++ DLL) ภายในมอดูลการประมวลผลประกอบด้วยคลาส (class) ซึ่งเป็นส่วนประกอบที่ ี สำคัญในการเขียนโปรแกรมเชิงวัตถุ (object-oriented programming) [23] แต่ละคลาสจะมีหน้าที่ เฉพาะตามที่ได้กำหนดในการออกแบบทางซอฟต์แวร์โดยมีฟังก์ชันในแต่ละคลาสเพื่อใช้ในการ ทำงานต่าง ๆ ของคลาส เช่น คลาสกล้องมีฟังก์ชันถ่ายภาพ (CaptureImage) เพื่อใช้ในถ่ายภาพ วัตถุ คลาสซ็อกเก็ตมีฟังก์ชันเชื่อมต่อ (Connect) เพื่อใช้ในการส่งสัญญาณติดต่อกับเครื่องอื่น ื่ เปนตน รายละเอียดของมอดูลการประมวลผลแตละมอดูลมีดังตอไปนี้

5.3.1 มอดูลกลอง

คอมพิวเตอร์แต่ละเครื่องในระบบจะมีมอดูลกล้องเพื่อใช้ในการ ถ่ายภาพ ปรับตั้งค่าของกล้อง และตรวจหาวัตถุในภาพ สำหรับในขั้นตอนการสอบเทียบกล้อง ั้ กล้องแต่ละตัวจะถูกปรับตั้งค่าไว้ที่โหมดการถ่ายภาพโดยใช้สัญญาณการถ่ายภาพทาง ั้ ซอฟต์แวร์ เนื่องจากสามารถยอมรับความเหลื่อมเวลาของการถ่ายภาพได้เนื่องจากวัตถุสอบ ื่ ื่ เทียบไม่ได้เคลื่อนที่ แต่ในการติดตามวัตถุ มอดูลการถ่ายภาพจะตั้งค่าการถ่ายภาพของกล้อง ั้ แตละตัวไวในโหมดการประสานการถายภาพดังแสดงรายละเอียดไวหัวขอ 2.4.1 ในบทที่ 2 โดย ผู้ใช้สามารถเลือกกล้องที่ใช้เป็นกล้องหลักได้จากโปรแกรมควบคุม ส่วนการปรับตั้งค่าต่างๆ ั้ ของกล้อง ตัวเลือกที่สามารถปรับได้ขึ้นอยู่กับกล้องที่ใช้ ตัวอย่างค่าการปรับตั้งของกล้องที่ใช้ใน ั้ งานวิจัยนี้ได้แก่ การอัตราการถ่ายภาพต่อวินาที ระยะเวลาเวลาการเปิดหน้ากล้อง และขนาด ของภาพ เป็นต้น

 สําหรับคลาสท อยูภายในมอดูลกลองประกอบดวย คลาสกลอง ทํา หน้าที่ในการควบคุมกล้อง ถ่ายภาพ และปรับตั้งค่าต่างๆ ของกล้อง และคลาสตัวตรวจหาวัตถุ ั้ ซึ่งใชในการประมวลผลภาพเพื่อตรวจหาวัตถุในภาพซึ่งจะใหขอมูลสงออกเปนตําแหนงของวัตถุ ในภาพที่มีพิกัด 2 มิติในระบบพิกัดพิกเซล แผนผังของมอดูลกลองแสดงดังรูปที่ 5.3

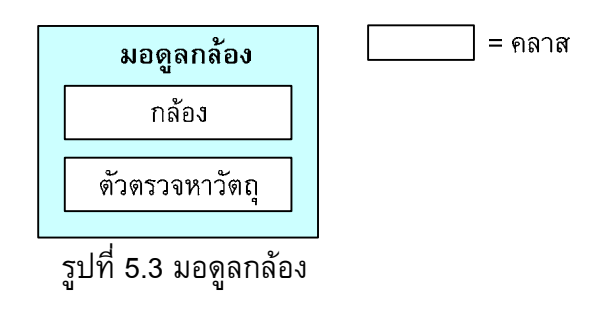

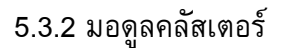

การควบคุมการส อสารระหวางพีซีกระทําผานมอดูลคลัสเตอรโดยใช

ูแผ่นวงจร dataBLIZZARD เป็นอุปกรณ์สำหรับการส่งผ่านข้อมูล ซึ่งข้อมูลจะถูกจัดเตรียมให้เป็น โครงสรางขอมูลทางโปรแกรมที่ เรียกวา เมสเสจ (message) โดยกอนการสงจะถูกนําไปยัง เมสเสจคิว (message queue) เพ ื่อรอการประมวลผล

 เมสเสจเปนรูปแบบการจัดเก็บขอมูลซ ึ่งประกอบดวยสวนประกอบ 2 สวนคือ สวนหัวและสวนขอมูล สวนหัวของเมสเสจระบุรายละเอียดของเมสเสจซึ่ง ประกอบดวยผูสง ผูรับ รหัสประจําตัวของเมสเสจ ทิศทาง ขนาดของขอมูล และประเภทของ เมสเสจ ส่วนข้อมูลของเมสเสจได้แก่ข้อมูลดิบที่ต้องการส่งไปยังผู้รับซึ่งขนาดของข้อมูลจริงใน ึ่ ส่วนข้อมูลของเมสเสจจะต้องตรงกับที่ระบุไว้ในส่วนหัวของเมสเสจ ในงานวิจัยนี้ได้แบ่งเมสเสจ ี่ ้ออกเป็น 3 ประเภท ได้แก่ เมสเสจคำสั่ง เมสเสจตอบกลับ และเมสเสจเหตุการณ์

 เมสเสจคําส งจะถูกสงโดยเครื่ องสง (transmitter) ไปยังเคร องรับ ั่ ื่

(receiver) เพื่อสั่งการทำงาน ร้องขอค่าที่ต้องการเพื่อใช้ในการประมวลผล หรือตรวจสอบสถานะ ั่ ของอุปกรณ์หรือสถานะของกระบวนการภายในเครื่องรับ เมื่อเครื่องรับได้รับเมสเสจคำสั่งจะ ั่ ตรวจสอบรหัสประจำตัวผู้รับจากส่วนหัวของเมสเสจว่าตรงกับของเครื่องรับหรือไม่ ถ้าตรงจึง ื่ ทำงานตามคำสั่ง โดยหากมีค่าที่เครื่องส่งร้องขอจากคำสั่งหรือมีค่าผลลัพธ์ที่ได้จากการ ั่ ประมวลผลที่ต้องการส่งกลับไปยังเครื่องส่ง เครื่องรับจะสร้างเมสเสจตอบกลับและส่งกลับไปยัง เครื่องส่ง สำหรับเมสเสจเหตุการณ์จะถูกส่งเพื่อแจ้งไปยังคอมพิวเตอร์เครื่องอื่นในระบบเกี่ยวกับ ื่ เหตุการณ์ในเครื่องส่งโดยไม่จำเป็นต้องมีการส่งคำสั่งร้องขอมาก่อน ั่

 จากทิศทางของเมสเสจสามารถจําแนกออกเปนสองประเภท ไดแก การส่งออกและการรับเข้า เมสเสจที่มีทิศทางการส่งออกจะถูกสร้างโดยเครื่องส่งและถูกนำไปยัง เมสเสจคิวของเครื่องส่งเพื่อรอการประมวลผล สำหรับเมสเสจที่มีทิศทางการรับเข้าจะถูกสร้าง

โดยเครื่องรับเพื่อห่อหุ้มข้อมูลที่ได้รับมา แล้วจึงนำเข้าสู่เมสเสจคิวของเครื่องรับเพื่อรอการ ประมวลผลตอไป

 เมสเสจคิวใชในการเก็บเมสเสจสําหรับการประมวลผล ซึ่งดําเนินการ ตามหลักเข้าก่อนออกก่อน (First In, First Out, FIFO) โดยที่เมสเสจคิวจะตรวจสอบทิศทางของ เมสเสจก่อนการประมวลผล หากทิศทางของเมสเสจเป็นการนำเข้า เมสเสจจะถูกส่งเข้าส่หน่วย ประมวลผลภายในเครื่องเพื่อประมวลผล แต่หากทิศทางของเมสเสจเป็นการส่งออก เมสเสจนั้น จะถูกส่งไปยังคอมพิวเตอร์ปลายทางตามที่ระบุไว้ในส่วนหัวของเมสเสจ ลักษณะการทำงานของ ระบบเมสเสจในพีซีคลัสเตอร์ที่ได้พัฒนาขึ้นสามารถแสดงได้ดังรูปที่ 5.4

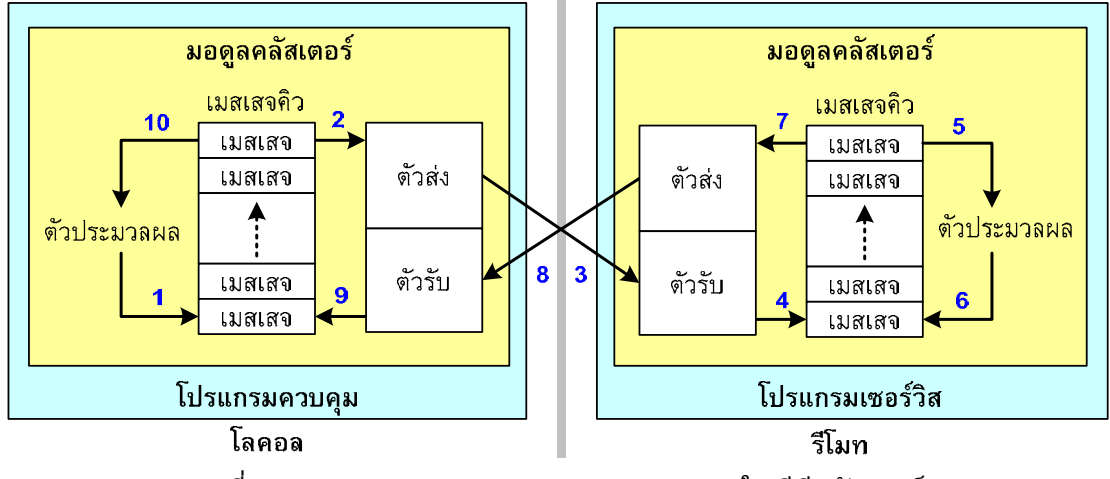

รูปที่ 5.4 แผนภาพการทํางานของระบบเมสเสจในพีซีคลัสเตอร

 ในเครื่ องสง เม อเมสเสจที่มีทิศทางสงออกถูกเรียกข นมาจากเมสเสจคิว ึ้ ข้อมูลทั้งหมดทั้งในส่วนหัวและส่วนข้อมูลของเมสเสจจะถูกเขียนลงบนหน่วยความจำของ ั้ แผ่นวงจรในเครื่องและทำการป้องกันการเปลี่ยนแปลงแก้ไขข้อมูลในหน่วยความจำส่วนนี้ ี้ หลังจากน นแผนวงจรในเครื่องสงจะสงสัญญาณขัดจังหวะทางโปรแกรม (programmed interrupt) ั้ ไปยังเครื่องรีโมทโดยใช้รหัสเวกเตอร์ (vector ID) ซึ่งเป็นตัวเลขจำนวนเต็มแบบไม่คิด เคร องหมายที่ถูกสรางโดยการดําเนินการทางบิตระหวางรหัสประจําตัวของเมสเสจกับรหัส ประจําตัวของประเภทของเมสเสจ

 ในเครื่ องรับ เม ื่อไดรับสัญญาณขัดจังหวะทางโปรแกรมจากเครื่ องสง จะตรวจสอบรหัสเวกเตอร์และอ่านข้อมูลจากหน่วยความจำของแผ่นวงจรในเครื่องส่งที่มีขนาด ของข้อมูลตรงกัน จากนั้นเครื่องรับจะสร้างเมสเสจใหม่ที่มีทิศทางการนำเข้าโดยมีส่วนหัวและ ั้ ้ส่วนข้อมูลของเมสเสจเหมือนกันกับข้อมูลที่ส่งมา แต่ให้มีทิศทางกลับกันคือมีทิศทางนำเข้า แล้ว จึงนำเข้าสู่เมสเสจคิวของเครื่องรับเพื่อรอการประมวลผลในฝั่งผู้รับ ื่

 คลาสในมอดูลคลัสเตอรประกอบดวยคลาสหลัก 3 คลาส ไดแก คลาส โฮสต์ คลาสซ็อกเก็ต และคลาสอีเว้นท์ คลาสโฮสต์ใช้สำหรับการประมวลผลเมื่อมีการร้องขอ ข้อมูลภายในเครื่องจากคอมพิวเตอร์เครื่องอื่น โดยในกรณีที่ต้องการข้อมูลหรือสั่งงานเกี่ยวกับ ั่ กล้อง คลาสโฮสต์จะส่งคำสั่งต่อไปยังคลาสกล้องที่อยู่ภายในมอดูลกล้องที่รับผิดชอบในส่วนของ ั่ กล้องโดยตรง คลาสซ็อกเก็ตทำหน้าที่ในการจัดเตรียมเมสเสจและส่งเมสเสจไปยังเครื่องรับ ื่ คลาสอีเว้นท์ทำหน้าที่ส่งการแจ้งเตือนเหตุการณ์ที่เกิดขึ้นภายในมอดูลคลัสเตอร์เพื่อส่งข้อมูล ให้กับมอดูลอื่นในระบบที่ได้ลงทะเบียนการแจ้งเตือนเหตุการณ์ไว้ แผนภาพของมอดูลคลัสเตอร์ แสดงดังรูปที่ 5.5

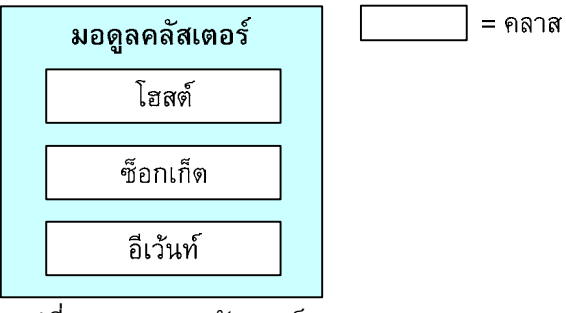

รูปที่ 5.5 มอดูลคลัสเตอร

5.3.3 มอดูลการสอบเทียบกลอง

 มอดูลการสอบเทียบกลองใชในการสอบเทียบกลองในระบบเพื่ อหา ค่าพารามิเตอร์ของกล้องแต่ละตัวเพื่อใช้ในการคำนวณพิกัด 3 มิติของแต่ละวัตถุ ซึ่งมอดูลนี้จะมี ี้ อยูในเครื่ องคอมพิวเตอรโลคอลเทานั้น สวนประกอบของมอดูลแสดงดังรูปที่ 5.6 ประกอบดวย คลาสการสอบเทียบ และคลาสวัตถุสอบเทียบ คลาสการสอบเทียบทำหน้าที่ในการสอบเทียบ กลองดวยวิธีการตางๆ ซึ่งในงานวิจัยน ี้ไดใชวิธีการของ Tsai [19] ซึ่งใหผลการสอบเทียบที่มี ความแม่นยำสูง สำหรับคลาสวัตถุสอบเทียบใช้ในการกำหนดรูปแบบของวัตถุสอบเทียบซึ่งใน งานวิจัยนี้ใช้กระดานสอบเทียบที่เป็นลายตารางหมากรุกในการกำหนดตำแหน่งอ้างอิงใน 3 มิติ ของวัตถุสอบเทียบ สำหรับการติดตั้งอุปกรณ์ในการสอบเทียบได้แสดงไว้ในบทที่ 4 ั้

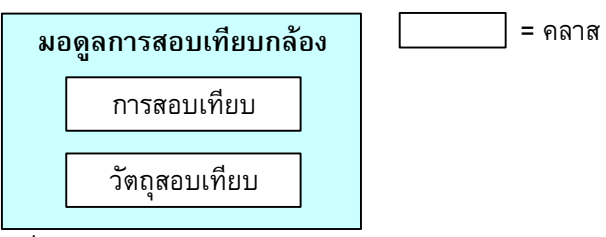

รูปที่ 5.6 มอดูลการสอบเทียบกลอง

## ขั้นตอนการทํางานของมอดูลการประมวลผลตางๆ ในการสอบเทียบ

กลองแสดงดังรูปที่ 5.7

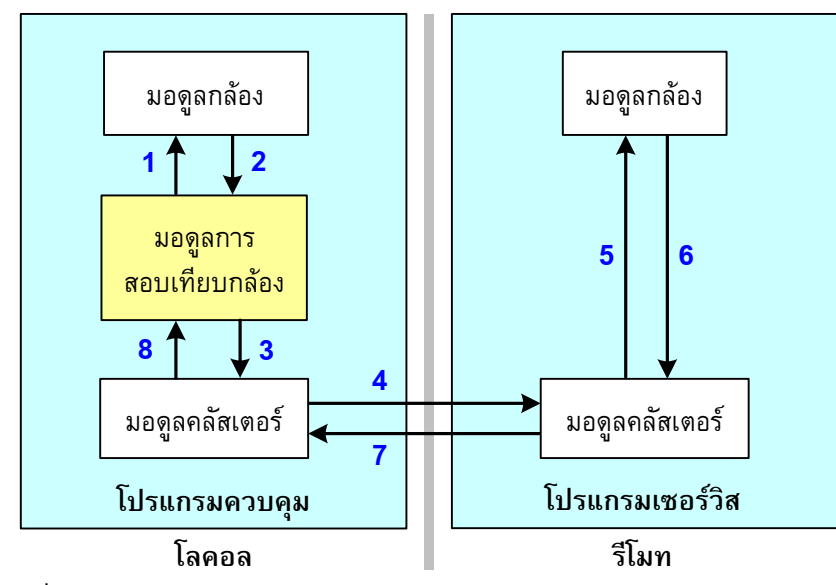

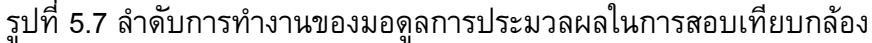

้จากแผนภาพในรูปที่ 5.7 สามารถแสดงลำดับการทำงานได้ดังนี้ ี้

- 1) มอดูลการสอบเทียบกลองสงสัญญาณการถายภาพทางซอฟตแวร ไปยังมอดูลกล้องที่อยู่ในเครื่องโลคอล
- 2) มอดูลกล้องสั่งถ่ายภาพและส่งภาพกลับมายังมอดูลการสอบเทียบ ั่ กล้อง
- 3) มอดูลการสอบเทียบกล้องส่งคำสั่งถ่ายภาพไปยังกล้องในเครื่อง ั่ รีโมทผานทางมอดูลคลัสเตอร
- 4) มอดูลคลัสเตอร์ในเครื่องโลคอลแปลงคำสั่งการถ่ายภาพให้เป็น ั่ เมสเสจและสงไปยังเคร องรีโมท
- 5) มอดูลคลัสเตอร์ในเครื่องรีโมทแปลงเมสเสจที่ได้รับให้เป็นคำสั่งการ ั่ ถ่ายภาพทางซอฟต์แวร์และส่งคำสั่งการถ่ายภาพไปยังมอดูลกล้อง ั่ ในเครื่ องรีโมท
- 6) มอดูลกลองในเครื่ องรีโมทถายภาพและสงภาพกลับมายังมอดูล คลัสเตอรในเครื่ องรีโมท
- 7) มอดูลคลัสเตอรในเครื่ องรีโมทแปลงภาพใหเปนเมสเสจและสงไป ยังเคร ื่องโลคอล
	- 8) มอดูลคลัสเตอรในเครื่องโลคอลรับเมสเสจและแปลงกลับใหเปน ภาพและสงไปยังมอดูลการสอบเทียบกลอง

 โดยการถายภาพในเครื่องโลคอล (ขั้นตอนท ี่ 1-2) และเคร องรีโมท ื่ (ขั้นตอนที่ 3-8) ให้ทำจนกระทั่งครบทุกกล้องที่อยู่ในเครื่องนั้นๆ เมื่อได้ภาพครบตามจำนวน ั่ ั้ กลองแลวมอดูลการสอบเทียบกลองจึงนําภาพไปตรวจหาตําแหนงของวัตถุสอบเทียบในภาพ และคำนวณการสอบเทียบด้วยวิธีที่กำหนดเพื่อให้ได้แบบจำลองกล้องของกล้องแต่ละตัว

5.3.4 มอดูลการคํานวณพิกัด 3 มิติ

มอดูลการคำนวณพิกัดทำหน้าที่ในคำนวณพิกัด 3 มิติของวัตถุแต่ละ วัตถุจากตำแหน่งที่ตรวจพบในภาพ ภายในมอดูลนี้มีคลาสการคำนวณพิกัด 3 มิติซึ่งเป็นวิธีการ ที่ใช้ในการคำนวณซึ่งได้กล่าวถึงในหัวข้อ 3.4 แผนภาพของมอดูลแสดงดังรูปที่ 5.8

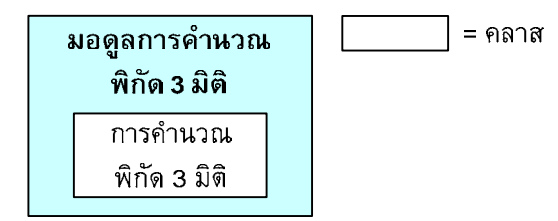

รูปที่ 5.8 มอดูลการคํานวณพิกัด 3 มิติ

 ขั้นตอนการทํางานในการคํานวณพิกัด 3 มิติของมอดูลการประมวลผล สามารถแสดงดังรูปที่ 5.9 ซึ่งมีลำดับการทำงานดังนี้ ี้

- 1) มอดูลการคํานวณพิกัด 3 มิติสงสัญญาณการถายภาพไปยังมอดูล กลองท อยูในเครื่องโลคอล
	- 2) มอดูลกลองสงสัญญาณการถายภาพไปยังกลองหลักเพียงตัวเดียว
	- 3) กลองหลักสงสัญญาณการถายภาพทางฮารดแวรไปยังกลองรอง ทั้งหมด
- 4) ทั้งกลองหลักและกลองรองถายภาพและสงภาพกลับมายังมอดูล กล้องในเครื่องที่กล้องนั้นๆ เชื่อมต่ออยู่ ี่ ั้
- 5) ในแตละเคร อง มอดูลกลองนําภาพที่ถายไดมาตรวจหาวัตถุในภาพ ื่
	- 6) ในเครื่องโลคอล มอดูลกลองสงพิกัดของวัตถุไปยังมอดูลการ คํานวณพิกัด 3 มิติโดยตรง
- 7) ในเครื่ องรีโมท มอดูลกลองสงพิกัดของวัตถุไปยังมอดูลคลัสเตอร เพื่อเตรียมการส่งข้อมูลข้ามเครื่อง
- 8) มอดูลคลัสเตอรในเครื่ องรีโมทแปลงพิกัด 2 มิติของวัตถุใหเปน เมสเสจและสงไปยังมอดูลคลัสเตอรในเครื่องโลคอล
	- 9) มอดูลคลัสเตอรในเครื่องโลคอลไดรับเมสเสจและแปลงกลับเปน พิกัด 2 มิติของวัตถุและสงตอไปยังมอดูลการคํานวณพิกัด 3 มิติ

10) มอดูลการคำนวณพิกัด 3 มิติ จับคู่ตำแหน่งของวัตถุที่สอดคล้อง กันในแตละกลองและคํานวณพิกัด 3 มิติของวัตถุแตละวัตถุ

11) ทำซ้ำข้อ 1-10 ในทุกวงรอบของการถ่ายภาพจนกว่าผู้ใช้จะส่ง ้ํ คําส งหยุดการทํางาน ั่

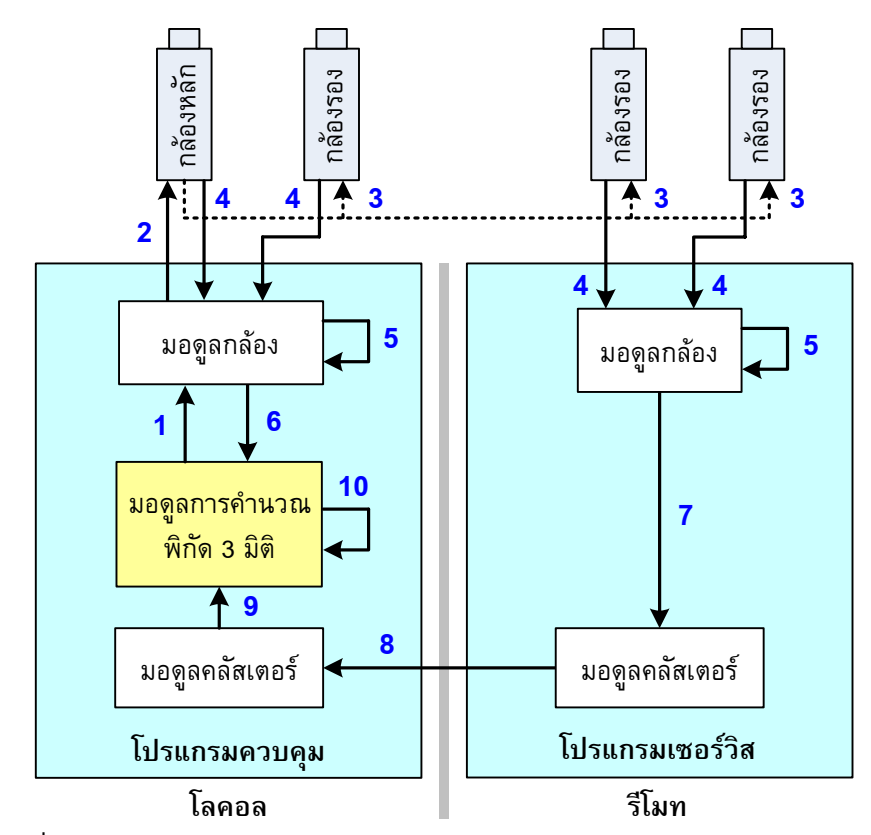

รูปที่ 5.9 ลําดับการทํางานของมอดูลการประมวลผลในการคํานวณพิกัด 3 มิติ

5.3.5 มอดูลการควบคุม

มอดูลการควบคุมทำหน้าที่ในการควบคุมการทำงาน รวมทั้ง กระบวนการตางๆ ที่อยูภายในระบบ โดยจะมีอยูในเครื่ องคอมพิวเตอรโลคอลเทานั้น ส่วนประกอบภายในมอดูลได้แก่ คลาสการประสานการถ่ายภาพ คลาสการติดตามวัตถุใน 3 มิติ ้คลาสการควบคุมคลัสเตอร์ และคลาสการบันทึกผล โดยคลาสการประสานการถ่ายภาพทำ หน้าที่ควบคุมการถ่ายภาพโดยการกำหนดจังหวะการถ่ายภาพเมื่อต้องการถ่ายภาพโดยใช้  $\mathcal{L}^{\text{max}}_{\text{max}}$ กลองหลายตัวพรอมกัน คลาสการติดตามวัตถุใน 3 มิติทําหนาที่กําหนดปายชื่อ (labeling) ให้กับแต่ละวัตถุเพื่อใช้อ้างอิงในการติดตามวัตถุ และทำการเชื่อมโยงข้อมูลที่ได้จากการคำนวณ พิกัด 3 มิติกับตำแหน่งที่ได้จากการทำนายการเคลื่อนที่เพื่อติดตามวัตถุแต่ละวัตถุ คลาสการ ควบคุมคลัสเตอร์ทำหน้าที่จัดการระบบพีซีคลัสเตอร์ โดยจัดเก็บข้อมูลของคอมพิวเตอร์และ กล้องทั้งหมดที่อยู่ภายในระบบ และใช้ในการเข้าถึงข้อมูลและสั่งการทำงานไปยังคอมพิวเตอร์ ั้ ั่ ทุกเครื่องที่อยู่ในพีซีคลัสเตอร์ ส่วนคลาสการบันทึกผลทำหน้าที่ในการบันทึกผลการคำนวณ พิกัด 3 มิติ หรือผลการติดตามวัตถุเป็นไฟล์คอมพิวเตอร์เพื่อสามารถนำไปใช้งานต่าง ๆ

ภายหลัง เชน การวิเคราะหผล การพล็อตกราฟ เปนตน สวนประกอบของมอดูลการควบคุม สามารถแสดงไดดังรูปที่ 5.10

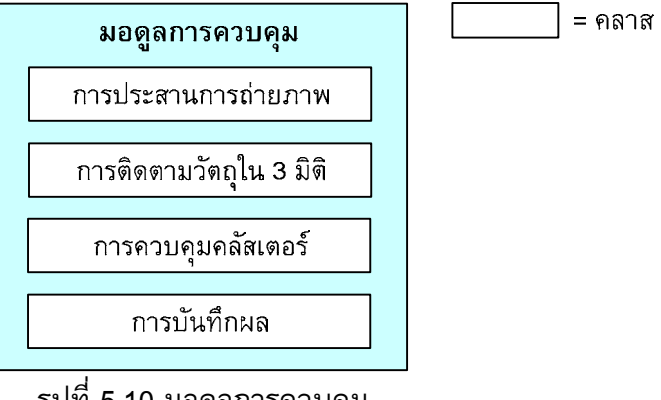

รูปที่ 5.10 มอดูลการควบคุม

# **บทท ี่ 6**

#### **การทดลอง**

### **6.1 การติดตามวัตถุเม อเคล อนท ี่เปนเสนตรง**

ในสวนน ี้เปนการทดลองโดยใหระบบติดตามการเคล อนท ของวัตถุทรงกลม เปล่งแสง 3 และ 4 อันที่เคลื่อนที่โดยใช้แขนกลมิตซูบิชิ PA10-7C โดยแขนกลจะสร้างเส้นทาง การเคล อนท ี่เปนเสนตรงที่มีโพรไฟลความเร็วแบบเสนโคงรูปตัวเอส (s-curve velocity profile) ในทิศทางแกน x แกน y และแกน z ตามลำดับเมื่อเทียบกับระบบพิกัดของหุ่นยนต์ วัตถุทรง กลมท ี่ใชมีขนาดเสนผานศูนยกลางประมาณ 20 มิลลิเมตร โดยจัดเรียงใหวัตถุทั้งหมดอยูในแนว เสนตรงเดียวกันโดยมีระยะหางระหวางจุดศูนยกลางของทรงกลมสองอันที่ติดกันประมาณ 100 มิลลิเมตร ทั้งนี้เพื่อเป็นการทดสอบการทำงานของระบบในการคำนวณพิกัด 3 มิติของแต่ละ วัตถุที่ขณะเวลาต่างๆ รวมทั้งทดสอบการจำแนกและติดตามวัตถุแต่ละวัตถุ แขนกล PA10-7C ั้ พร้อมด้วยวัตถุเป้าหมายที่ใช้ในการทดลองแสดงดังรูปที่ 6.1

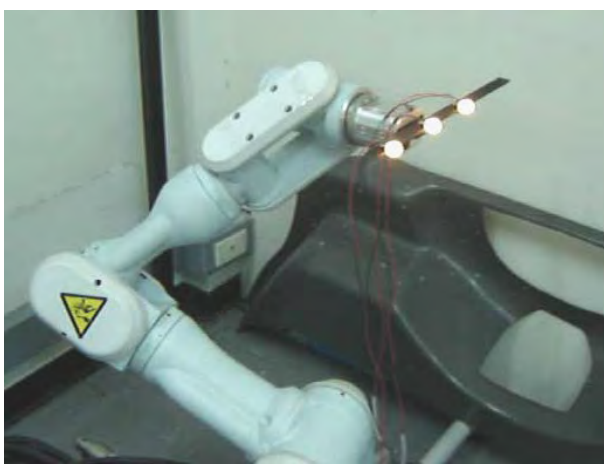

รูปที่ 6.1 แขนกล PA10-7C พรอมดวยวัตถุเปาหมายสําหรับการติดตาม

แขนกลและระบบกล้องมีการตั้งระบบพิกัดอ้างอิงที่แตกต่างกันดังรูปที่ 6.2 โดย ั้ ผลการทดลองทั้งหมดใช้การอ้างอิงเทียบกับระบบพิกัดของกล้อง

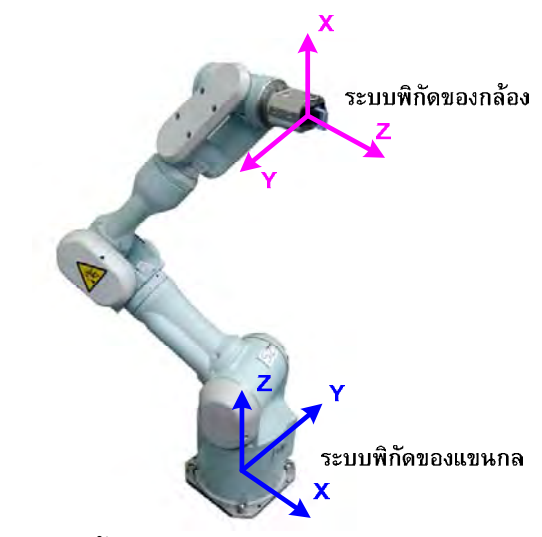

รูปที่ 6.2 การตั้งระบบพิกัดอ้างอิงของแขนกลและระบบกล้อง ั้

พารามิเตอร์ของกล้องแต่ละตัวที่ใช้ในการทดลองการติดตามการเคลื่อนที่ของ ี่

วัตถุแบบเส้นตรงแสดงดังตารางที่ 6.1

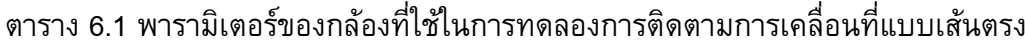

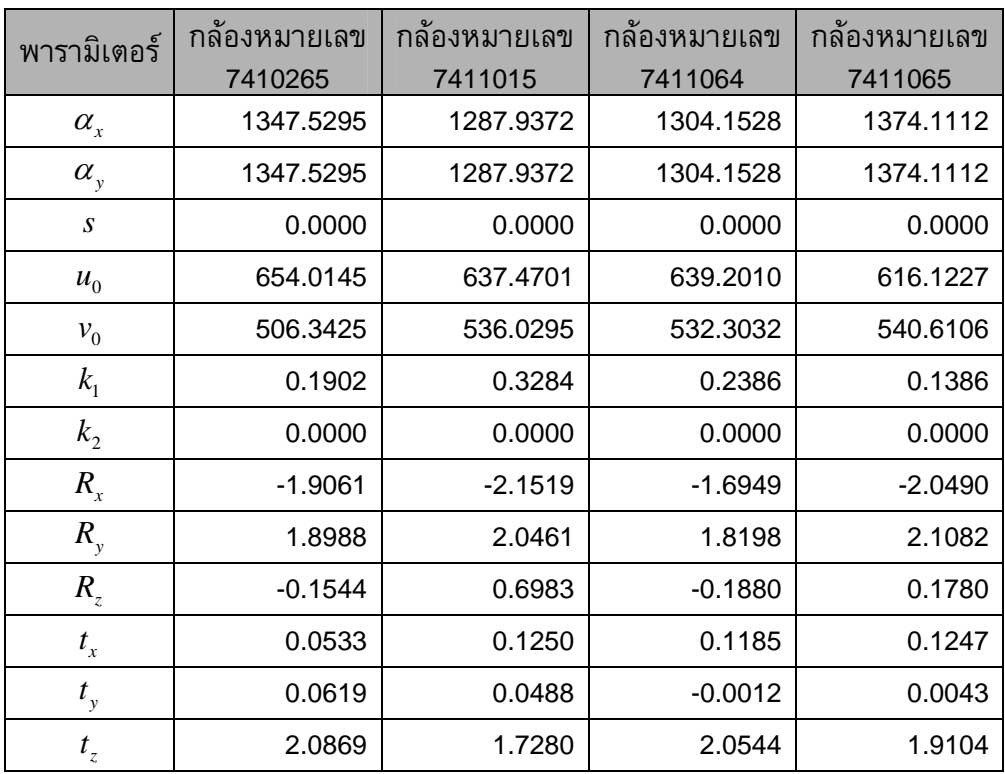

ผลการทดลองแสดงดังรูปที่ 6.3–6.14

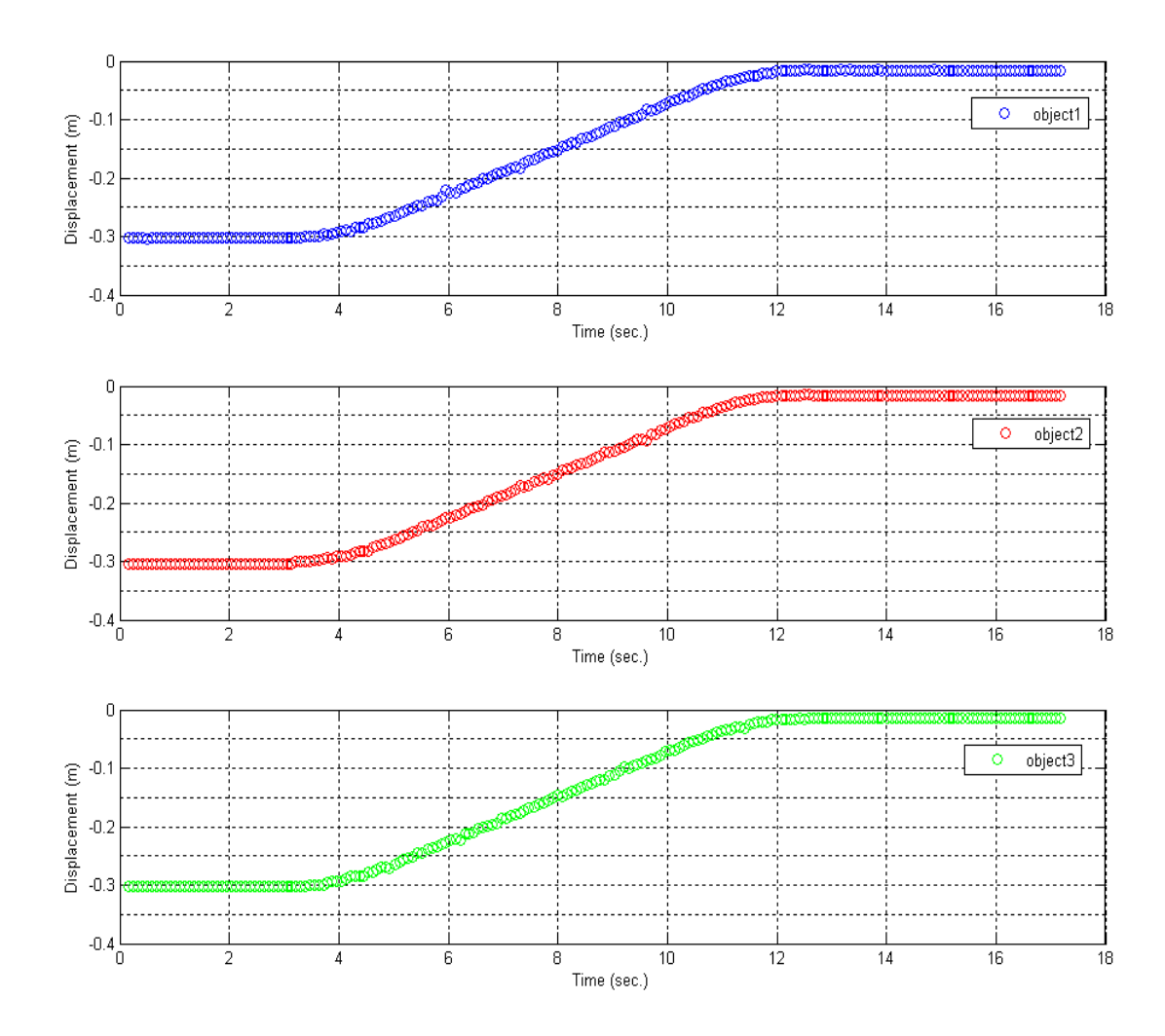

รูปที่ 6.3 ตำแหน่งของวัตถุที่คำนวณได้จากระบบในการติดตามการเคลื่อนที่ของวัตถุ 3 อัน ี่ เมื่อเคลื่อนที่เป็นเส้นตรงในทิศทางแกน x ของแขนกล PA10-7C ด้วยความเร่ง ื่ และความหน่วง 20 มิลลิเมตรต่อวินาที<sup>2</sup> ความเร็ว 40 มิลลิเมตรต่อวินาที และระยะกระจัด 300 มิลลิเมตร

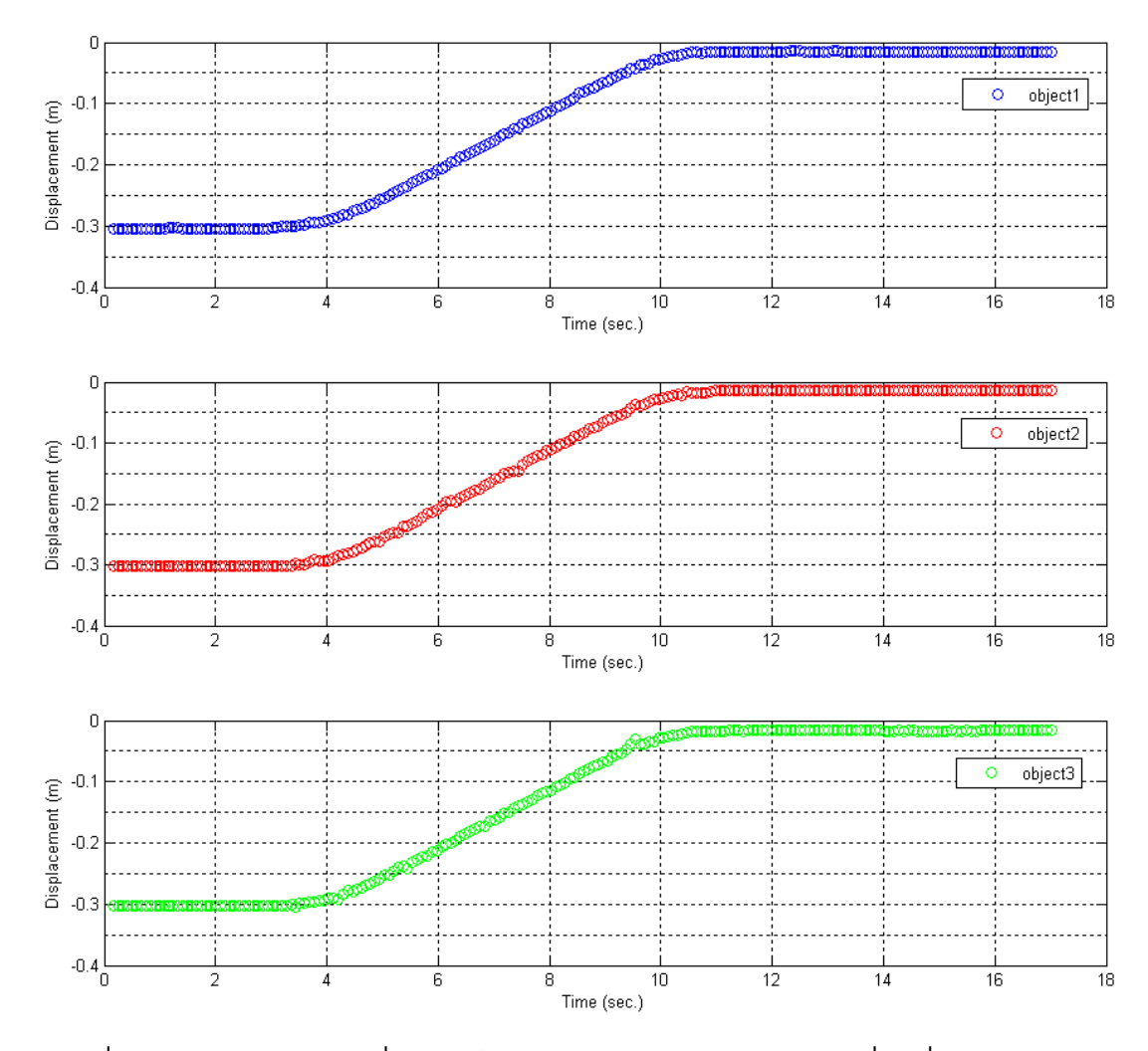

รูปที่ 6.4 ตำแหน่งของวัตถุที่คำนวณได้จากระบบในการติดตามการเคลื่อนที่ของวัตถุ 3 อัน ี่ เมื่อเคลื่อนที่เป็นเส้นตรงในทิศทางแกน x ของแขนกล PA10-7C ด้วยความเร่ง ื่ และความหน่วง 25 มิลลิเมตรต่อวินาที<sup>2</sup> ความเร็ว 50 มิลลิเมตรต่อวินาที และระยะกระจัด 300 มิลลิเมตร

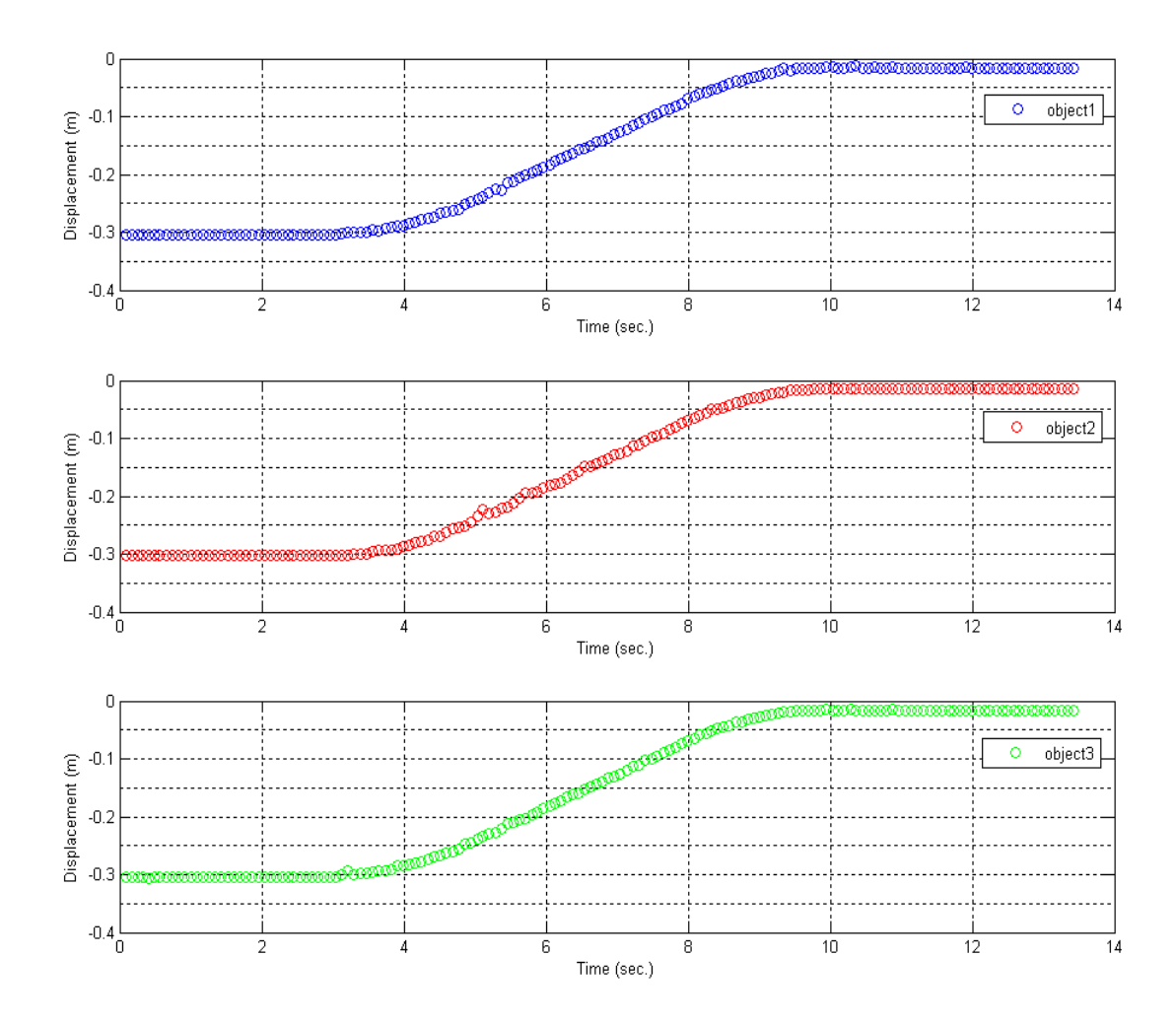

รูปที่ 6.5 ตำแหน่งของวัตถุที่คำนวณได้จากระบบในการติดตามการเคลื่อนที่ของวัตถุ 3 อัน ี่ เมื่อเคลื่อนที่เป็นเส้นตรงในทิศทางแกน x ของแขนกล PA10-7C ด้วยความเร่ง ื่ และความหน่วง 30 มิลลิเมตรต่อวินาที<sup>2</sup> ความเร็ว 60 มิลลิเมตรต่อวินาที และระยะกระจัด 300 มิลลิเมตร

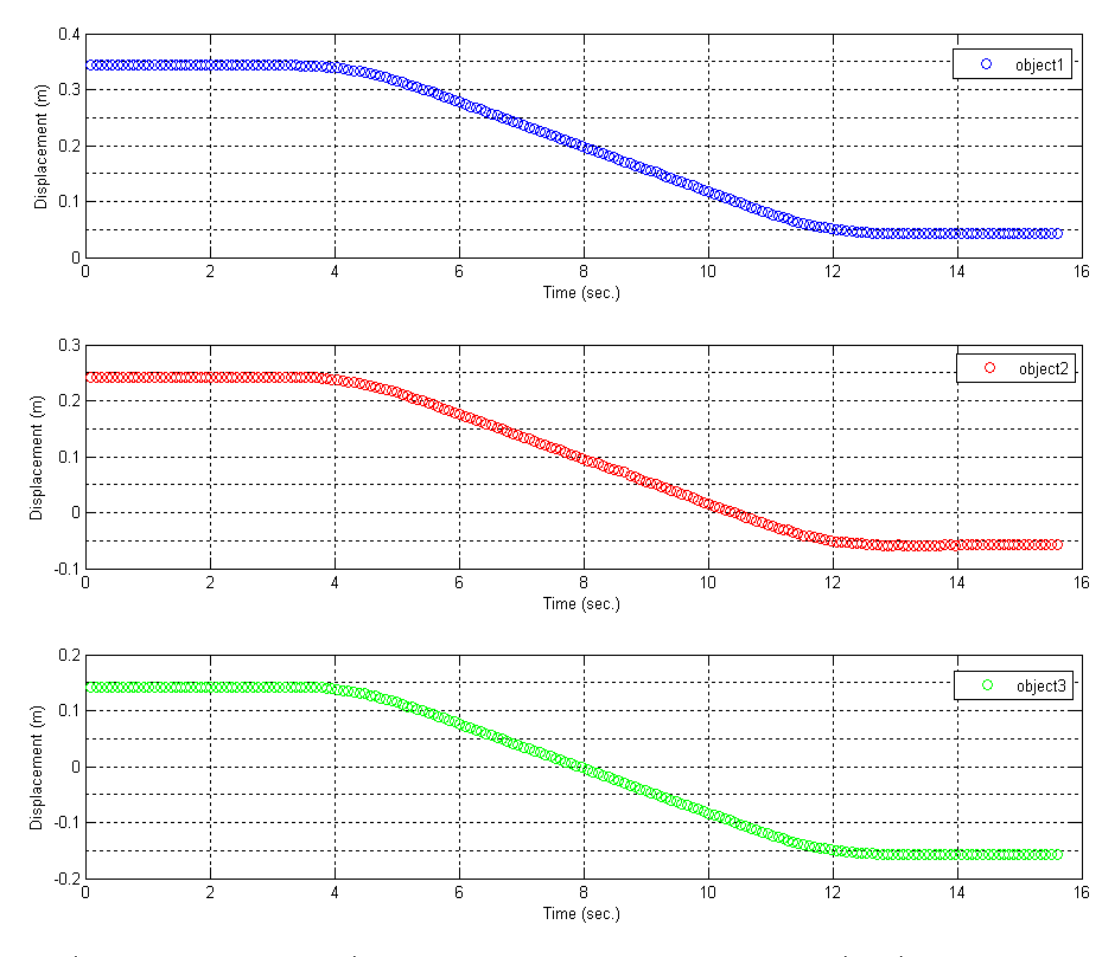

รูปที่ 6.6 ตำแหน่งของวัตถุที่คำนวณได้จากระบบในการติดตามการเคลื่อนที่ของวัตถุ 3 อัน ี่ เมื่อเคลื่อนที่เป็นเส้นตรงในทิศทางแกน y ของแขนกล PA10-7C ด้วยความเร่ง ื่ และความหน่วง 20 มิลลิเมตรต่อวินาที<sup>2</sup> ความเร็ว 40 มิลลิเมตรต่อวินาที และระยะกระจัด 300 มิลลิเมตร

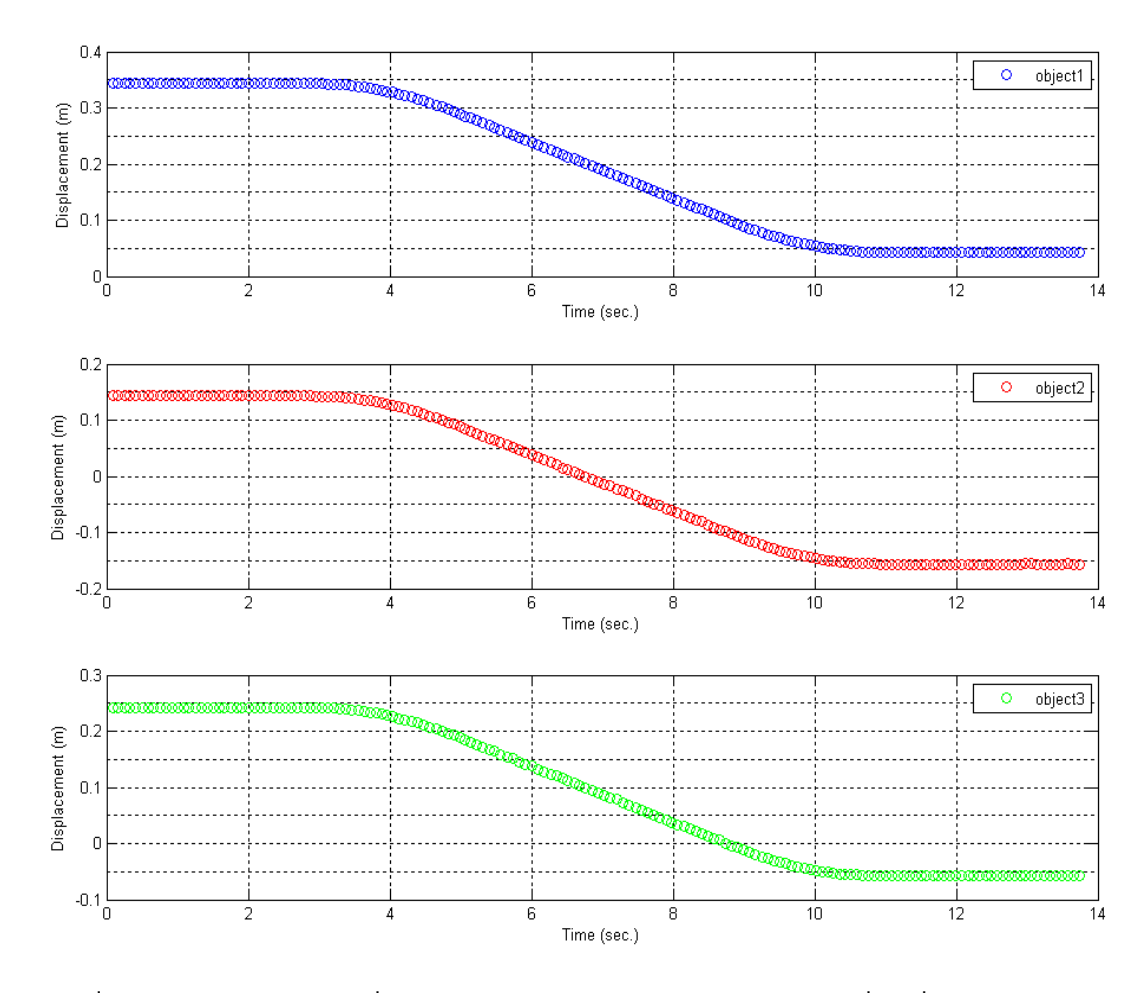

รูปที่ 6.7 ตำแหน่งของวัตถุที่คำนวณได้จากระบบในการติดตามการเคลื่อนที่ของวัตถุ 3 อัน ี่ เมื่อเคลื่อนที่เป็นเส้นตรงในทิศทางแกน y ของแขนกล PA10-7C ด้วยความเร่ง ื่ และความหน่วง 25 มิลลิเมตรต่อวินาที<sup>2</sup> ความเร็ว 50 มิลลิเมตรต่อวินาที และระยะกระจัด 300 มิลลิเมตร

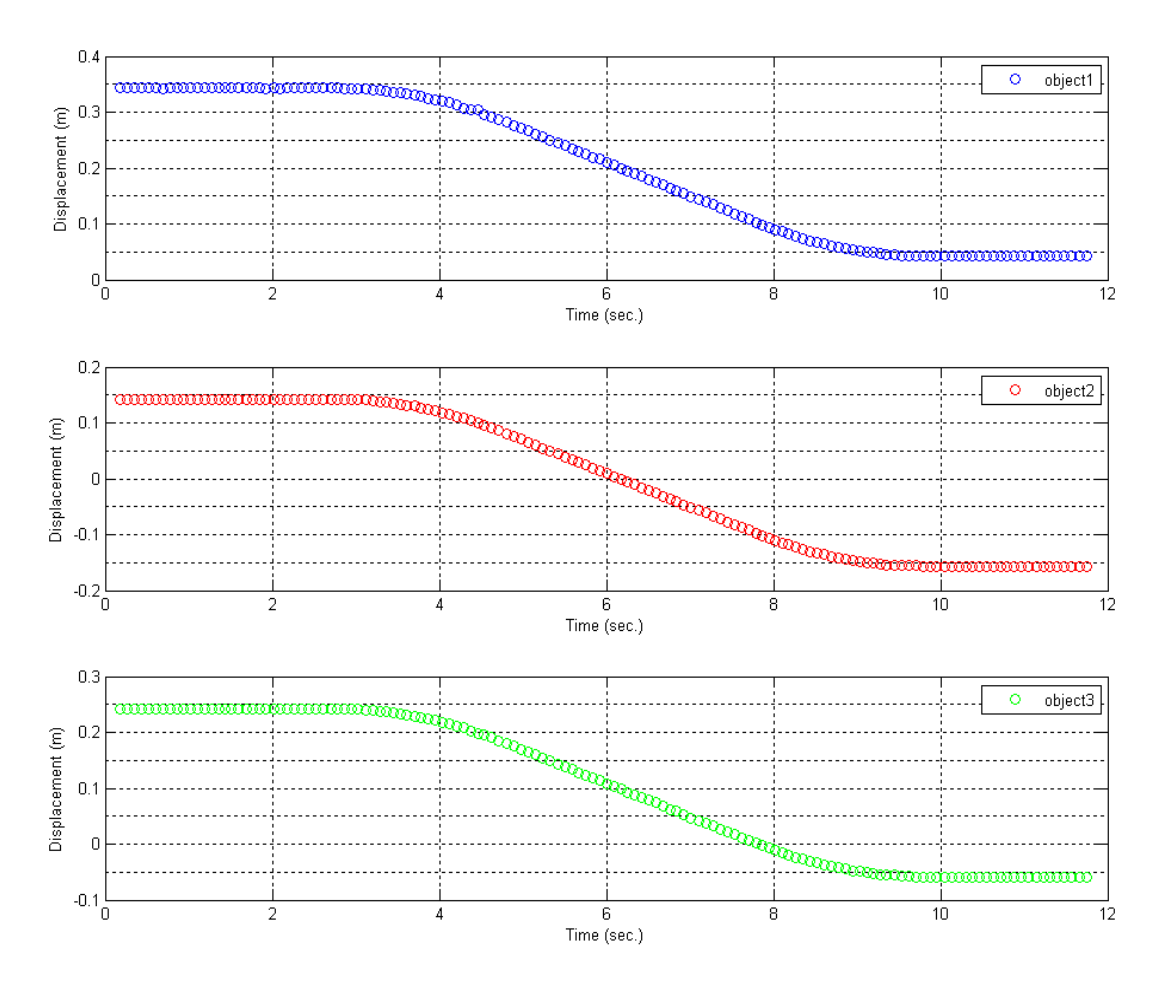

รูปที่ 6.8 ตำแหน่งของวัตถุที่คำนวณได้จากระบบในการติดตามการเคลื่อนที่ของวัตถุ 3 อัน ี่ เมื่อเคลื่อนที่เป็นเส้นตรงในทิศทางแกน y ของแขนกล PA10-7C ด้วยความเร่ง ื่ และความหน่วง 30 มิลลิเมตรต่อวินาที<sup>2</sup> ความเร็ว 60 มิลลิเมตรต่อวินาที และระยะกระจัด 300 มิลลิเมตร

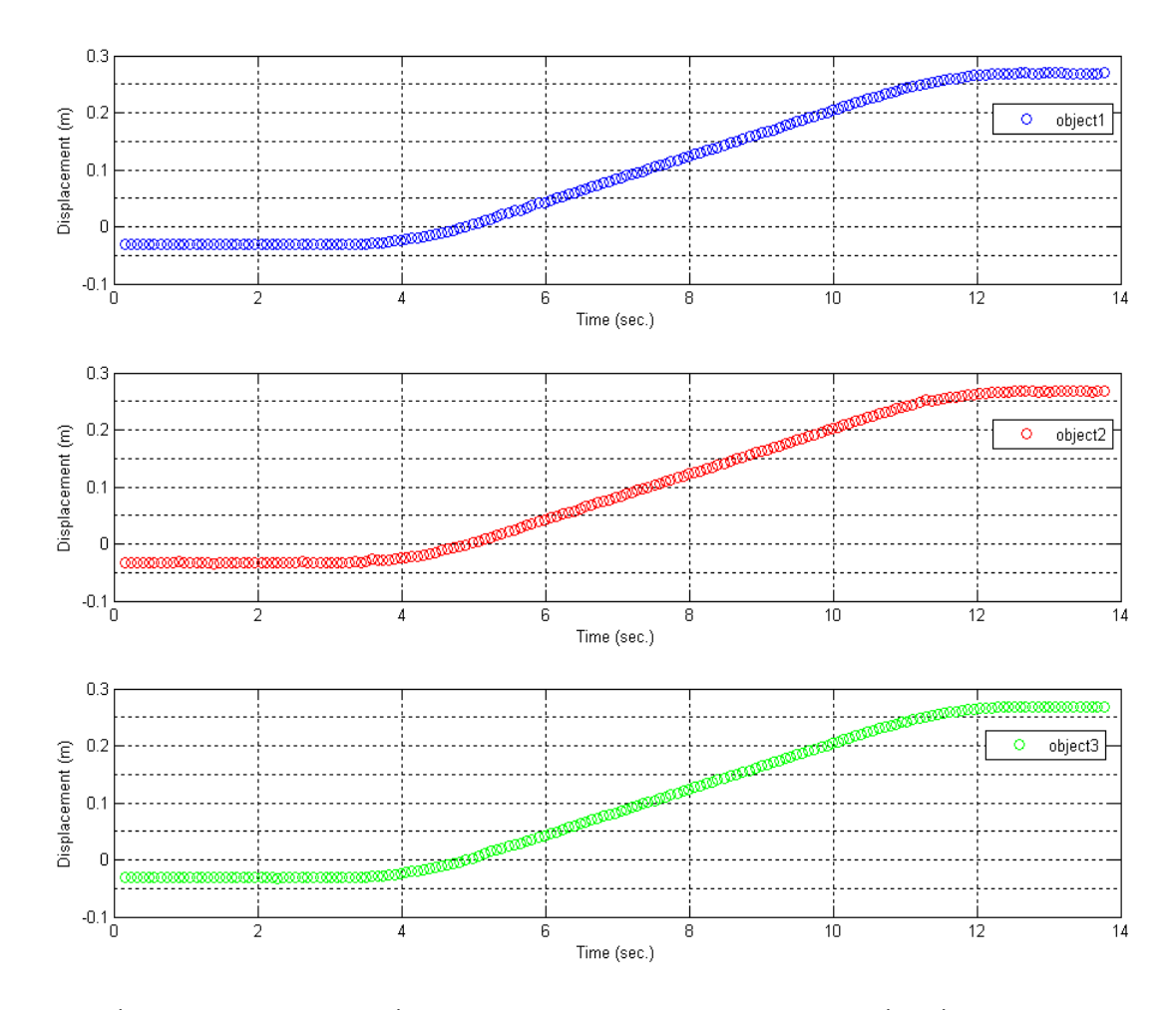

รูปที่ 6.9 ตำแหน่งของวัตถุที่คำนวณได้จากระบบในการติดตามการเคลื่อนที่ของวัตถุ 3 อัน ี่ เมื่อเคลื่อนที่เป็นเส้นตรงในทิศทางแกน z ของแขนกล PA10-7C ด้วยความเร่ง ื่ และความหน่วง 20 มิลลิเมตรต่อวินาที<sup>2</sup> ความเร็ว 40 มิลลิเมตรต่อวินาที และระยะกระจัด 300 มิลลิเมตร

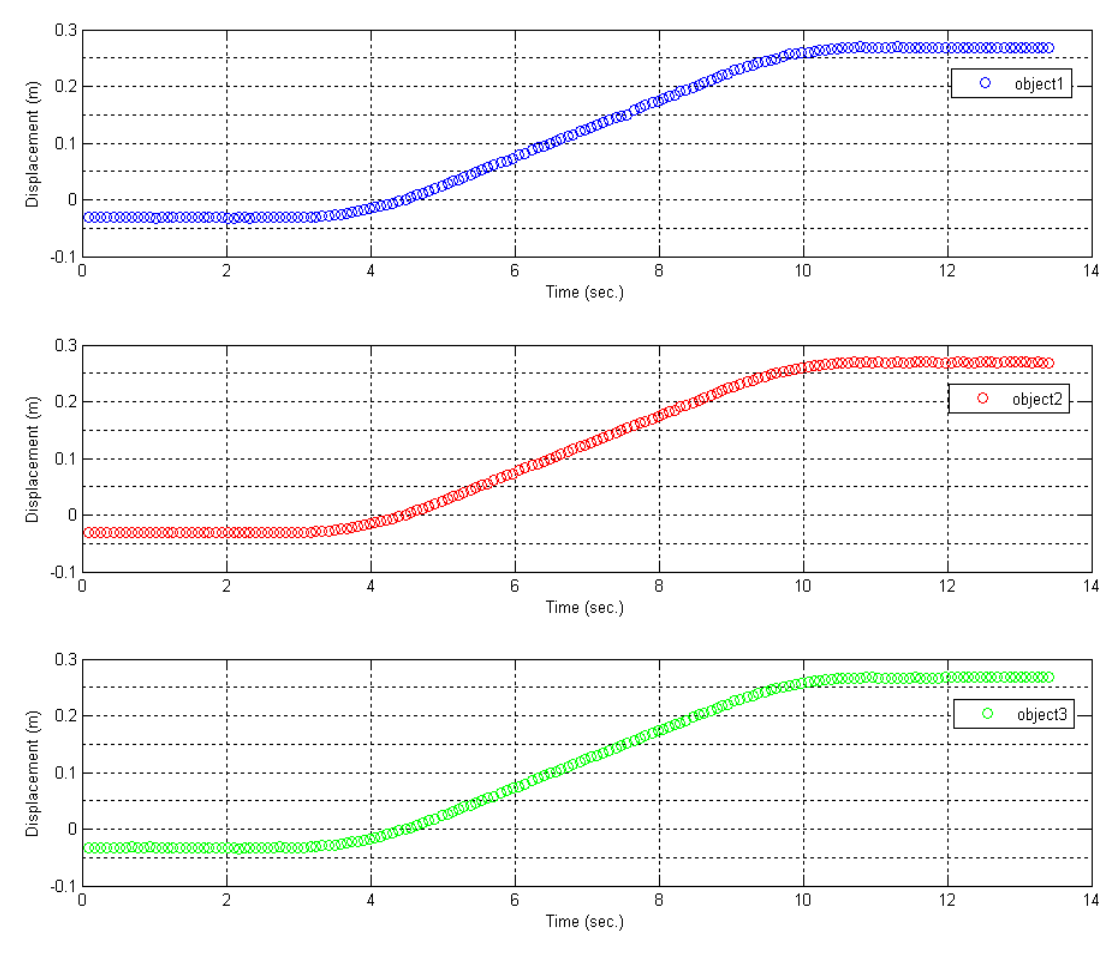

รูปที่ 6.10 ตำแหน่งของวัตถุที่คำนวณได้จากระบบในการติดตามการเคลื่อนที่ของวัตถุ 3 อัน ี่ เมื่อเคลื่อนที่เป็นเส้นตรงในทิศทางแกน z ของแขนกล PA10-7C ด้วยความเร่ง ื่ และความหน่วง 25 มิลลิเมตรต่อวินาที<sup>2</sup> ความเร็ว 50 มิลลิเมตรต่อวินาที และระยะกระจัด 300 มิลลิเมตร

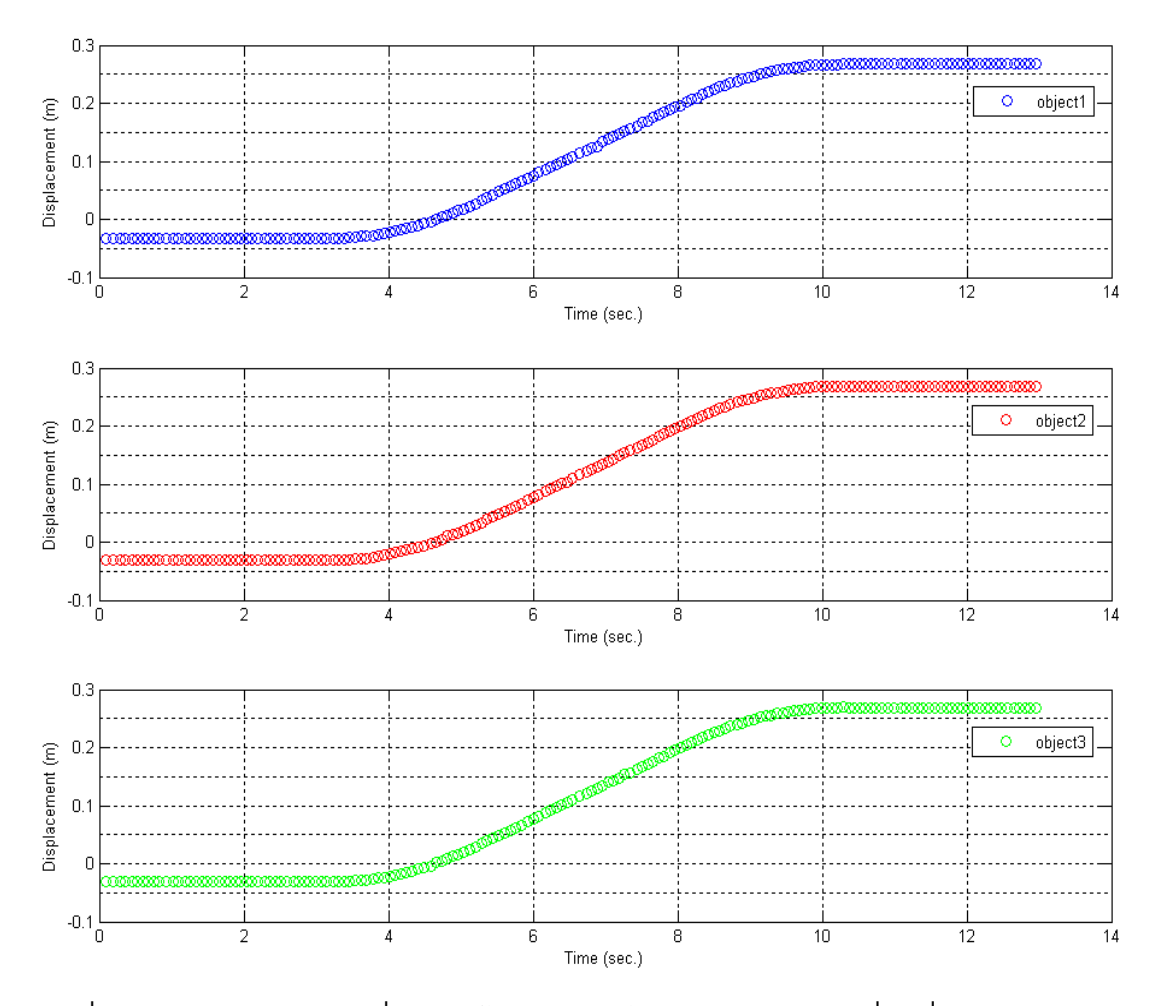

รูปที่ 6.11 ตำแหน่งของวัตถุที่คำนวณได้จากระบบในการติดตามการเคลื่อนที่ของวัตถุ 3 อัน ี่ เมื่อเคลื่อนที่เป็นเส้นตรงในทิศทางแกน z ของแขนกล PA10-7C ด้วยความเร่ง ื่ และความหน่วง 30 มิลลิเมตรต่อวินาที<sup>2</sup> ความเร็ว 60 มิลลิเมตรต่อวินาที และระยะกระจัด 300 มิลลิเมตร
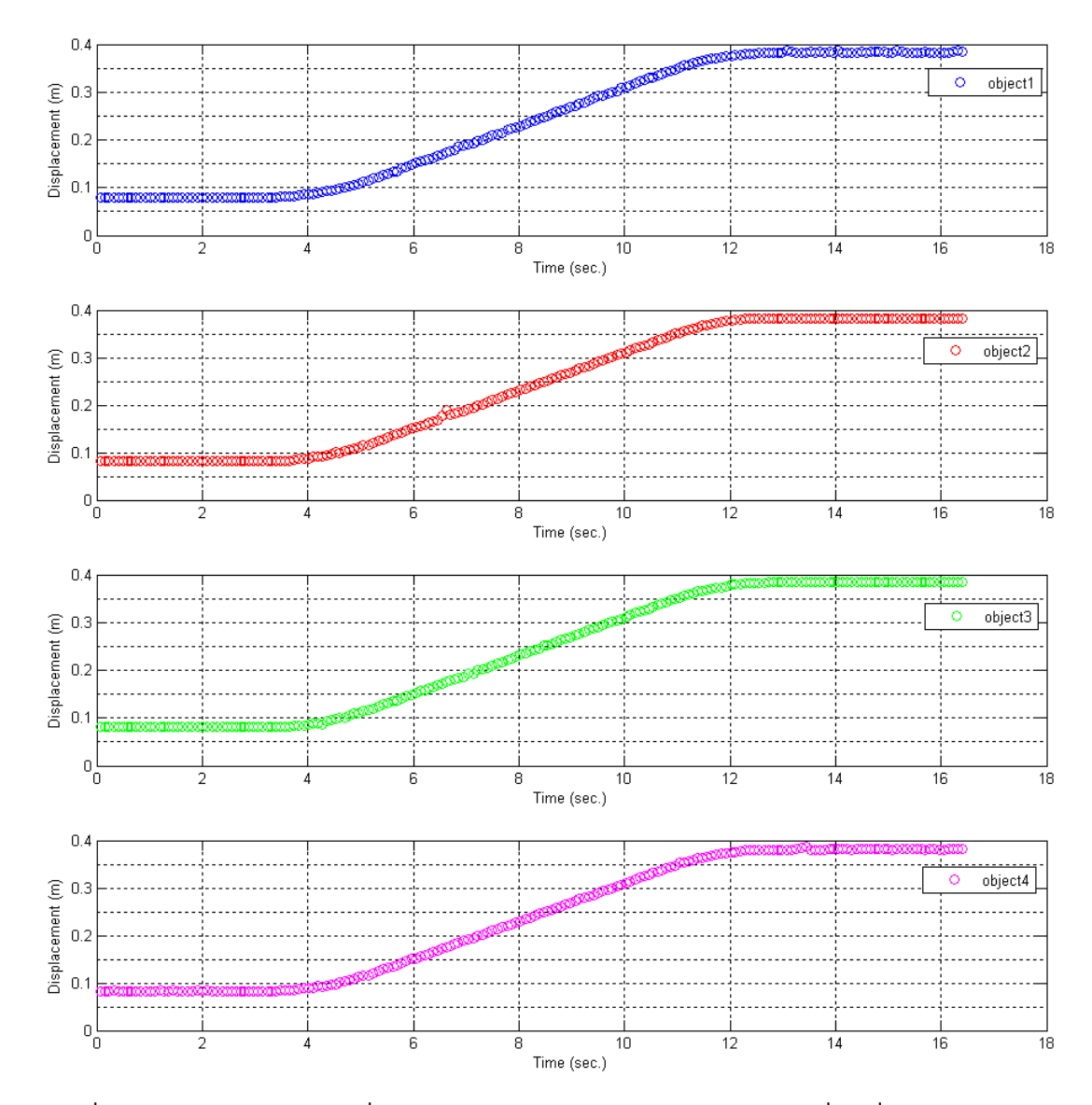

รูปที่ 6.12 ตำแหน่งของวัตถุที่คำนวณได้จากระบบในการติดตามการเคลื่อนที่ของวัตถุ 4 อัน ี่ เมื่อเคลื่อนที่เป็นเส้นตรงในทิศทางแกน x ของแขนกล PA10-7C ด้วยความเร่ง ื่ และความหน่วง 20 มิลลิเมตรต่อวินาที<sup>2</sup> ความเร็ว 40 มิลลิเมตรต่อวินาที และระยะกระจัด 300 มิลลิเมตร

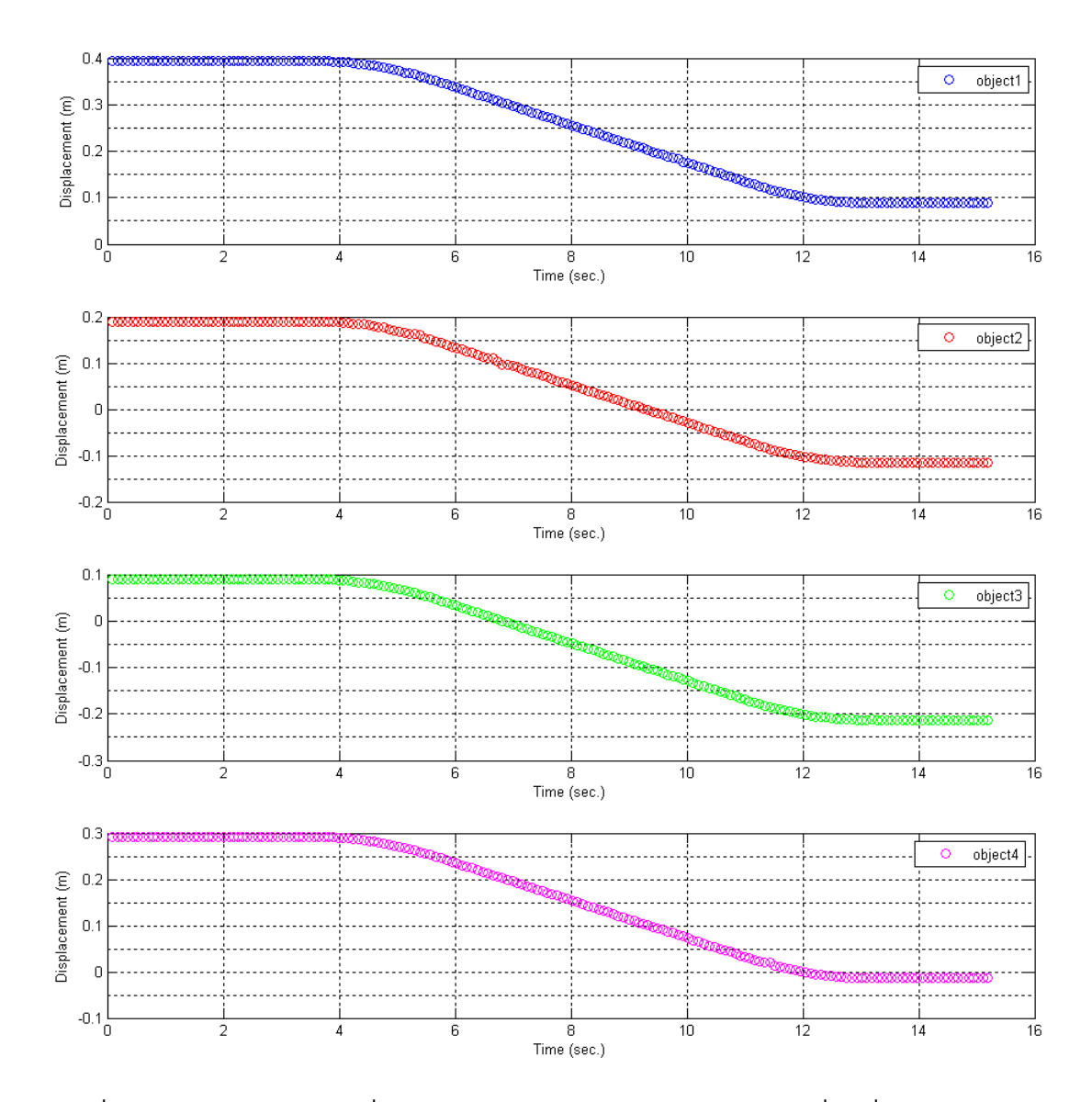

รูปที่ 6.13 ตำแหน่งของวัตถุที่คำนวณได้จากระบบในการติดตามการเคลื่อนที่ของวัตถุ 4 อัน ี่ เมื่อเคลื่อนที่เป็นเส้นตรงในทิศทางแกน y ของแขนกล PA10-7C ด้วยความเร่ง ื่ และความหน่วง 20 มิลลิเมตรต่อวินาที<sup>2</sup> ความเร็ว 40 มิลลิเมตรต่อวินาที และระยะกระจัด 300 มิลลิเมตร

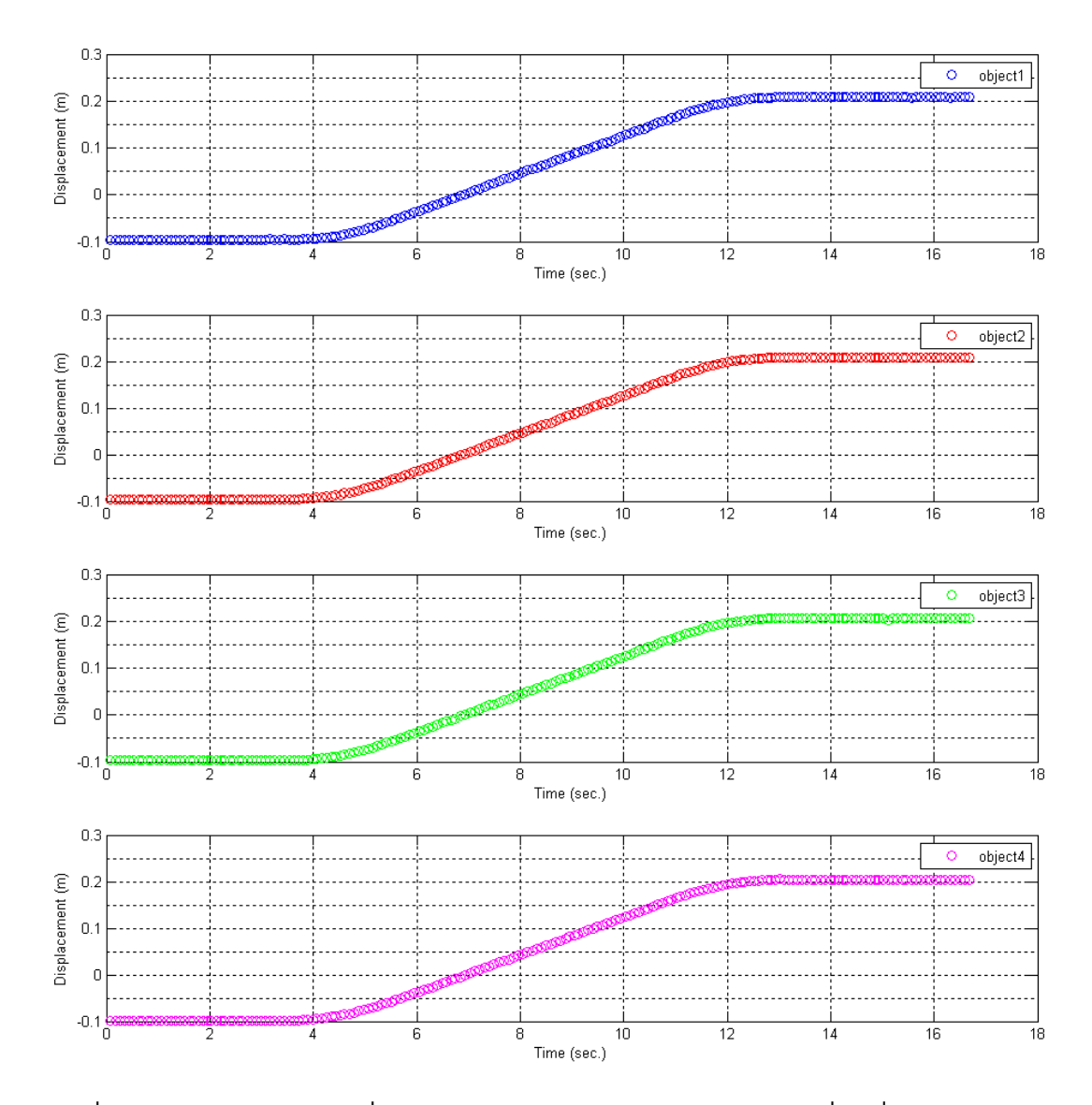

รูปที่ 6.14 ตำแหน่งของวัตถุที่คำนวณได้จากระบบในการติดตามการเคลื่อนที่ของวัตถุ 4 อัน ี่ เมื่อเคลื่อนที่เป็นเส้นตรงในทิศทางแกน z ของแขนกล PA10-7C ด้วยความเร่ง ื่ และความหน่วง 20 มิลลิเมตรต่อวินาที<sup>2</sup> ความเร็ว 40 มิลลิเมตรต่อวินาที และระยะกระจัด 300 มิลลิเมตร

# **6.2 การติดตามวัตถุเม อเคล อนท ี่เปนวงกลมในระนาบ**

การทดลองนี้เป็นการติดตามวัตถุที่เคลื่อนที่เป็นวงกลมในระนาบโดยใช้แขนกล PA10-7C ในการสร้างเส้นทางการเคลื่อนที่เป็นวงกลมที่มีรัศมี 100 มิลลิเมตร ในระนาบต่าง ๆ ได้แก่ ระนาบ xy ระนาบ yz และระนาบ zx ตามลำดับเมื่อเทียบกับระบบพิกัดของหุ่นยนต์ ด้วย ความเร็วเชิงมุมตางๆ เพ ื่อทดสอบความสามารถในการติดตามวัตถุโดยใชคาพารามิเตอรของ กลองและใชวัตถุเปาหมายเชนเดียวกับการทดลองในหัวขอ 6.1 สําหรับผลการทดลองแสดงดัง รูปที่ 6.15-6.26

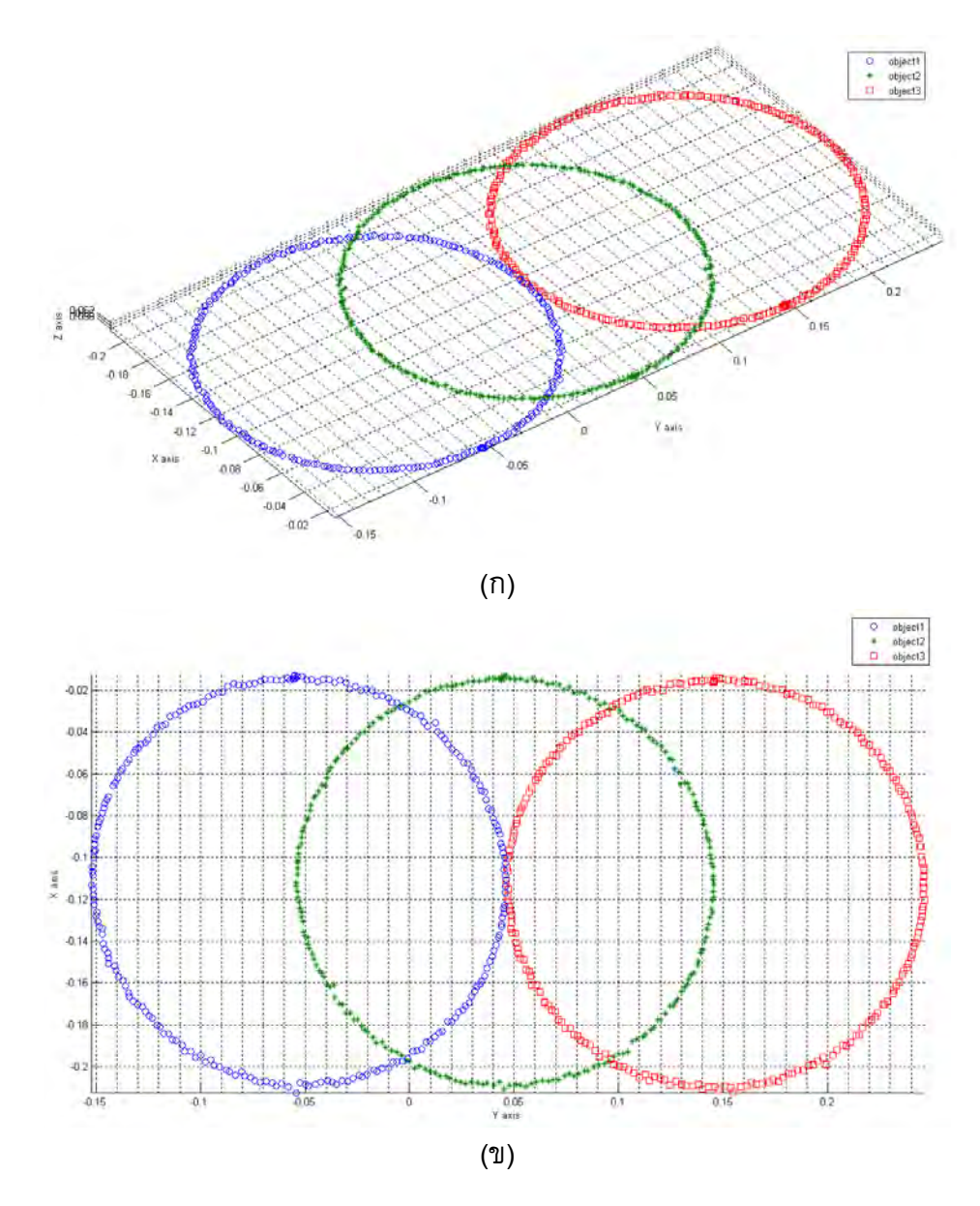

รูปที่ 6.15 ตำแหน่งของวัตถุที่คำนวณได้จากระบบในการติดตามการเคลื่อนที่ของวัตถุ 3 อัน ี่ เมื่อเคลื่อนที่เป็นวงกลมในระนาบ xy ของแขนกล PA10-7C ด้วยความเร็วเชิงมุม ื่ 0.05 เรเดียนตอวินาที (ก) ภาพใน 3 มิติและ (ข) ภาพต งฉากกับระนาบของวงกลมั้

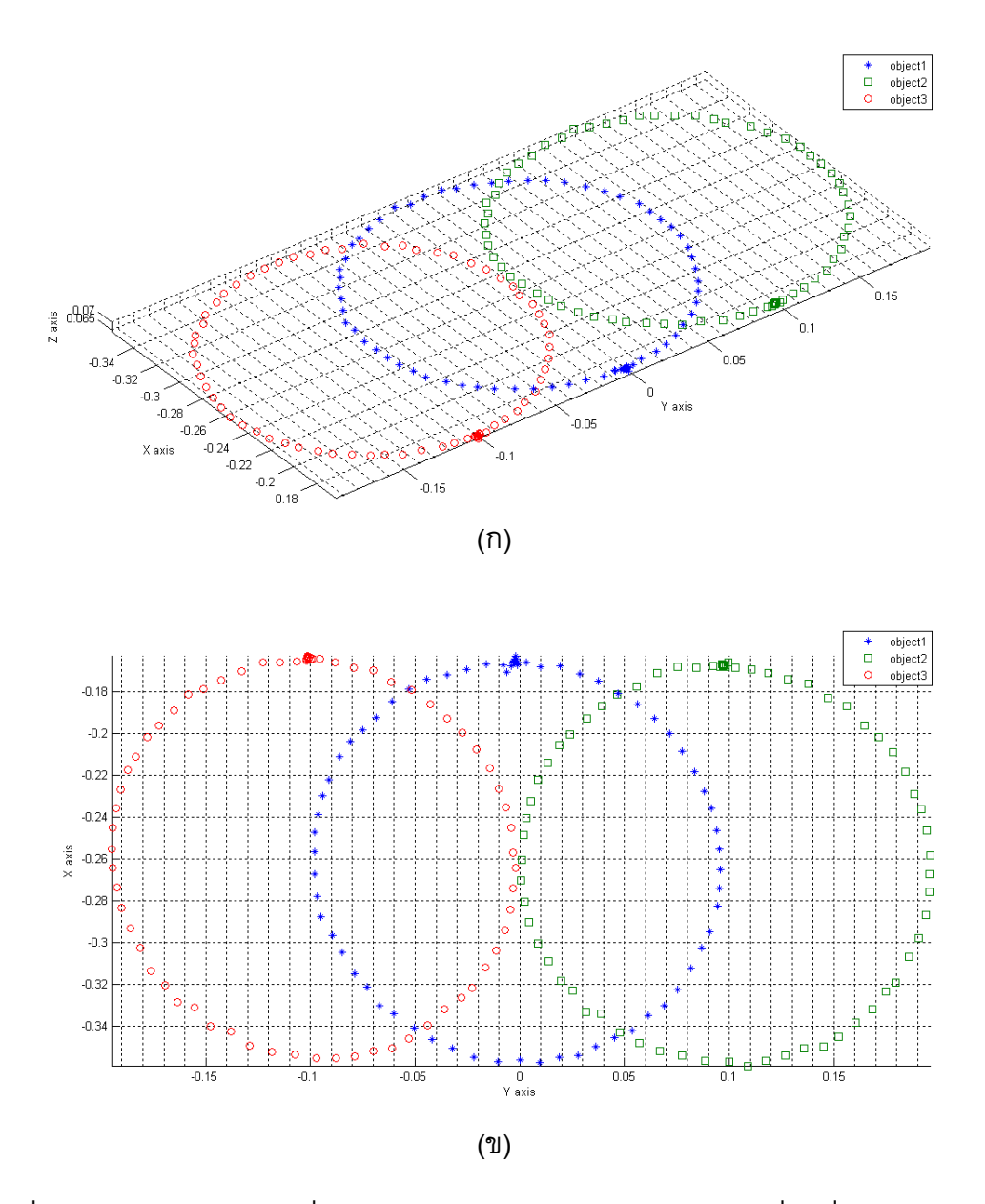

รูปที่ 6.16 ตำแหน่งของวัตถุที่คำนวณได้จากระบบในการติดตามการเคลื่อนที่ของวัตถุ 3 อัน ี่ เมื่อเคลื่อนที่เป็นวงกลมในระนาบ xy ของแขนกล PA10-7C ด้วยความเร็วเชิงมุม ื่ 0.2 เรเดียนต่อวินาที (ก) ภาพใน 3 มิติ และ (ข) ภาพตั้งฉากกับระนาบของวงกลม

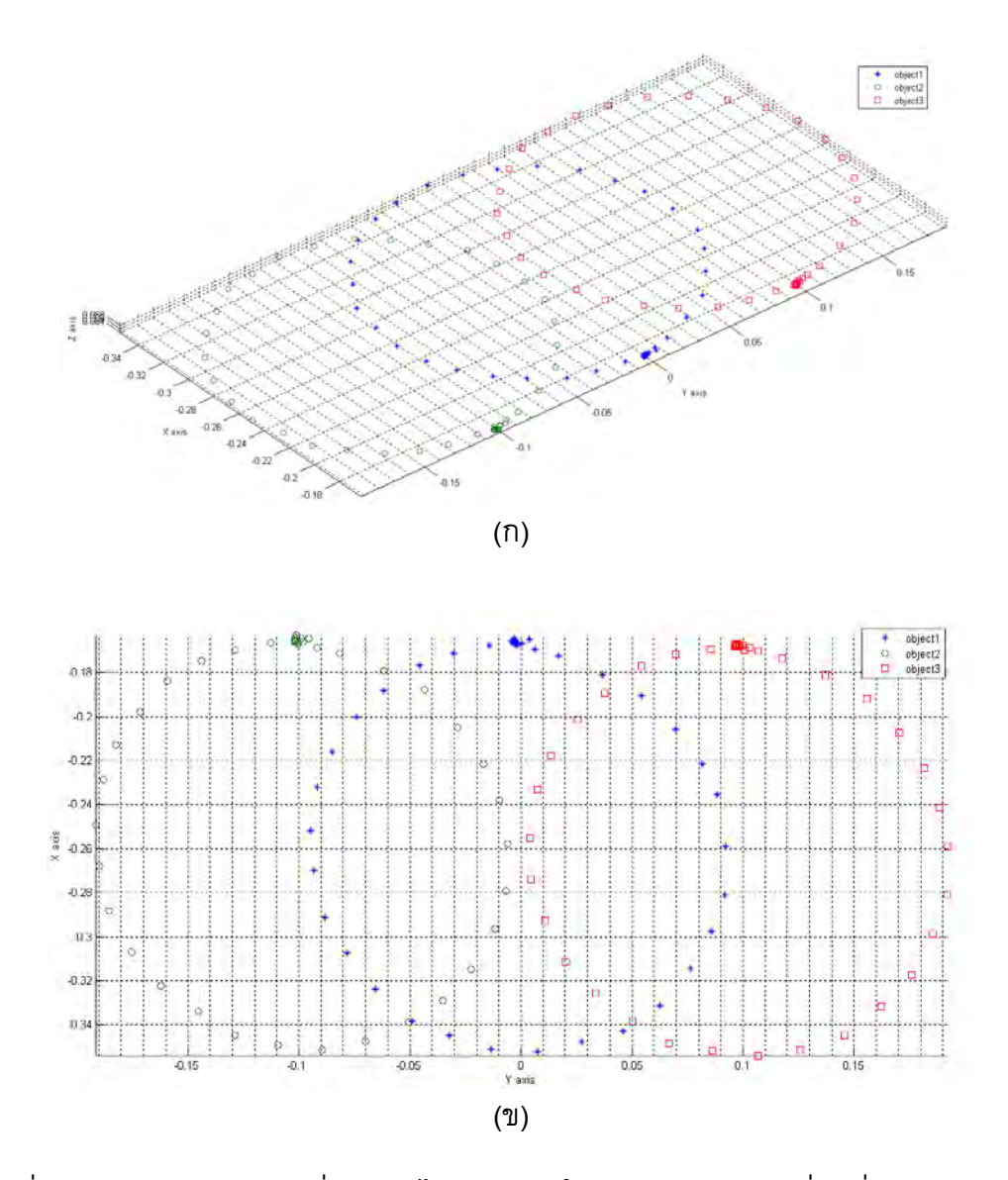

รูปที่ 6.17 ตำแหน่งของวัตถุที่คำนวณได้จากระบบในการติดตามการเคลื่อนที่ของวัตถุ 3 อัน ี่ เมื่อเคลื่อนที่เป็นวงกลมในระนาบ xy ของแขนกล PA10-7C ด้วยความเร็วเชิงมุม ื่ 0.4 เรเดียนต่อวินาที (ก) ภาพใน 3 มิติ และ (ข) ภาพตั้งฉากกับระนาบของวงกลม

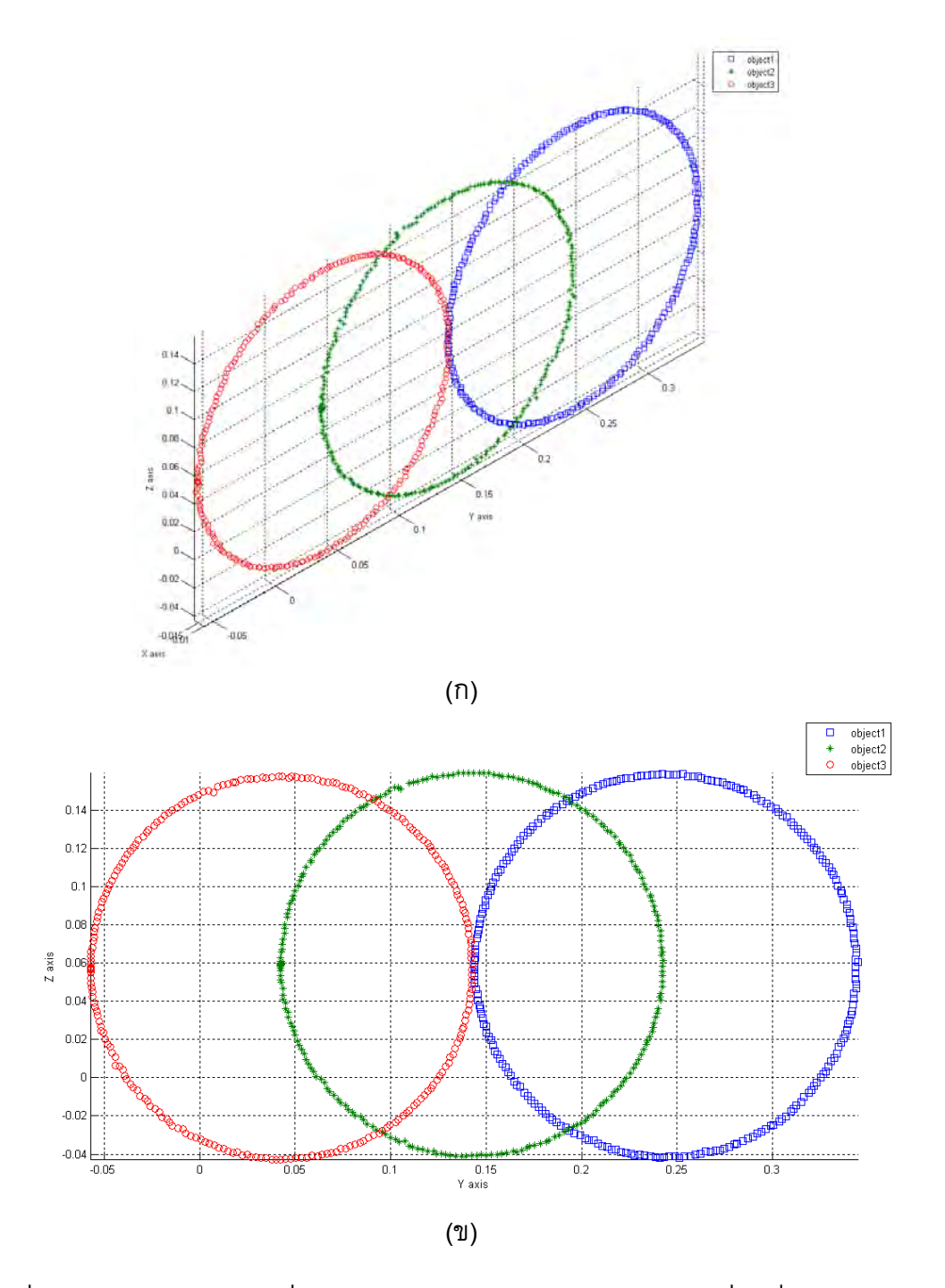

รูปที่ 6.18 ตำแหน่งของวัตถุที่คำนวณได้จากระบบในการติดตามการเคลื่อนที่ของวัตถุ 3 อัน ี่ เมื่อเคลื่อนที่เป็นวงกลมในระนาบ yz ของแขนกล PA10-7C ด้วยความเร็วเชิงมุม ื่ 0.05 เรเดียนตอวินาที (ก) ภาพใน 3 มิติและ (ข) ภาพต งฉากกับระนาบของวงกลมั้

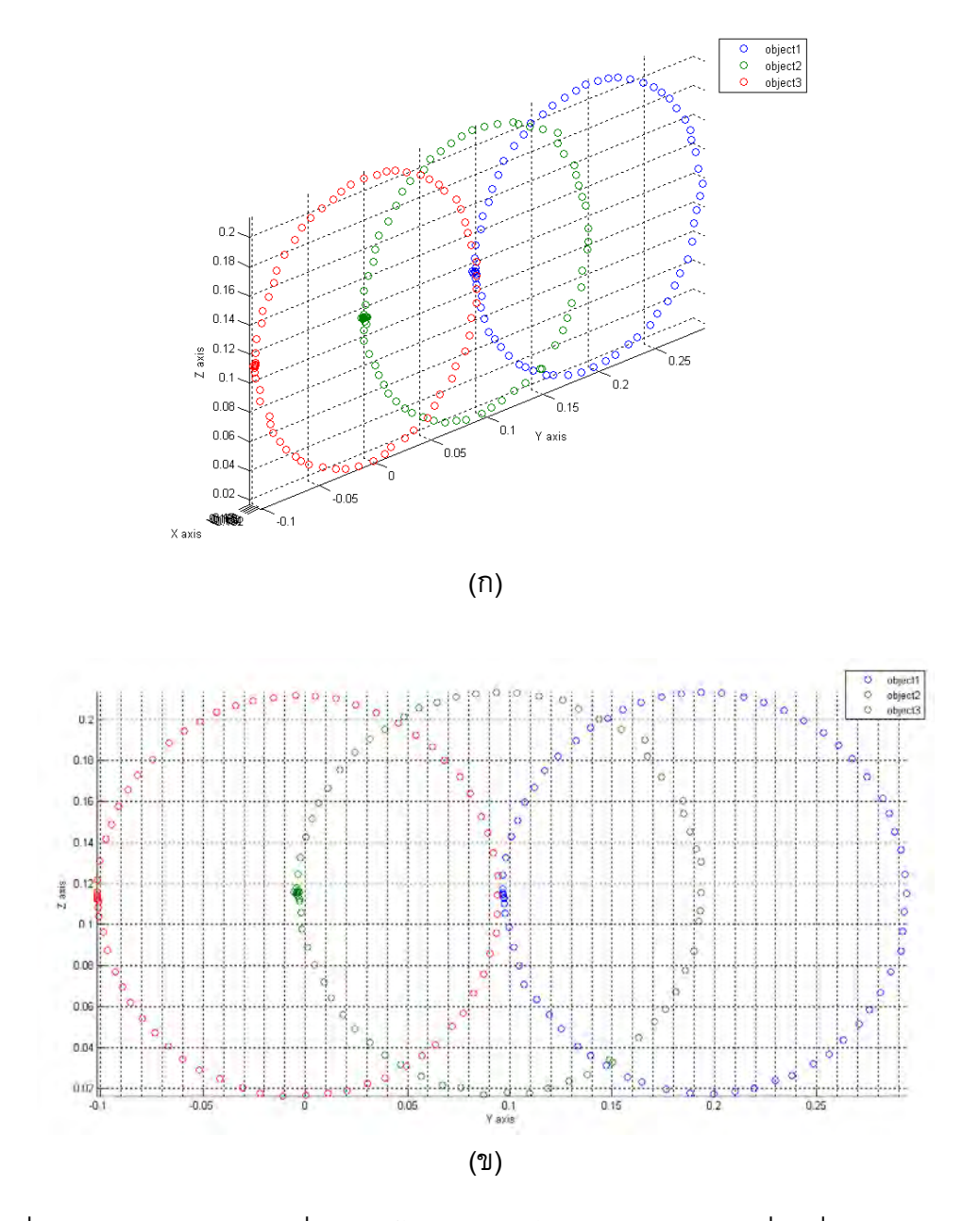

รูปที่ 6.19 ตำแหน่งของวัตถุที่คำนวณได้จากระบบในการติดตามการเคลื่อนที่ของวัตถุ 3 อัน ี่ เมื่อเคลื่อนที่เป็นวงกลมในระนาบ yz ของแขนกล PA10-7C ด้วยความเร็วเชิงมุม ื่ 0.2 เรเดียนต่อวินาที (ก) ภาพใน 3 มิติ และ (ข) ภาพตั้งฉากกับระนาบของวงกลม

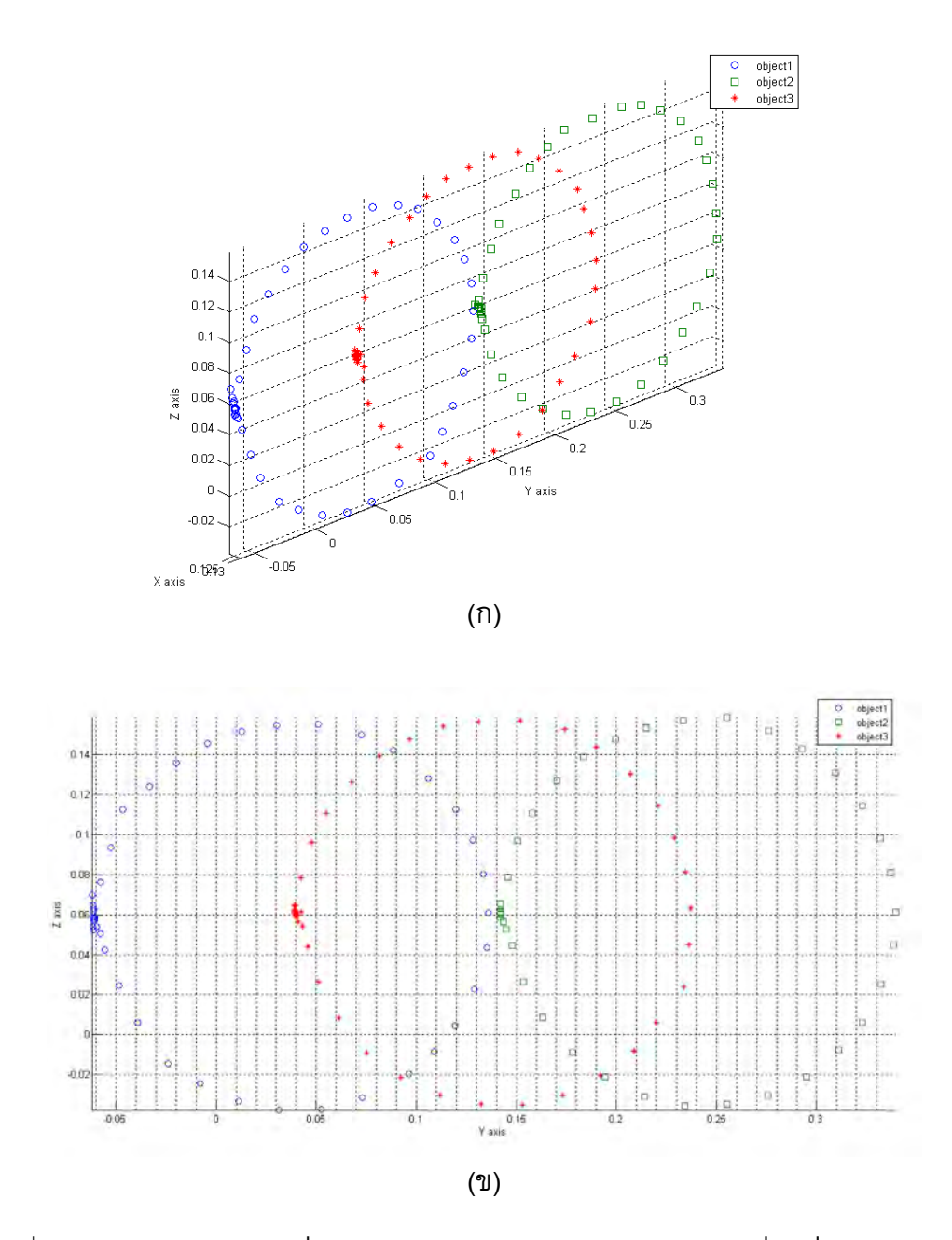

รูปที่ 6.20 ตำแหน่งของวัตถุที่คำนวณได้จากระบบในการติดตามการเคลื่อนที่ของวัตถุ 3 อัน ี่ เม อเคล อนท ี่เปนวงกลมในระนาบ yz ของแขนกล PA10-7C ดวยความเร็วเชิงมุม ื่ 0.4 เรเดียนต่อวินาที (ก) ภาพใน 3 มิติ และ (ข) ภาพตั้งฉากกับระนาบของวงกลม

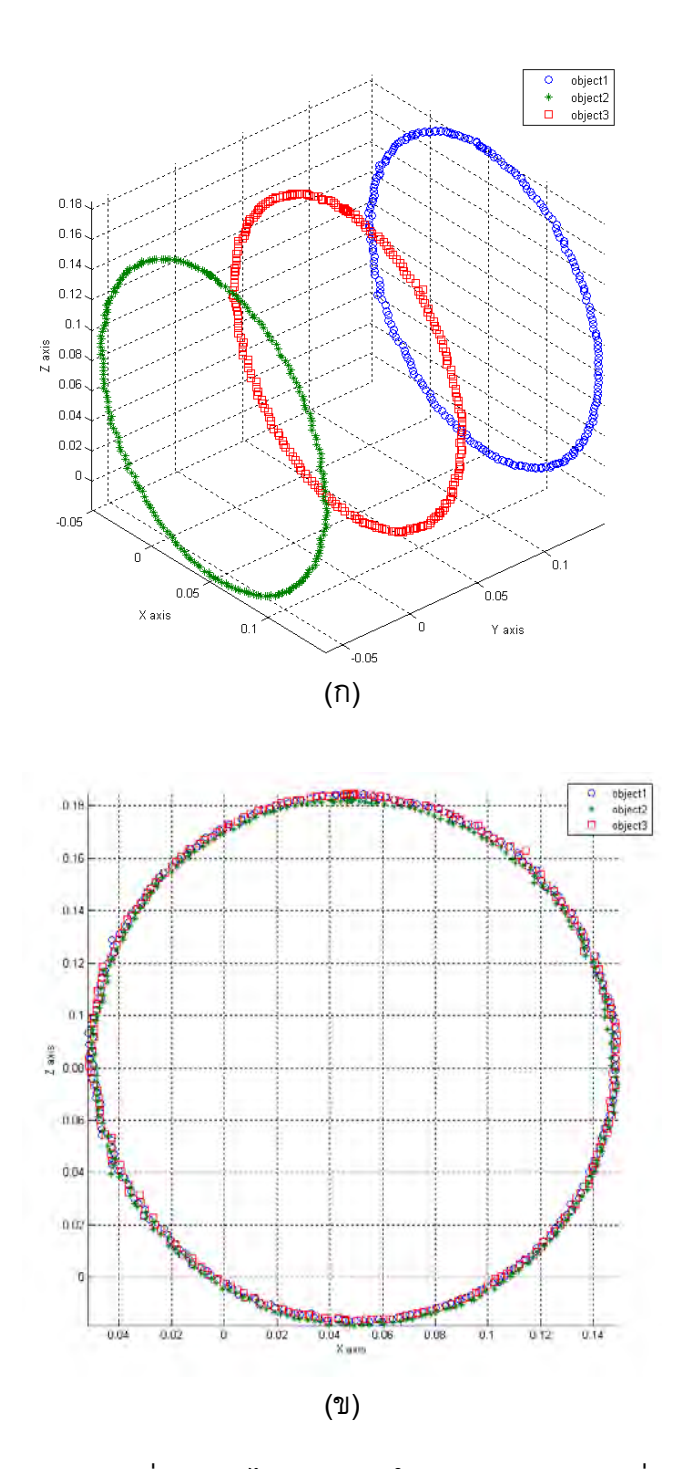

รูปที่ 6.21 ตำแหน่งของวัตถุที่คำนวณได้จากระบบในการติดตามการเคลื่อนที่ของวัตถุ 3 อัน ี่ เมื่อเคลื่อนที่เป็นวงกลมในระนาบ zx ของแขนกล PA10-7C ด้วยความเร็วเชิงมุม ื่ 0.05 เรเดียนตอวินาที (ก) ภาพใน 3 มิติและ (ข) ภาพต งฉากกับระนาบของวงกลมั้

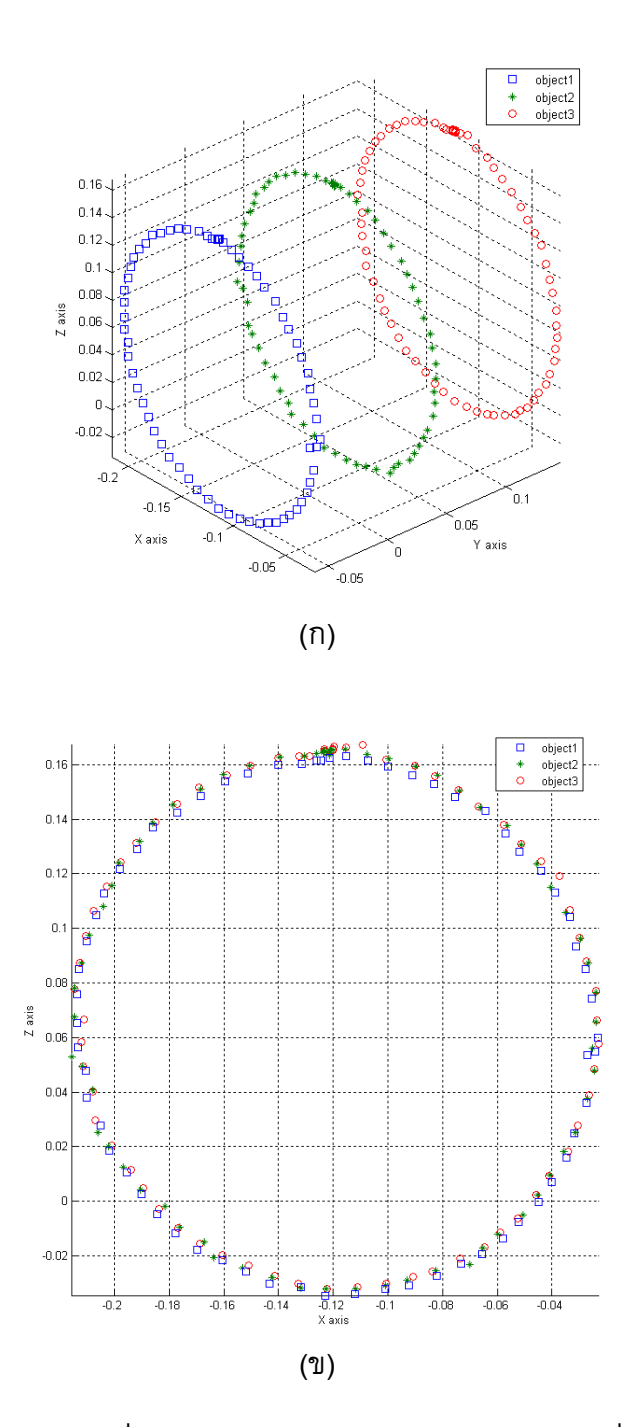

รูปที่ 6.22 ตำแหน่งของวัตถุที่คำนวณได้จากระบบในการติดตามการเคลื่อนที่ของวัตถุ 3 อัน ี่ เมื่อเคลื่อนที่เป็นวงกลมในระนาบ zx ของแขนกล PA10-7C ด้วยความเร็วเชิงมุม ื่ 0.2 เรเดียนต่อวินาที (ก) ภาพใน 3 มิติ และ (ข) ภาพตั้งฉากกับระนาบของวงกลม

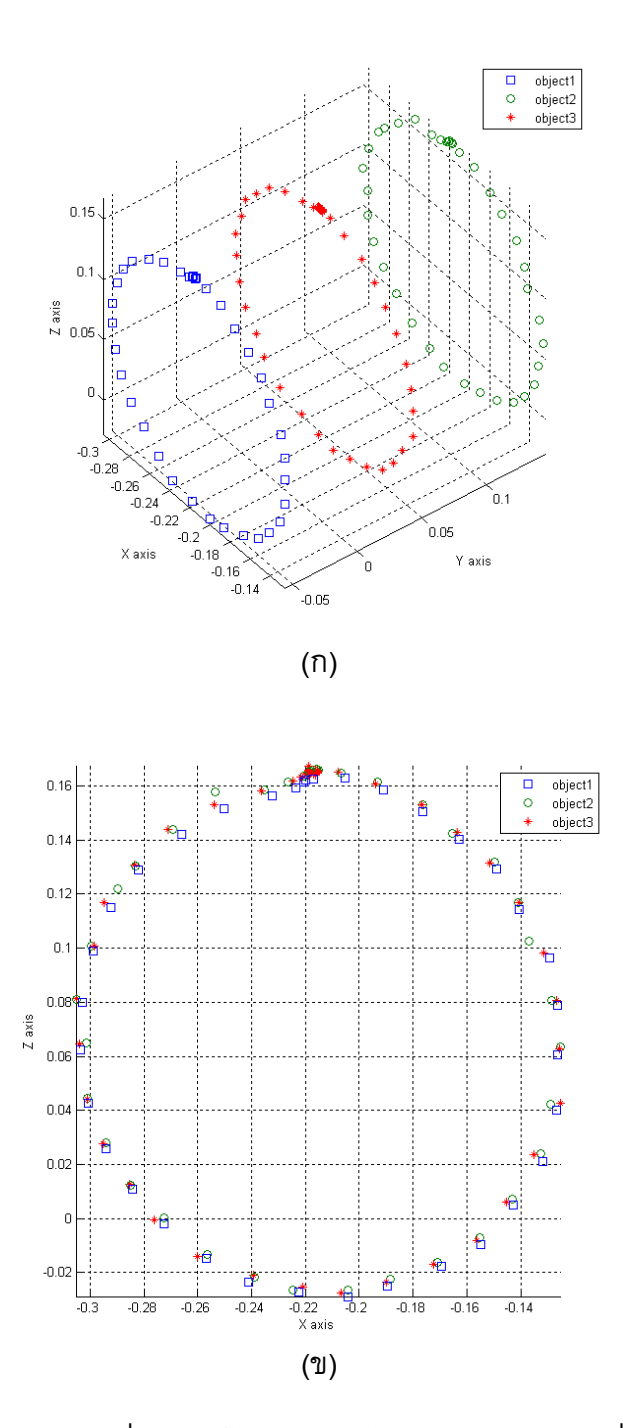

รูปที่ 6.23 ตำแหน่งของวัตถุที่คำนวณได้จากระบบในการติดตามการเคลื่อนที่ของวัตถุ 3 อัน ี่ เมื่อเคลื่อนที่เป็นวงกลมในระนาบ zx ของแขนกล PA10-7C ด้วยความเร็วเชิงมุม ื่ 0.4 เรเดียนต่อวินาที (ก) ภาพใน 3 มิติ และ (ข) ภาพตั้งฉากกับระนาบของวงกลม

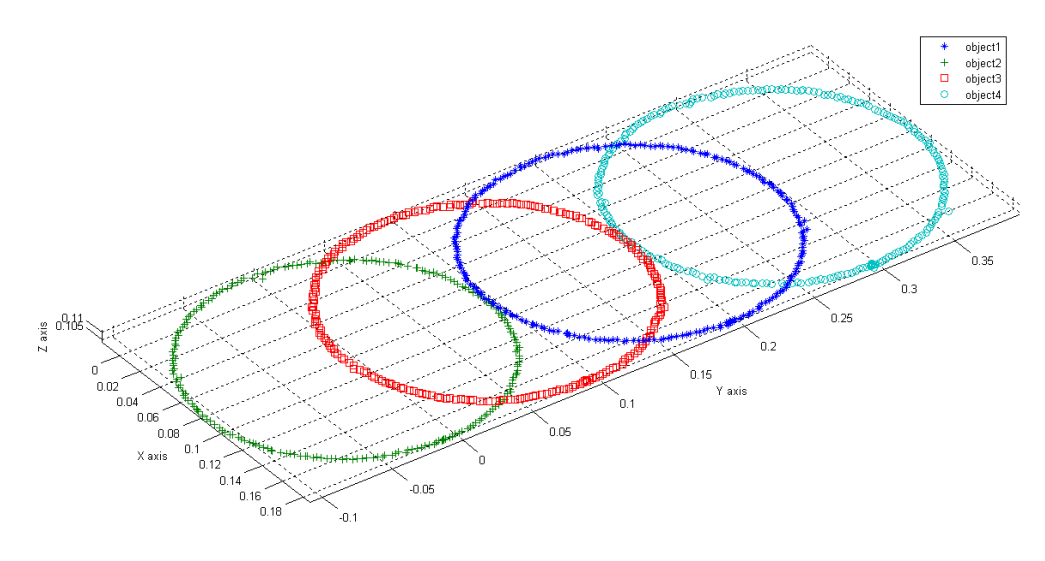

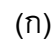

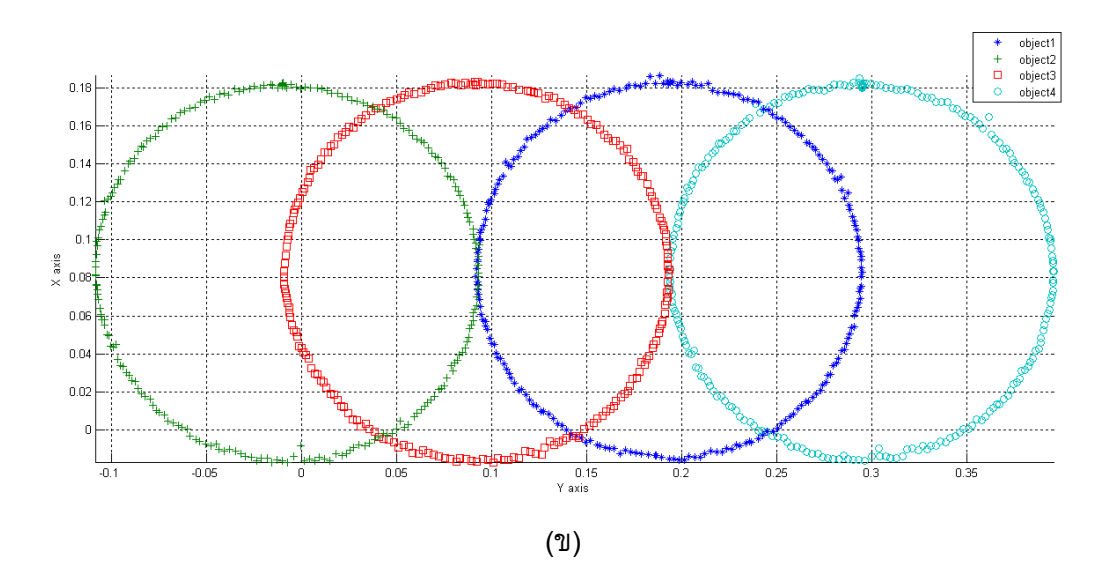

รูปที่ 6.24 ตำแหน่งของวัตถุที่คำนวณได้จากระบบในการติดตามการเคลื่อนที่ของวัตถุ 4 อัน ี่ เมื่อเคลื่อนที่เป็นวงกลมในระนาบ xy ของแขนกล PA10-7C ด้วยความเร็วเชิงมุม ื่ 0.05 เรเดียนตอวินาที (ก) ภาพใน 3 มิติและ (ข) ภาพต งฉากกับระนาบของวงกลมั้

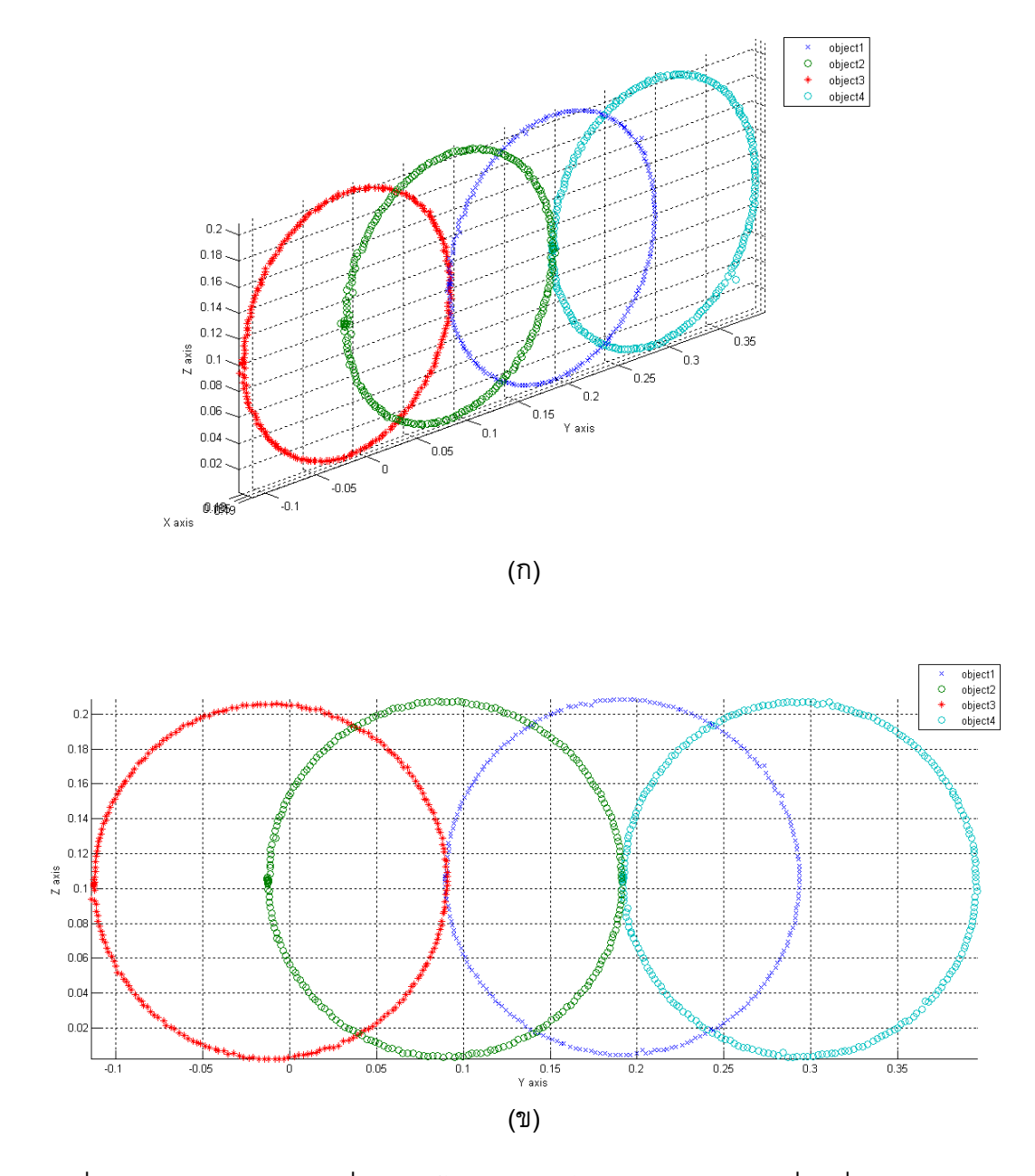

รูปที่ 6.25 ตำแหน่งของวัตถุที่คำนวณได้จากระบบในการติดตามการเคลื่อนที่ของวัตถุ 4 อัน ี่ เมื่อเคลื่อนที่เป็นวงกลมในระนาบ yz ของแขนกล PA10-7C ด้วยความเร็วเชิงมุม ื่ 0.05 เรเดียนตอวินาที (ก) ภาพใน 3 มิติและ (ข) ภาพต งฉากกับระนาบของวงกลมั้

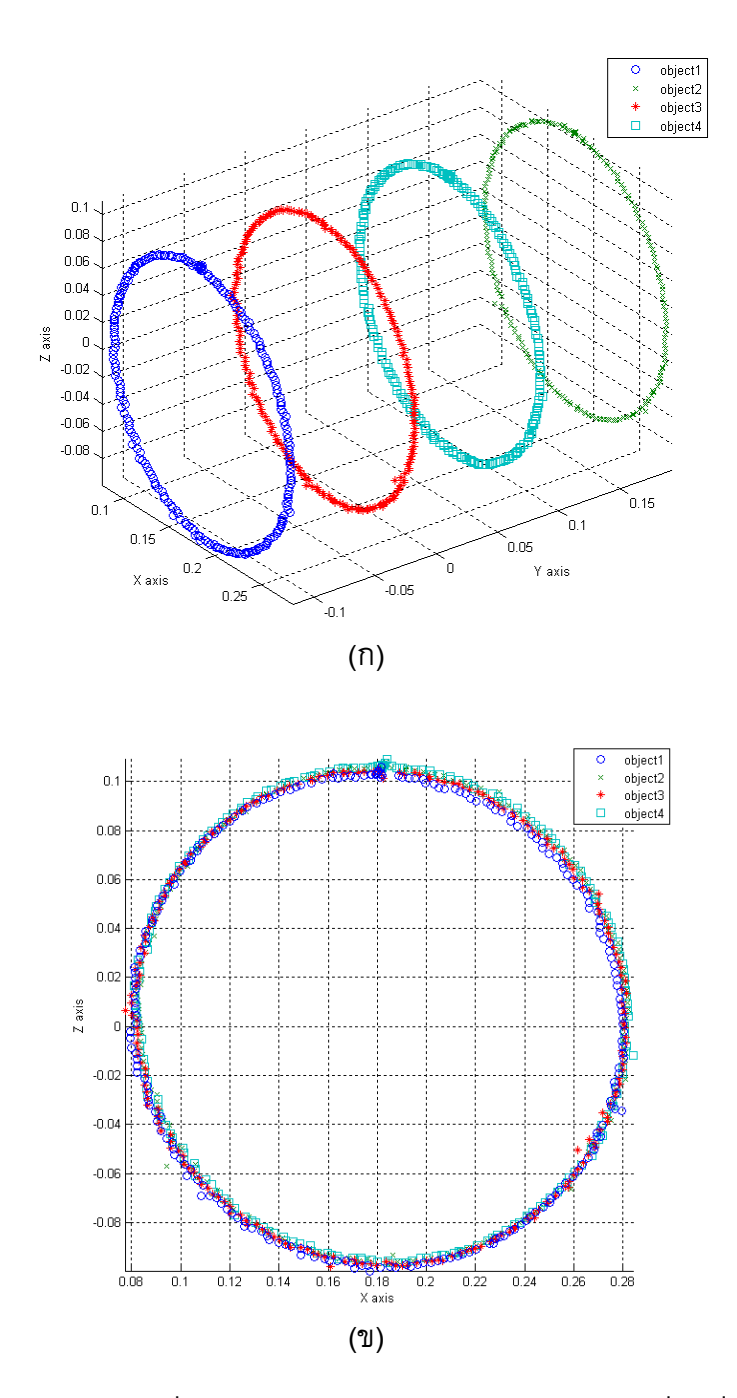

รูปที่ 6.26 ตำแหน่งของวัตถุที่คำนวณได้จากระบบในการติดตามการเคลื่อนที่ของวัตถุ 4 อัน ี่ เมื่อเคลื่อนที่เป็นวงกลมในระนาบ zx ของแขนกล PA10-7C ด้วยความเร็วเชิงมุม ื่ 0.05 เรเดียนตอวินาที (ก) ภาพใน 3 มิติและ (ข) ภาพต งฉากกับระนาบของวงกลมั้

# **6.3 การติดตามวัตถุเม อเคล อนที่อิสระใน 3 มิติ**

การทดลองนี้เป็นการติดตามวัตถุเมื่อเคลื่อนที่อย่างอิสระใน 3 มิติโดยใช้ทรง กลมเปล่งแสง 3 และ 4 อันเป็นวัตถุเป้าหมายตามลำดับ โดยทดลองจำนวน 2 ครั้งซึ่งมีรูปแบบ ั้ ึ่ การเคลื่อนที่แตกต่างกัน ลักษณะของการเคลื่อนที่วัตถุเป้าหมายในการทดลองแสดงดังรูปที่ 6.27 ผลการทดลองแสดงดังรูปที่ 6.28-6.31 โดยใช้พารามิเตอร์ของกล้องแต่ละตัวที่ใช้ในการ ทดลองแสดงดังตารางท ี่ 6.2

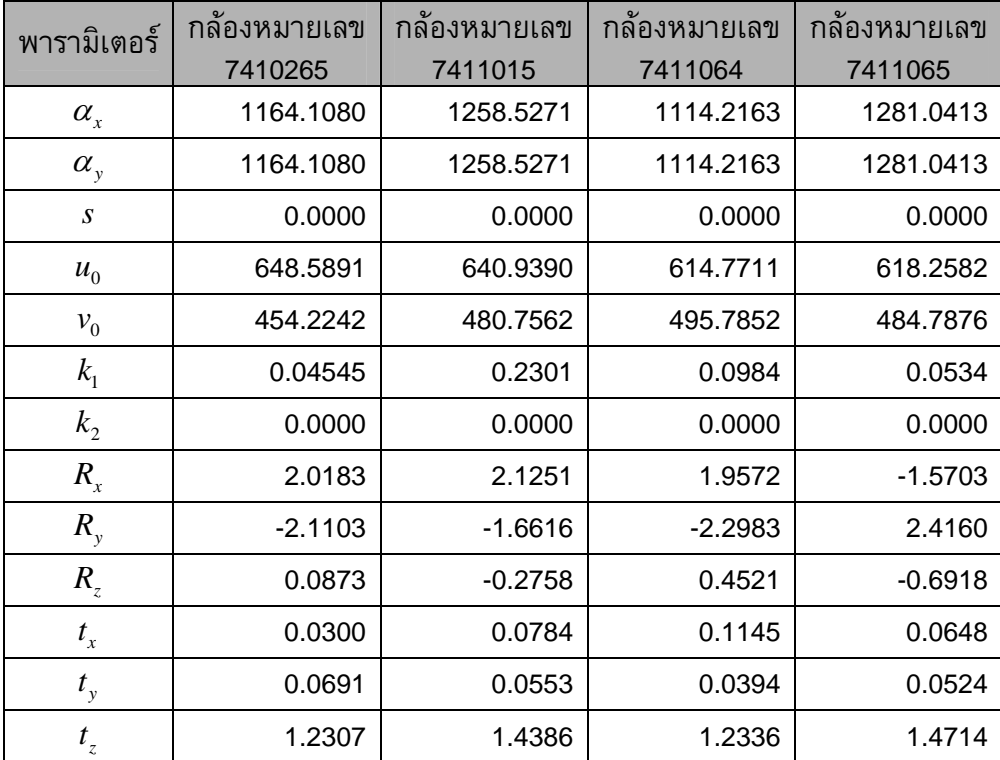

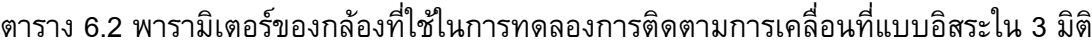

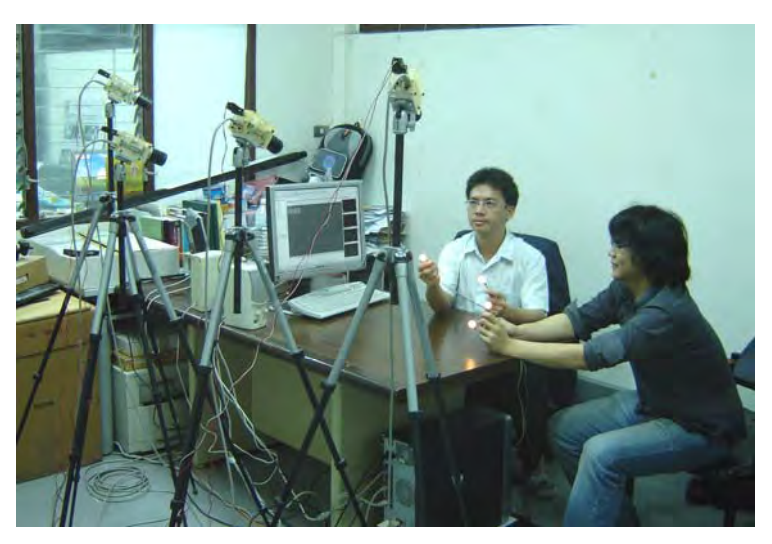

รูปที่ 6.27 การเคลื่อนที่วัตถุเปาหมายอยางอิสระใน 3 มิติ

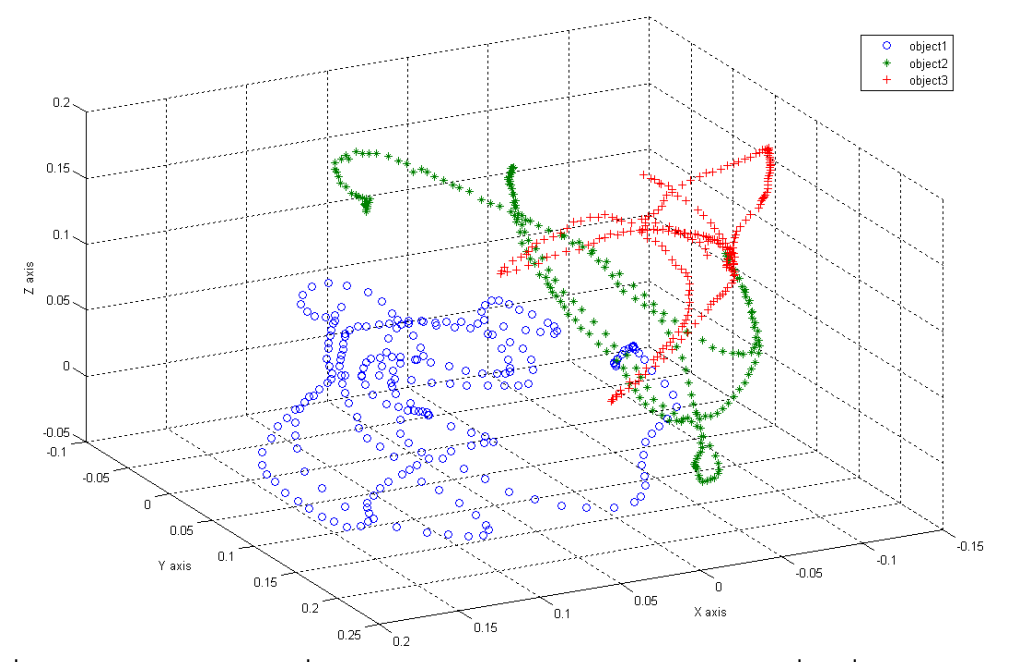

รูปที่ 6.28 ตำแหน่งของวัตถุที่คำนวณได้จากระบบในการติดตามการเคลื่อนที่ของวัตถุ 3 อัน ี่ ้เมื่อเคลื่อนที่อิสระใน 3 มิติ ครั้งที่ 1 ั้

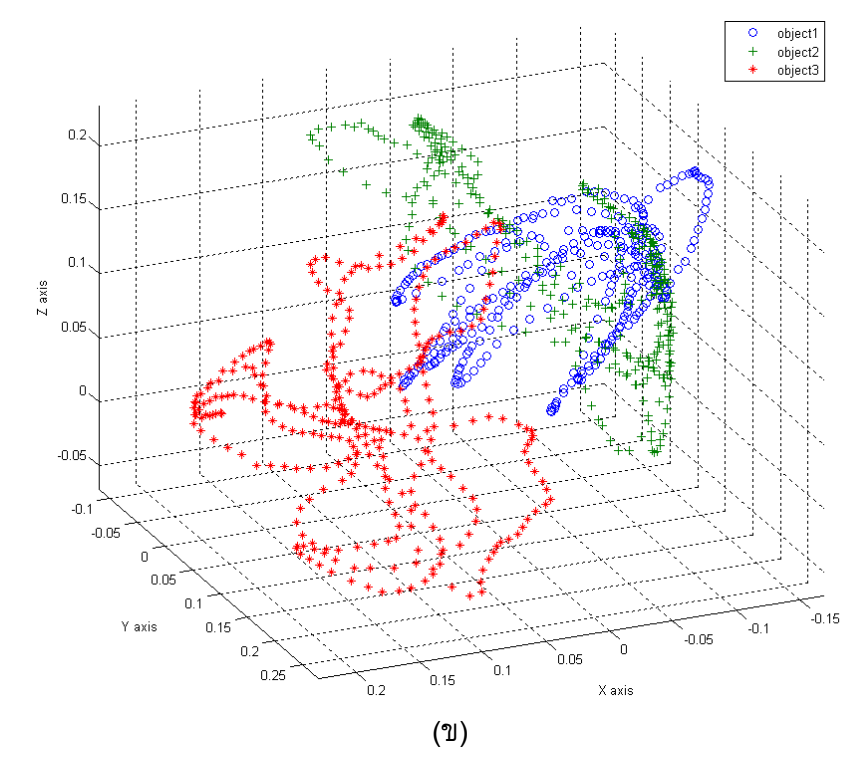

รูปที่ 6.29 ตำแหน่งของวัตถุที่คำนวณได้จากระบบในการติดตามการเคลื่อนที่ของวัตถุ 3 อัน ี่ เม อเคล อนที่อิสระใน 3 มิติคร งท ี่ 2 ั้

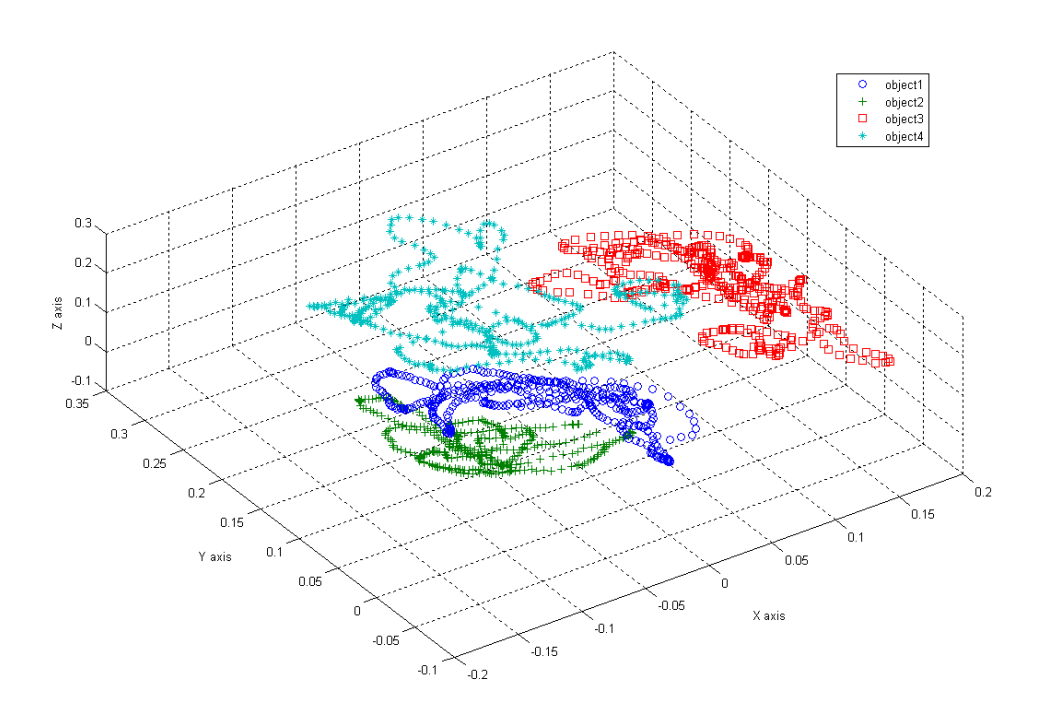

รูปที่ 6.30 ตำแหน่งของวัตถุที่คำนวณได้จากระบบในการติดตามการเคลื่อนที่ของวัตถุ 4 อัน ี่ เมื่อเคลื่อนที่อิสระใน 3 มิติ ครั้งที่ 1 ั้

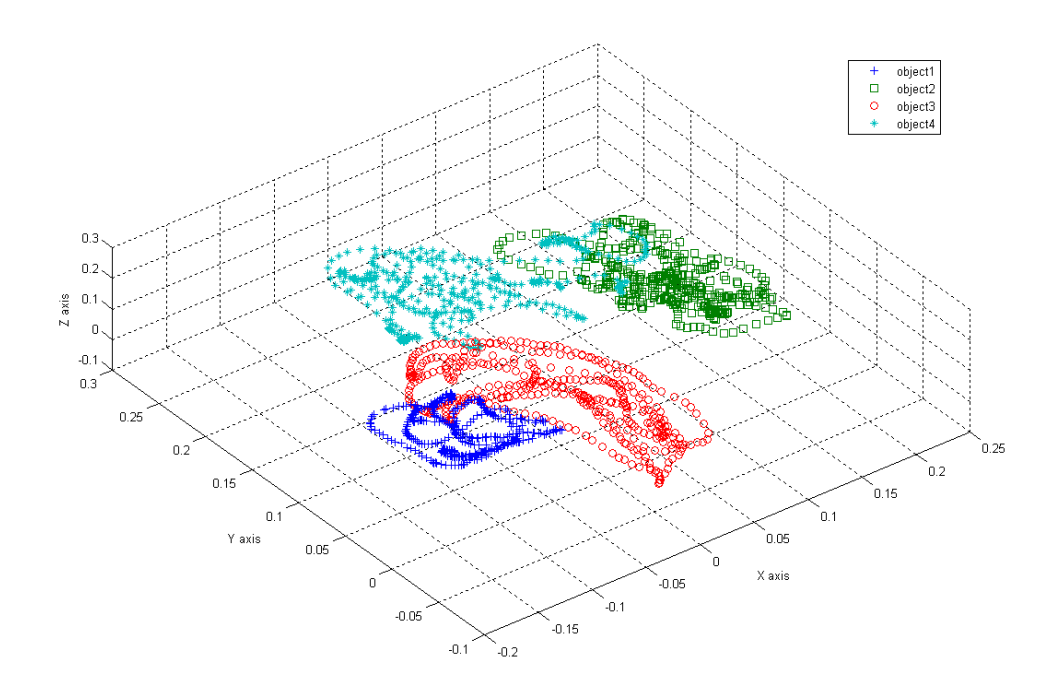

รูปที่ 6.31 ตำแหน่งของวัตถุที่คำนวณได้จากระบบในการติดตามการเคลื่อนที่ของวัตถุ 4 อัน ี่ เม อเคล อนที่อิสระใน 3 มิติคร งท ี่ 2 ั้

#### **6.4 การทดสอบความแมนย ําของระบบ**

 ในการทดสอบความแมนยําของระบบไดใชทรงกลมเปลงแสง 2 อันที่ถูก เชื่อมต่อแบบแข็งเกร็งเข้ากับก้านไม้อัด โดยมีระยะห่างระหว่างจุดศูนย์กลางของทรงกลมทั้งสอง ั้ ที่วัดได้จากเครื่องวัดพิกัด 3 มิติแบบสัมผัสที่มีความแม่นยำสูง (หัวข้อ 2.4.7) เท่ากับ 99.95 มิลลิเมตร ซึ่งเป็นค่าที่ใช้ในการอ้างอิง เมื่อทดสอบโดยเคลื่อนที่ก้านของวัตถุภายในปริมาตร ทำงานของระบบซึ่งผ่านการสอบเทียบและได้ค่าพารามิเตอร์ของกล้องแต่ละตัวแสดงในตารางที่ ึ่ 6.3 และให้ระบบที่พัฒนาขึ้นติดตามการเคลื่อนที่และบันทึกตำแหน่งของวัตถุทั้งสองแบบ ต่อเนื่องกันจำนวน 100 จังหวะ พิกัดของวัตถุที่ได้นำมาคำนวณระยะทางระหว่างทรงกลมและ ื่ สามารถคำนวณความผิดพลาดเทียบกับค่าที่ได้จากเครื่องวัดพิกัด 3 มิติแบบสัมผัสทั้ง 100 ค่า ความผิดพลาดที่ไดสามารถสรุปไดดังตารางท ี่ 6.4 พบวามีความผิดพลาดไมเกิน 1 มิลลิเมตร

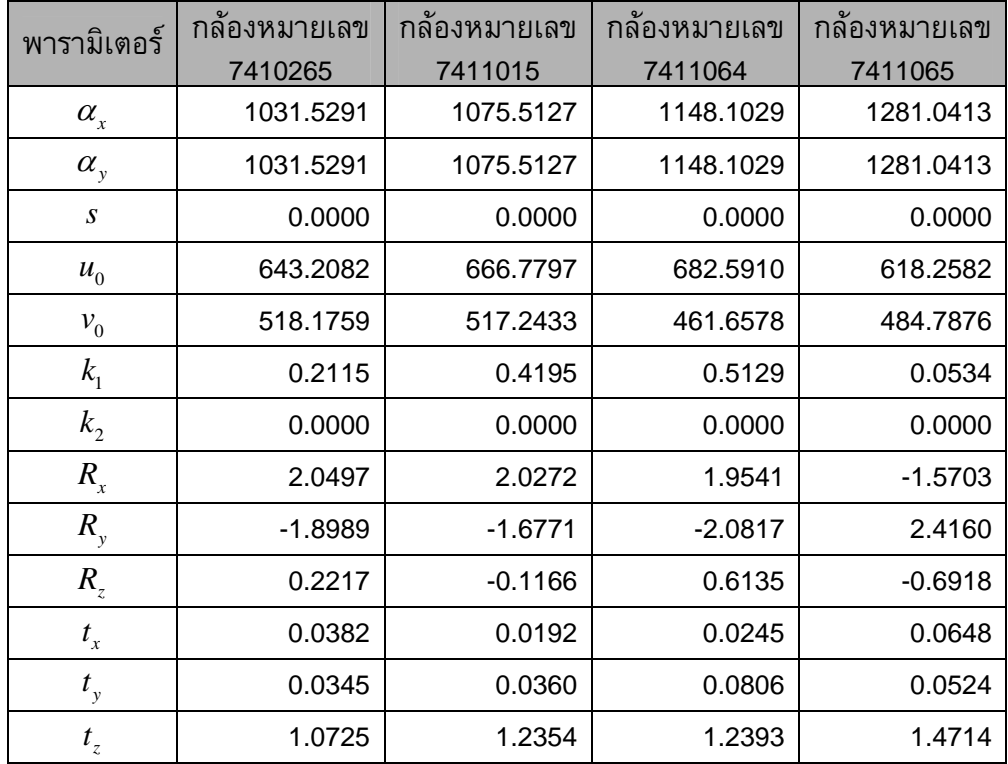

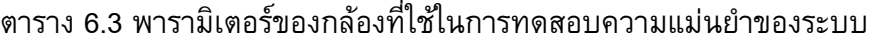

ตาราง 6.4 ความผิดพลาดระหว่างค่าที่ได้จากการคำนวณระยะทางระหว่างทรงกลม 2 อันโดย ใช้ระบบที่พัฒนาขึ้น เทียบกับค่าที่วัดได้จากเครื่องวัดพิกัด 3 มิติแบบสัมผัส

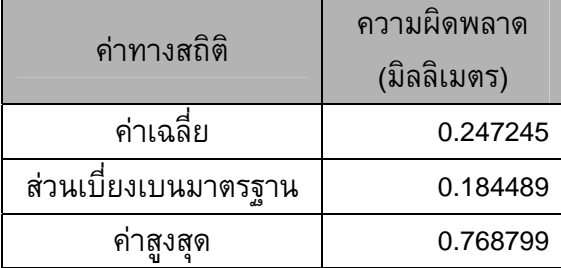

# **6.5 การประยุกตสําหรับการติดตามหัวสัมผัสชิ้ นงาน**

การทดลองนี้เป็นการติดตามหัวสัมผัสชิ้นงานเมื่อเคลื่อนที่ในรูปแบบต่าง ๆ เพื่อ ิ้ ทดสอบความสามารถในการนำพิกัดที่ได้จากการติดตามของระบบมาคำนวณพิกัดที่ปลายของ หัวสัมผัสชิ้นงาน สำหรับพารามิเตอร์ของกล้องแต่ละตัวที่ใช้ในการทดลองแสดงดังตารางที่ 6.5 ิ้ สวนผลการทดลองแสดงดังรูปที่ 6.32-6.34

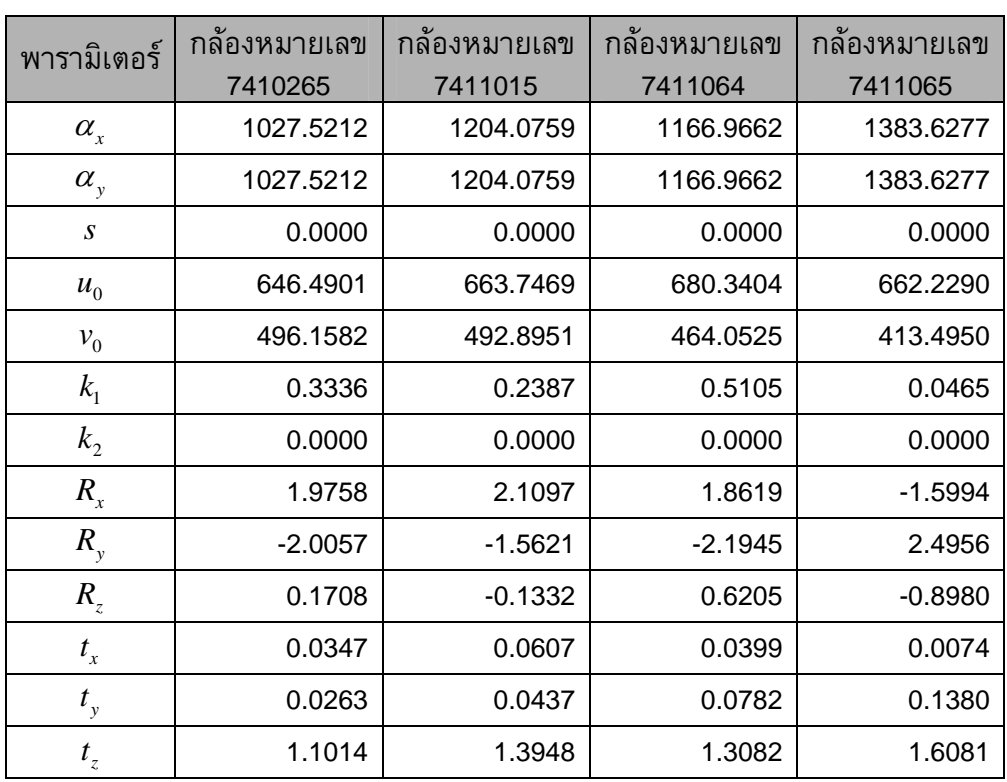

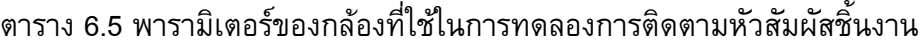

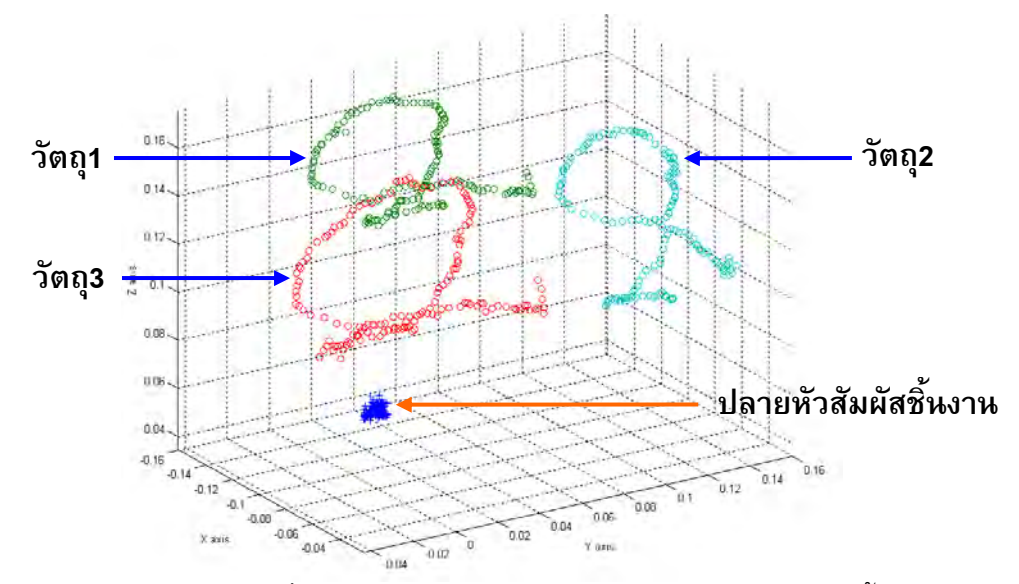

รูปที่ 6.32 ตําแหนงของวัตถุที่คํานวณไดจากระบบและตําแหนงปลายหัวสัมผัสชิ้นงานในการ ติดตามการเคล อนท ของหัวสัมผัสชิ้นงานที่มีทรงกลมเปลงแสง 3 อัน ี่ เม อเคล อนทหม ี่ ุนรอบจุดคงที่จุดหนึ่ง

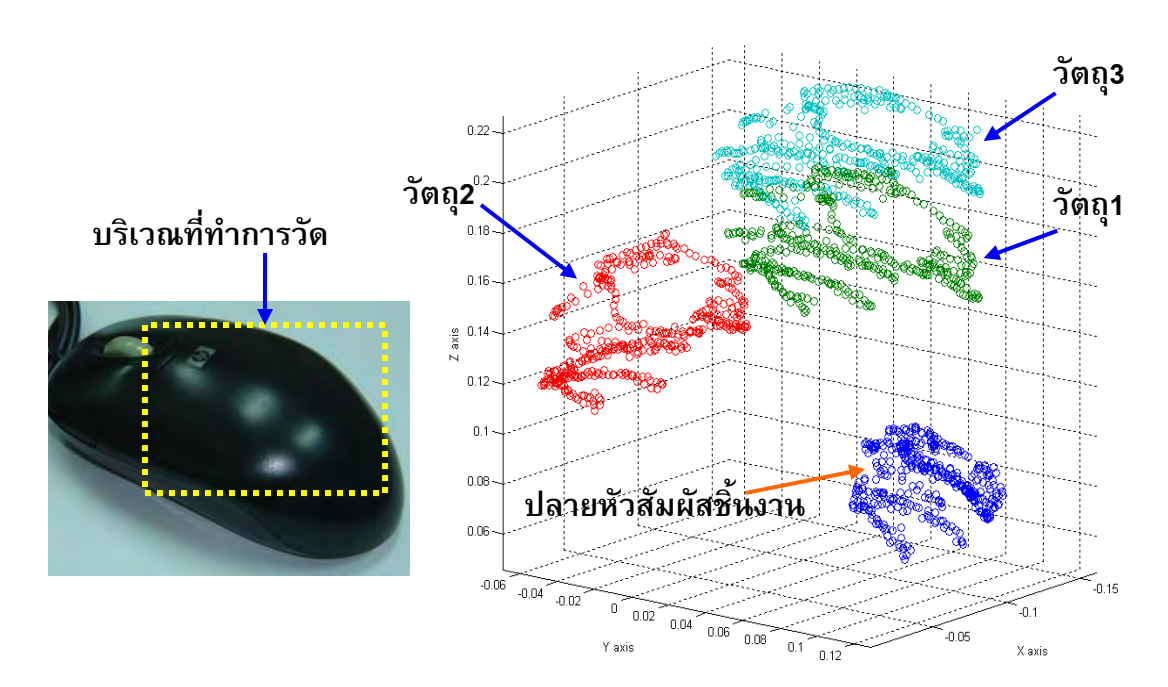

ูรูปที่ 6.33 ชิ้นงานต้นแบบและตำแหน่งของวัตถุที่คำนวณได้จากระบบและตำแหน่งปลาย หัวสัมผัสชิ้นงานในการติดตามการเคลื่อนที่ของหัวสัมผัสชิ้นงานที่มีทรงกลม ี่ ้เปล่งแสง 3 อันเมื่อเคลื่อนที่บนพื้นผิวเมาส์

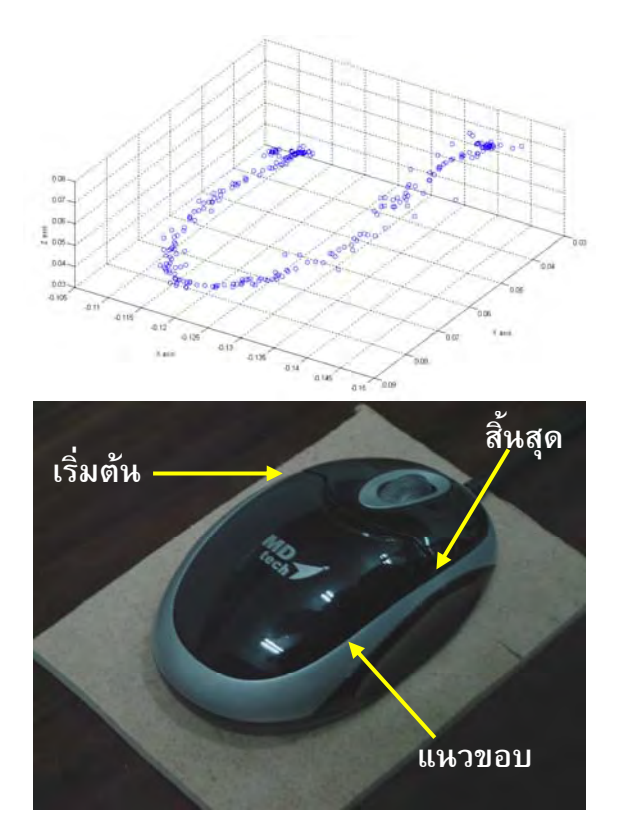

รูปที่ 6.34 ตำแหน่งปลายหัวสัมผัสชิ้นงานในการติดตามการเคลื่อนที่ของหัวสัมผัสชิ้นงานที่มี ี่ ทรงกลมเปล่งแสง 3 อัน เมื่อเคลื่อนที่บริเวณขอบของเมาส์ ี่

# **6.6 การเชื่อมโยงพิกัดจากการวัดหลายครั้ง**

 การทดลองน ี้เปนการทดลองเช ื่อมโยงผลการวัดพิกัดจากการวัดพิกัดพ นผิว ื้ หลายตำแหน่งเข้าด้วยกัน โดยชิ้นงานที่ใช้ในการทดลองมีลักษณะดังรูปที่ 6.35  $\,$ 

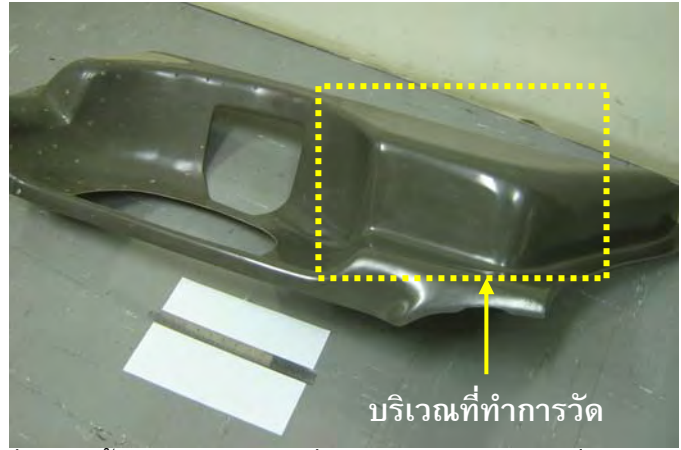

ูรูปที่ 6.35 ชิ้นงานขนาดใหญ่ที่ใช้ในการทดลองการเชื่อมโยงพิกัด

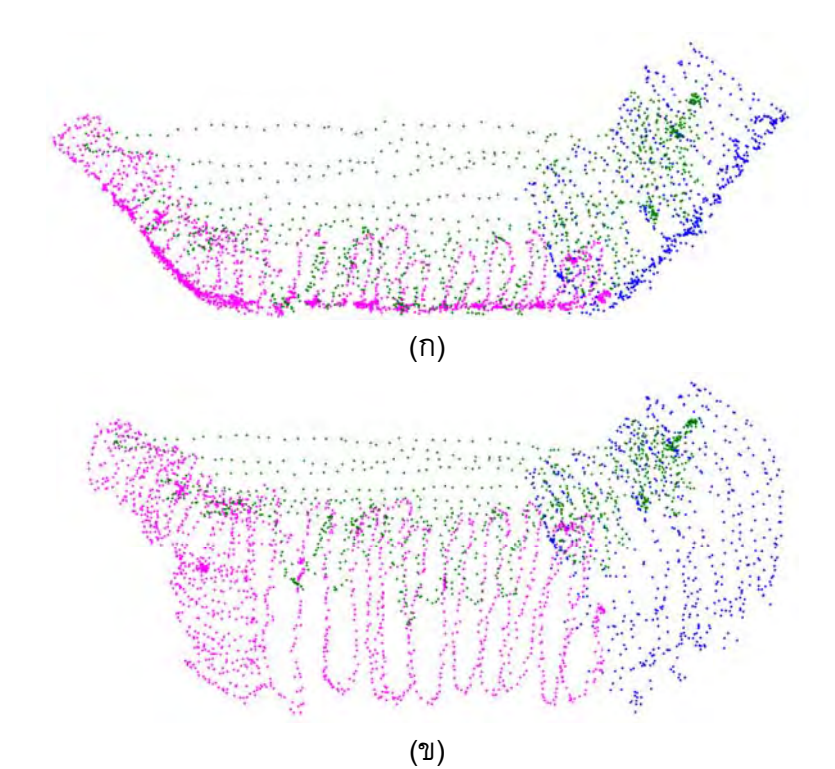

รูปที่ 6.36 ผลการทดลองการเชื่อมโยงพิกัดจากการวัดชิ้นงานขนาดใหญ่จำนวน 3 ครั้ง (ก) มุมมองดานบน และ (ข) มุมมอง 3 มิติ

จากผลการทดลองในรูปที่ 6.36 พบว่าเทคนิคที่พัฒนาขึ้นสามารถเชื่อมโยง ึ้ พิกัดจากการวัดหลายครั้งได้โดยการใช้หัวสัมผัสชิ้นงานในการอ้างอิงตำแหน่งบนชิ้นงานเพื่อใช้ ิ้ ในการเชื่อมโยงพิกัด โดยมีความผิดพลาดของผลท ี่ไดอยูเล็กนอย เน องจากความผิดพลาดใน ื่ การสรางหัวสัมผัสชิ้นงาน ซึ่งสามารถปรับปรุงไดโดยการสรางหัวสัมผัสชิ้นงานใหมีความถูกตอง ตามแบบมากขึ้น

# **บทท ี่ 7**

#### **สรุปผลการวิจัย**

#### **7.1 สรุปผลการวิจัย**

 ในงานวิจัยนี้เปนการพัฒนาระบบติดตามวัตถุหลายวัตถุในเวลาจริงโดยใชกลอง หลายตัวบนระบบพีซีคลัสเตอร์ ซึ่งสถาปัตยกรรมของพีซีคลัสเตอร์ โปรแกรมประยุกต์ มอดูล การประมวลผล และอัลกอริทึมในการติดตามวัตถุไดรับการพัฒนาข นเพ อสนับสนุนการทํางาน ึ้ ของระบบ ในการทดลองได้ใช้พีซีคลัสเตอร์ที่ประกอบไปด้วยคอมพิวเตอร์สองเครื่องที่เชื่อมต่อ ื่ ้กันผ่านเส้นใยนำแสงโดยใช้แผ่นวงจรเคลื่อนย้ายข้อมูลระหว่างบัสพีซีไอ ในการประมวลผลภาพ ้ที่ได้จากกล้อง 4 ตัวที่มีการประสานการถ่ายภาพทางฮาร์ดแวร์ วัตถุเป้าหมายสำหรับการ ติดตามเป็นวัตถุทรงกลมเปล่งแสงขนาดเส้นผ่านศูนย์กลางประมาณ 20 มิลลิเมตร จำนวน 3 อัน และ 4 อันที่เคลื่อนที่ใน 3 มิติในรูปแบบต่างๆ ได้แก่ เส้นตรง วงกลมในระนาบ และการเคลื่อนที่  $\mathcal{L}^{\mathcal{L}}(\mathcal{L}^{\mathcal{L}})$  and  $\mathcal{L}^{\mathcal{L}}(\mathcal{L}^{\mathcal{L}})$  and  $\mathcal{L}^{\mathcal{L}}(\mathcal{L}^{\mathcal{L}})$ ื่ อิสระใน 3 มิติ ผลที่ได้พบว่า ระบบสามารถจำแนกวัตถุ คำนวณพิกัด 3 มิติ และติดตามการ เคลื่อนที่ของวัตถุแต่ละวัตถุได้อย่างถูกต้อง โดยมีความถี่ในการติดตามอยู่ในช่วง 10-14 เฮิรตซ์ ี่ ซึ่งขึ้นอยู่กับภาระการทำงานของคอมพิวเตอร์แต่ละเครื่องในขณะนั้น สำหรับความแม่นยำใน ึ้ การคํานวณพิกัด 3 มิติของระบบพบวามีความผิดพลาดไมเกิน 1 มิลลิเมตร

ในการประยุกต์ระบบสำหรับงานวัดพื้นผิว ได้ออกแบบหัวสัมผัสชิ้นงานสำหรับ ื้ ิ้ เคลื่อนที่ไปบนพื้นผิวชิ้นงานที่ต้องการ โดยหัวสัมผัสชิ้นงานจะมีทรงกลม 3 อันเป็น ิ้ ส่วนประกอบเพื่อใช้เป็นวัตถุเป้าหมายสำหรับการติดตามของระบบ เมื่อนำมาคำนวณหา เมทริกซ์การแปลงระหว่างระบบพิกัดของระบบกล้องกับระบบพิกัดของหัวสัมผัสชิ้นงาน ิ้ สามารถคำนวณหาพิกัดที่ปลายของหัวสัมผัสชิ้นงานได้อย่างถูกต้อง ซึ่งแสดงได้จากผลการ ทดลองในการวัดชิ้นงานในรูปแบบต่าง ๆ โดยหากปรับปรุงคุณภาพการผลิตหัวสัมผัสชิ้นงานให้ ได้ค่าพารามิเตอร์ของความยาวตามที่ได้ออกแบบไว้และมีความแข็งเกร็งมากขึ้น จะช่วยเพิ่ม ความแม่นยำในการวัดพิกัดพื้นผิวที่ต้องการได้ ื้

ในการเชื่อมโยงพิกัดที่ได้จากการวัดหลายครั้งเข้าด้วยกัน ได้ใช้หัวสัมผัส ั้ ชิ้นงานในการกำหนดตำแหน่งอ้างอิงจำนวน 3 จุด ต่อการเชื่อมโยงพิกัดใน 2 ตำแหน่งเข้า ดวยกัน ผลการทดลองพบวาสามารถเช ื่อมโยงพิกัดไดอยางถูกตอง โดยมีความผิดพลาดในการ เชื่อมโยงเล็กน้อยเนื่องจากความแม่นยำในการสร้างหัวสัมผัสชิ้นงานดังที่กล่าวมาแล้ว และการ ิ้ กำหนดตำแหน่งอ้างอิงอาจมีความคลาดเคลื่อนได้เนื่องจากใช้การกำหนดด้วยมือ

# 7.1.1 ขอดีของระบบที่พัฒนาขึ้น

สามารถรองรับการเพิ่มจำนวนกล้องเข้าไปในระบบซึ่งเป็นสิ่งจำเป็นใน ิ่ **่** ระบบกล้องหลายตัว เนื่องจากจะได้มุมมองของวัตถุมากขึ้น ทำให้สามารถรองรับการใช้งานที่ หลากหลาย และสามารถใช้งานในสิ่งแวดล้อมที่มีความซับซ้อนหรือในงานที่มีการบดบังวัตถุ มาก โดยระบบที่พัฒนาขึ้นนี้สามารถเพิ่มกล้องในระบบด้วยการเชื่อมต่อเข้ากับคอมพิวเตอร์ ึ้ ื่ รีโมท ซึ่งจากการออกแบบสถาปัตยกรรมของระบบ คอมพิวเตอร์หนึ่งเครื่องสามารถเชื่อมต่อกับ ึ่ ื่ ื่ กล้องได้มากกว่าหนึ่งตัว ซึ่งขึ้นอยู่กับประสิทธิภาพของคอมพิวเตอร์เครื่องนั้นในการรองรับการ ึ่ ึ้ ื่ ประมวลผลภาพที่ได้จากกล้องที่เชื่อมต่ออยู่ ซึ่งต่างจากระบบพีซีคลัสเตอร์อื่นๆ ที่มีผลการวิจัย มาก่อนหน้านี้ส่วนใหญ่ที่คอมพิวเตอร์หนึ่งเครื่องจะถูกจับคู่เพื่อรองรับการประมวลผลสำหรับ ึ่ กลองเพียงหน งตัวเทานั้น ึ่

การออกแบบสวนประมวลผลเปนมอดูล ทําใหงายตอการปรับปรุงและ พัฒนาระบบ โดยได้แบ่งประเภทการทำงานของระบบเพื่อทำหน้าที่ต่าง ๆ กัน เช่น มอดูลกล้อง ทำหน้าที่เกี่ยวกับกล้องและการถ่ายภาพ มอดูลการคำนวณพิกัด 3 มิติทำหน้าที่คำนวณพิกัด 3  $\mathcal{L}^{\mathcal{L}}(\mathcal{L}^{\mathcal{L}})$  and  $\mathcal{L}^{\mathcal{L}}(\mathcal{L}^{\mathcal{L}})$  and  $\mathcal{L}^{\mathcal{L}}(\mathcal{L}^{\mathcal{L}})$  $\mathcal{L}^{\mathcal{L}}(\mathcal{L}^{\mathcal{L}})$  and  $\mathcal{L}^{\mathcal{L}}(\mathcal{L}^{\mathcal{L}})$  and  $\mathcal{L}^{\mathcal{L}}(\mathcal{L}^{\mathcal{L}})$ มิติของวัตถุแต่ละวัตถุ เป็นต้น โดยแต่ละส่วนจะทำหน้าที่เป็นอิสระต่อกัน รวมทั้งในการ ออกแบบระบบได้ลดการประสานข้อมูลในระดับต่ำซึ่งจะมีในระบบพีซีคลัสเตอร์อื่น ๆ ที่มุ่งเน้น ่ํ ึ่ การสร้างพีซีคลัสเตอร์ขนาดใหญ่ที่มีเครื่องคอมพิวเตอร์ในระดับสิบเครื่องและทำการประมวลผล แบบขนานซ งทําใหมีความซับซอนในการออกแบบระบบประสานขอมูลมาก ึ่

# 7.1.2 ขอจํากัดของระบบที่พัฒนาขึ้น

เน ื่องจากโครงสรางของระบบเปนแบบรวมศูนยโดยมีคอมพิวเตอรหนึ่ง เครื่องทำหน้าที่ในการควบคุมกระบวนการทั้งหมดอาจทำให้เกิดปัญหาคอขวดในประมวลผล ั้ และการสื่อสารระหว่างเครื่องได้เมื่อเพิ่มจำนวนกล้องหรือคอมพิวเตอร์เข้าไปในระบบเป็น จำนวนมาก ซึ่งข้อจำกัดนี้สามารถแก้ไขได้โดยการปรับปรุงให้เครื่องรีโมทรับผิดชอบการ ี้ ประมวลผลมากขึ้นเพื่อแบ่งเบาภาระในเครื่องโลคอล โดยอาศัยประสิทธิภาพที่สูงขึ้นของ ึ้ คอมพิวเตอรในปจจุบัน หรือการกระจายภาระการประมวลผลในเครื่องโลคอลบางสวนไปยัง คอมพิวเตอรเคร องอ ื่นโดยเฉพาะ

# **7.2 ขอเสนอแนะ**

ในการติดตามวัตถุ หากวัตถุเคลื่อนที่ด้วยความเร่งสูงหรือวัตถุอยู่ในจังหวะที่ไม่ ี สามารถคำนวณพิกัด 3 มิติได้จะทำให้การติดตามวัตถุมีความผิดพลาดได้ ซึ่งหากปรับปรุง ระบบทำนายการเคลื่อนที่ของวัตถุให้มีเสถียรภาพมากขึ้นจะช่วยให้การติดตามวัตถุที่เคลื่อนที่ ี่ ึ้ ในแบบต่างๆ มีความคงทนมากขึ้นและสามารถทำงานในสภาวะการติดตามที่มีความซับซ้อนได้ ึ้ ดีขึ้น

สําหรับความแมนยําในการวัดสามารถปรับปรุงโดยการใชกลองที่มีความ ละเอียดของภาพสูงขึ้น และการปรับปรุงวิธีการตรวจหาวัตถุในภาพ เน องจากวิธีการท ี่ใชอยูคือ ื่ การแปลงฮัฟวงกลมมีความละเอียดในการตรวจหาวัตถุในระดับพิกเซล หากใชวิธีการตรวจหา วัตถุที่มีความละเอียดในระดับต่ำกว่าพิกเซลจะช่วยเพิ่มความแม่นยำในการตรวจหาวัตถุซึ่งมีผล ่ํ โดยตรงตอการคํานวณพิกัด 3 มิติของระบบ

ในทางซอฟต์แวร์ หากมีการปรับปรุงโค้ดในส่วนต่างๆ ของโปรแกรมให้มี ประสิทธิภาพและความเร็วในการทำงานสูงขึ้น จะช่วยเพิ่มความเร็วในการทำงานของระบบได้ มาก รวมทั้งการพัฒนาเทคนิคต่างๆ เพื่อลดการสื่อสารระหว่างเครื่อง โดยอาจรวมการ ั้ ื่ ติดต่อสื่อสารที่ต้องทำหลายครั้ง ให้เป็นการส่งข้อมูลเพียงครั้งเดียวเพื่อช่วยให้การทำงานมี ั้ ประสิทธิภาพสูงขึ้น

#### **รายการอางอิง**

- [1] Uttamang, K. A Real-time 3D Tracking System using Multiple Cameras. Doctoral dissertation, Department of Mechanical Engineering, Chulalongkorn University, 2006.
- [2] Arita, D., Hamada, Y., and Taniguchi, R. A Real-Time Distributed Video Image Processing System on PC-Cluster. in Proceedings of International Conference of the Austrian Center for Parallel Computation, pp. 296-305, 1999.
- [3] Arita, D., Yonemoto, S., and Taniguchi, R. Real-time Computer Vision on PC cluster and Its Application to Real-time Motion Capture. in Proceedings of IEEE Workshop on Computer Architectures for Machine Perception, pp. 205-214, 2000.
- [4] Arita, D., and Taniguchi, R. RPV-II: A stream-based real-time parallel vision system and its application to real-time volume reconstruction. in Proceedings of Second International Workshop on Computer Vision System, pp. 174-189, 2001.
- [5] Ueda, M., Arita, D., and Taniguchi, R. Implementing a Real-time Free-viewpoint Video System on a PC-cluster. in Proceedings of Seventh International Workshop on Computer Architecture for Machine Perception, pp. 167-171, 2005.
- [6] Svoboda, T., Hug, H., and Van Gool, L. ViRoom low cost synchronized multicamera system and its self-calibration. Pattern Recognition, 24th DAGM Symposium, number 2449 in LNCS, pp. 515-522. Springer, September 2002.
- [7] Doubek, P., Svoboda, T., and Van Gool, L. Monkeys A Software Architecture for ViRoom – Low-Cost Multicamera System. 3<sup>rd</sup> International Conference on Computer Vision Systems, number 2626 in LNCS, pp. 386-395. Springer, April 2003.
- [8] Velipasalar, S., Schlessman, J., Chen, C.Y., Wolf, W., and Singh, J. A Scalable Clustered Camera System for Multiple Object Tracking. EURASIP Journal on Image and Video Processing, Vol. 2008, Article ID 542808, 22 pages, 2008.
- [9] Kurihara, K., Hoshino, S., Yamane, K. and Nakamura, Y. Optical Motion Capture System with Pan-Tilt Camera Tracking and Realtime Data Processing. in Proc. of IEEE International Conference on Robotics and Automation, Vol.2, pp.1241- 1248, 2002.
- [10] Pintaric, T., and Kaufmann, H. Affordable infrared-optical pose-tracking for virtual and augmented reality. in Proceedings of Trends and Issues in Tracking for Virtual Environments Workshop, IEEE VR 2007, Charlotte, NC, USA, 2007.
- [11] Triggs, B., McLauchlan, P., Hartley, R., and Fitzgibbon, A. Bundle Adjustment A Modern Synthesis. Vision Algorithms'99, LNCS 1883, 298-372. Berlin : Springer- Verlag, 2000.
- [12] Guerra-Filho, G. Optical motion capture: Theory and implementation. Journal of Theoretical and Applied Informatics (RITA), Brazilian Computing Society, 12(2), 2005: 61-89.
- [13] Hartley, R., and Zisserman, A. Multiple view geometry in computer vision.  $2^{nd}$  ed. Cambridge, UK: Cambridge University Press, 2003.
- [14] Dorfmüller-Ulhaas, K. Robust optical user motion tracking using a Kalman filter. Technical Report 2003-6, University of Augsburg, 2003.
- [15] วันชัย ลองธารทอง. ระบบติดตามอนุภาคใน 3 มิติโดยใชภาพสเตอริโอ. วิทยานิพนธ ปริญญามหาบัณฑิต, ภาควิชาวิศวกรรมเครื่องกล คณะวิศวกรรมศาสตร์ จุฬาลงกรณ์ มหาวิทยาลัย, 2548.
- [16] Sangveraphunsiri, V. and Longtantong, W., A 3D Particle Tracking System Using Stereo Vision, Thai Robot Society Conference on Robotics and Industrial Technology, pp 55-66, 2006.
- [17] Santos, P.C., Stork, A., Buaes, A., Pereira, C.E., and Jorge, J. A real-time marker based multiple camera tracking solution for virtual reality applications. Journal of Real-Time Image Processing, 5, 2(2010): 121-128.
- [18] Zhang, Z. Camera Calibration. In Medioni, G. and Kang, S.B., editors., Emerging Topics in Computer Vision, Chapter 2, pp. 4-43, Prentice Hall, 2004.
- [19] Tsai, R. A. Versatile Camera Calibration Technique for High Accuracy 3D Machine Vision Metrology using Off-The-Shelf TV Cameras and Lenses. IEEE Journal of Robotics and Automation, 3, 4(1987): 323-344.
- [20] Hough, P.V.C. Method and means for recognizing complex patterns. U.S. Patent 3,069,654, December 18, 1962.
- [21] Jain, R., Kasturi, R., and Schunck, B.G. Machine Vision. Singapore: McGraw-Hill, 1995.
- [22] Arun, K.S., Huang, T.S., and Blostein, S.D. Least-squares fitting of two 3-D point sets. IEEE Transactions On Pattern Analysis and Machine Intelligence, 9:699- 700, 1987.
- [23] Larman, C. Applying UML and Patterns: An Introduction to Object-Oriented Analysis and Design and Iterative Development. 3rd ed. Prentice Hall, 2004.

**ภาคผนวก**

## **คณิตศาสตรที่เก ยวของ**

#### **1 พิกัดเอกพันธุ(Homogeneous Coordinate)**

 โดยปกติจุดพิกัด 2 มิติในระบบพิกัดคารทีเซียนสามารถแสดงไดดวยคูอันดับ ในลักษณะ  $(x, y)$  หรือเวกเตอร์สดมภ์ขนาด 2 $\times$ 1 ในลักษณะ  $\begin{bmatrix} x & y \end{bmatrix}^T$  โดยที่  $x$  และ  $y$  เป็น จำนวนจริง ในกรณีของระบบพิกัดเอกพันธุ์จะทำการเพิ่มมิติขึ้นอีก 1 มิติต่อท้ายเข้าไป โดยให้  $(x, y, 1)$  ในระบบพิกัดเอกพันธุ์เป็นจุดเดียวกับ  $(x, y)$  ในระบบพิกัดคาร์ทีเซียน และในกรณีที่ มิติที่เพิ่มขึ้นมาใหม่นี้มีค่าไม่เท่ากับ 1 จะกำหนดให้  $(x,y,1)$  และ  $(kx,ky, k), k \neq 0$  ในระบบ พิกัดเอกพันธุ์แทนจุดเดียวกันกับ  $(x, y)$  ในระบบพิกัดคาร์ที<sub>่</sub>เซียน สำหรับในกรณีของจุดพิกัด ใน 3 มิติก็เช่นเดียวกันโดยทำการเพิ่มพิกัดขึ้นอีก 1 มิติเข้าไปที่ด้านท้าย นั่นคือพิกัด  $\left(x,y,z\right)$ ึ้ ในระบบพิกัดคาร์ที<sub>่</sub>เซียนเขียนแทนด้วย  $(x, y, z, 1)$  ในระบบพิกัดเอกพันธุ์ ข้อดีของการใช้พิกัด เอกพันธุ์ คือ ทำให้สามารถเขียนแสดงสมการและคำนวณได้ง่ายกว่าการเขียนด้วยระบบพิกัด คารทีเซียน เชน สมการการฉาย (projection equation) เม อเขียนในพิกัดเอกพันธุจะสามารถ แสดงไดดวยการคูณกันของเมทริกซเทานั้น

#### **2 การหาคาต าสุดแบบไมเชิงเสน (Nonlinear Minimization) ่ํ**

กำหนดให้มีสมการความสัมพันธ์เชิงฟังก์ชันระหว่างค่าที่วัดกับค่าพารามิเตอร์

$$
\mathbf{X} = \mathbf{f}(\mathbf{P}) \tag{1}
$$

 $\begin{bmatrix} \mathbf{\hat{R}} \mathbf{\hat{B}} \end{bmatrix}$  โดย  $\begin{bmatrix} \mathbf{X} \end{bmatrix}$  คือเวกเตอร์ของค่าวัด (measurement vector) ใน  $\mathbb{R}^n$ **P** คือเวกเตอรของพาราม ิเตอรใน *<sup>m</sup>* \

 ตองการหาเวกเตอรของพารามิเตอร**P**ˆ ที่สามารถประมาณคา **X** ไดใกลเคียง ที่สุดหรือกลาวอีกอยางวาตองการหา **P**ˆ ที่ทําให ˆ **X fP** = ( ) − **ε** โดย **ε** มีคานอยที่สุด

แตกอนอ นขอกลาวถึงการหาคาเหมาะที่สุด (optimization) ของฟงกชันหลายตัว ื่ แปร โดยที่ต้องการหาค่าเหมาะที่สุดของฟังก์ชันค่าจริง  $g\left(\textbf{P}\right)$  และสมมติว่าทราบค่าเริ่มต้นของ เวกเตอรพารามิเตอรเปน **P**<sup>0</sup> เน ื่องจากฟงกชัน *g* (**P**)สามารถเขียนการกระจายอนุกรมของ เทยเลอรรอบจุด **P**<sup>0</sup>

$$
g\left(\mathbf{P}_0 + \boldsymbol{\Delta}\right) = g + g_P \boldsymbol{\Delta} + \boldsymbol{\Delta}^{\mathrm{T}} g_{PP} \boldsymbol{\Delta} / 2 + \dots \tag{2}
$$

สัญลักษณตัวหอย **<sup>P</sup>** แทนการหาอนุพันธและแทนคาที่จุด **P**<sup>0</sup>

เพื่อหาค่าเหมาะที่สุดของฟังก์ชัน  $g\left(\mathbf{P}\right)$  จะทำการหาอนุพันธ์ของสมการ (2)

เทียบกับ **Δ**

ทำให้ได้สมการอัพเดตค่าพารามิเตอร์ในแต่ละรอบทำซ้ำเป็น

$$
g_{\mathbf{PP}}\Delta = -g_{\mathbf{P}} \tag{3}
$$

โดยที่ *g***PP** คือ เมทริกซของอนุพันธอันดับสองของ *g* หรือเรียกวาเฮสเซียน (Hessian) ของ *g*

เมื่อทำการคำนวณหาคำตอบ ∆ แล้ว ทำการปรับค่าเวกเตอร์พารามิเตอร์ **P** 

$$
\mathbf{P}_{i+1} = \mathbf{P}_i + \mathbf{\Delta}_i \tag{4}
$$

จากค่าพารามิเตอร์ใหม่นี้จะถูกใช้เป็นค่าเริ่มต้นในรอบทำซ้ำต่อไป กระทำซ้ำ ์<br>.<br>. จนกระทั่งค่า Δ มีค่าน้อยกว่าค่าขีดแบ่งค่าหนึ่งซึ่งถือว่า **P** ในรอบทำซ้ำสุดท้ายเป็น ั่ ้ํ พารามิเตอร์ที่ทำให้  ${}_S({\bf P})$  มีค่าเหมาะที่สุด ผลลัพธ์จากกระบวนการทำซ้ำอาจเป็นไปได้ทั้งการ ลูเขาและลูออก ทั้งนี้ขึ้นอยูกับคาเร มตน **P**<sup>0</sup> โดยที่ถาคาเร มตน **<sup>P</sup>**<sup>0</sup> มีคาใกลเคียง **<sup>P</sup>**<sup>ˆ</sup> จะมีแนว ิ่ ิ่ โนมท จะลูเขามาก ี่

> ต่อไปพิจารณาฟังก์ชันต้นทุนอีกแบบที่พบบ่อยในปัญหาการหาค่าต่ำสุดแบบไม่ ี่ ่ํ

$$
g(\mathbf{P}) = \frac{1}{2} \|\mathbf{\varepsilon}(\mathbf{P})\|^2 = \frac{1}{2} \mathbf{\varepsilon}(\mathbf{P})^{\mathrm{T}} \mathbf{\varepsilon}(\mathbf{P})
$$
(5)

 **ε** ( ) **P** เปนฟงกชันคาเวกเตอรของตัวแปรพารามิเตอร **P** โดยเฉพาะกรณีที่  $\epsilon(P) = f(P) - X$ 

เชิงเสน

ดังนั้นสามารถคำนวณหาเวกเตอร์เกรเดียนต์ของฟังก์ชัน  $g$  ได้เป็น ั้

$$
g_{\mathbf{p}} = \mathbf{\varepsilon}_{\mathbf{p}}^{\mathrm{T}} \mathbf{\varepsilon}
$$
 (6)

 แต **εP P** = = **f J** โดยที่ **J** เปนเมทริกซจาโคเบียนนิยามดังน ี้

$$
\mathbf{J} = \frac{\partial \mathbf{f}}{\partial \mathbf{P}} = \begin{bmatrix} \frac{\partial f_1}{\partial P_1} & \frac{\partial f_1}{\partial P_2} & \cdots & \frac{\partial f_1}{\partial P_m} \\ \frac{\partial f_2}{\partial P_1} & \frac{\partial f_2}{\partial P_2} & \cdots & \frac{\partial f_2}{\partial P_m} \\ \vdots & \vdots & \ddots & \vdots \\ \frac{\partial f_n}{\partial P_1} & \frac{\partial f_n}{\partial P_2} & \cdots & \frac{\partial f_n}{\partial P_m} \end{bmatrix}
$$
(7)

จะได

$$
g_{\mathbf{P}} = \mathbf{J}^{\mathrm{T}} \mathbf{\varepsilon}
$$
 (8)

และสามารถคํานวณเฮสเซียนไดโดยการหาอนุพันธของสมการ (6) อีกครั้ง

$$
g_{\text{PP}} = \varepsilon_{\text{P}}^{\text{T}} \varepsilon_{\text{P}} + \varepsilon_{\text{PP}}^{\text{T}} \varepsilon
$$
  
\n
$$
= \mathbf{J}^{\text{T}} \mathbf{J} + \varepsilon_{\text{PP}}^{\text{T}} \varepsilon
$$
  
\n
$$
\left[ \begin{array}{ccc} \frac{\partial^{2} g}{\partial p_{1}^{2}} & \frac{\partial^{2} g}{\partial p_{1} \partial p_{2}} & \cdots & \frac{\partial^{2} g}{\partial p_{1} \partial p_{m}} \\ \frac{\partial^{2} g}{\partial p_{2} \partial p_{1}} & \frac{\partial^{2} g}{\partial p_{2}^{2}} & \cdots & \frac{\partial^{2} g}{\partial p_{2} \partial p_{m}} \\ \cdots & \cdots & \cdots & \cdots \\ \frac{\partial^{2} g}{\partial p_{m} \partial p_{1}} & \frac{\partial^{2} g}{\partial p_{m} \partial p_{2}} & \cdots & \frac{\partial^{2} g}{\partial p_{m}^{2}} \end{array} \right]
$$
  
\n(9)

วิธีการคำนวณเฮสเซียนตามสมการ (9) แล้วแก้สมการ (3) เพื่อปรับค่า พารามิเตอร์คือวิธีของนิวตัน สิ่งที่ยากในการคำนวณนี้คือการคำนวณเฮสเซียน  $\boldsymbol{\varepsilon}_{\mathbf{pp}}$  และภายใต้ สมมติฐาน f(P) ฟังก์ชันเชิงเส้นอันเนื่องมาจากเมื่อพารามิเตอร์เข้าใกล้ค่าต่ำสุดแล้วเวกเตอร์ ่ํ **ε** จะเกือบมีความสัมพันธ์เชิงเส้นกับเวกเตอร์พารามิเตอร์ **P** ซึ่งทำให้เทอม  $\boldsymbol{\epsilon}_{\mathbf{p}\mathbf{p}}$  มีค่าประมาณ เป็นเมทริกซ์ศูนย์ได้ ดังนั้นจะได้ค่า

$$
g_{\mathbf{PP}} = \mathbf{\varepsilon}_{\mathbf{P}}^{\mathbf{T}} \mathbf{\varepsilon}_{\mathbf{P}} = \mathbf{J}^{\mathbf{T}} \mathbf{J}
$$
 (10)

#### วิธีนี้คือวิธีของเกาส-นิวตันซ ึ่งเปนการประมาณเฮสเซียนดวยคา **<sup>T</sup> J J**

 สําหรับวิธีการลดลงตามวิถีที่ชันที่สุด จะทําการปรับคาพารามิเตอรไปในทิศตรง ข้ามกับทิศทางของเกรเดียนต์ซึ่งเป็นทิศทางที่มีการเปลี่ยนแปลงค่าฟังก์ชันที่เร็วที่สุด ซึ่งจะได้

$$
\lambda \Delta = -g_{\mathbf{P}}
$$

หรือเขียนอีกแบบได้เป็น

$$
\lambda \Delta = -\mathbf{J}^{\mathrm{T}} \mathbf{\varepsilon} \tag{11}
$$

 $\lambda$  เป็นค่าที่บ่งบอกถึงขนาดของแต่ละรอบทำซ้ำว่าจะให้มีการปรับค่าไปมาก ֺ֪֪֪֦֖֪֪֦֖֧֪֪֦֖֦֖֧֦֖֧֦֖֪֪֪֦֖֧֦֪֪֦֧֦֖֧֦֖֧֦֦֖֦֧֦֪֪֦֖֦֧֦֪֪֦֪֪֦֪֪֪֪֪֪֪֪֦֝֟֟֟֟֟֟֟֟֟֟֟֟֟֟֟֟֟֟֟֟֟֬֟֟֟֟֟֝֟֟֟֟֟֬֟֝֬֟֩֞֞֟֟֟֓֞֟ หรือนอยเพียงใด

 โดยสรุปแลวสามารถสรุป 3 วิธีในการหาคาต าสุดของฟงกชันคาจริงไดดังน ่ํ ֺ֖֖֖֖֖֖֖֖֖֖ׅ֖֖֪֦֖֖֖֖֦֖֚֚֚֚֚֚֚֚֚֚֚֚֚֚֚֚֝֟֟֟֟֟֓֞֟֓֟֓֟֓֬֓֞֟֓֞֟֓֬֝֬֓֞֟֓֬֬֞֞֞֟֓֞֬֟֓֬֬֓֞֝֬֝֬֞֞֞֞֞֝֬֝֬ วิธีของนิวตัน : สมการการอัพเดต

 $\left( \mathbf{J}^{\mathrm{T}} \mathbf{J} + \boldsymbol{\varepsilon}_{\text{PP}}^{\text{T}} \boldsymbol{\varepsilon} \right) \Delta = - \mathbf{J}^{\mathrm{T}} \boldsymbol{\varepsilon}$ 

วิธีของเกาส-นิวตัน : สมการการอัพเดต

$$
\left(\mathbf{J}^{\mathrm{T}}\mathbf{J}\right)\Delta=-\mathbf{J}^{\mathrm{T}}\pmb{\epsilon}
$$

วิธีการลดลงตามวิถีที่ชันที่สุด : สมการการอัพเดต

 $\lambda \Lambda = -\mathbf{J}^{\mathrm{T}} \mathbf{\varepsilon}$ 

# **3 เลเวนเบิรก-มารควอดอัลกอริทึม (Levenberg-Marquardt algorithm)**

เป็นเทคนิคการคำนวณแบบทำซ้ำที่ใช้สำหรับหาค่าต่ำสุดเฉพาะที่ของฟังก์ชันที่ ้ํ ่ํ สามารถเขียนในรูปของผลรวมของฟงกชันไมเชิงเสน และอาจมองวาเปนวิธีผสมระหวางวิธีการ ลดลงตามวิถีที่ชันที่สุด (steepest descent) และวิธีของเกาส -นิวตัน (Gauss-Newton method) เมื่อคำตอบที่ได้ขณะนั้นอยู่ห่างจากคำตอบจริงแล้วขั้นตอนวิธีจะมีพฤติกรรมเหมือนวิธีการลดลง ั้ ั้ ตามวิถีที่ชันที่สุด และเมื่อคำตอบที่ได้ขณะนั้นอยู่ใกล้คำตอบจริงขั้นตอนวิธีจะเปลี่ยนพฤติกรรม ั้ ั้ เปนวิธีของเกาส -นิวตัน สมการการอัพเดตจะเปน

$$
(\mathbf{J}^{\mathrm{T}}\mathbf{J} + \lambda \mathbf{I})\Delta = -\mathbf{J}^{\mathrm{T}}\varepsilon
$$
 (12)

โดยที่ค่า  $\lambda$  มีค่าเปลี่ยนแปลงไปแต่ละรอบทำซ้ำ โดยทั่วไปค่าเริ่มต้นจะมีค่า ิ่ 0.001 เทาของคาเฉล ยของ **<sup>T</sup> N=J J** คา **Δ** ที่คํานวณไดจะถูกนําไปปรับคาพารามิเตอรใหม

$$
\mathbf{P}_{i+1} = \mathbf{P}_i + \mathbf{\Delta}_i \tag{13}
$$

 ถาคาของ **Δ** ที่คํานวณไดนําไปสูการลดคาผิดพลาด **Δ** ที่คํานวณไดจะนําไป ปรับค่าพารามิเตอร์ดังสมการที่ (13) แล้วทำการหาร  $\,\lambda\,$  ด้วยค่าคงตัวค่าหนึ่งเช่น 10 เพื่อใช้ใน ึ่ การคำนวณรอบถัดไป แต่ถ้าค่าของ ∆ นำไปสู่การเพิ่มค่าผิดพลาด จะทำการคูณ *λ* ด้วย 10 <sup>ิ</sup> ิ่ แล้วจึงทำการแก้สมการ (3) อีกครั้ง การที่  $\lambda$  มีค่าน้อยๆ สมการ (3) จะมีพฤติกรรมคล้ายวิธี ของเกาส์-นิวตัน แต่เมื่อ  $\lambda$  มีค่ามาก สมการ (3) จะมีพฤติกรรมคล้ายวิธีการลดลงตามวิถีที่ชัน ที่สุด

## **4 การแยกคาซิงกูลาร(Singular Value Decomposition)**

 เมทริกซ**A** ขนาด *m n* × ที่มีสมาชิกเปนจํานวนจริง สามารถทําการแยกคาซิง กูลารเปน

$$
A = UDVT
$$
 (14)

โดย **U** เปนเมทริกซขนาด *m m*× **D** เป็นเมทริกซ์ทแยงมุมขนาด  $m \times n$  ซึ่งสมาชิกในแนวทแยงมุมเป็น ค่าซิงกูลาร์ต่าง ๆ  $\sigma_{\!\scriptscriptstyle 1}$  ≥  $\sigma_{\!\scriptscriptstyle 2}$  ≥ … ≥  $\sigma_{\!\scriptscriptstyle n}$  ≥  $0$  ค่าลำดับชั้นของเมทริกซ์ ั้ **A** คือจํานวนคาซิงกูลารที่ไมเปนศูนย  $\mathbf V$  เป็นเมทริกซ์ขนาด  $n \times n$ 

4.1 การกำหนดเงื่อนไขบังคับเกี่ยวกับค่าลำดับชั้น

ตัวอย่างเช่น กำหนดให้ 123 456 789 *A*  $=\begin{bmatrix} 1 & 2 & 3 \\ 4 & 5 & 6 \\ 7 & 8 & 9 \end{bmatrix}$ เม อทําการแยกคาซิงกูลาร

จะได้เป็น

 $-0.2148$   $0.8872$   $0.4082$   $\begin{bmatrix} 16.8481 & 0 & 0 \end{bmatrix}$   $\begin{bmatrix} -0.4797 & -0.7767 & -0.4082 \end{bmatrix}$  $-0.5206$   $0.2496$   $-0.8165$  0  $0.0684$  0  $-0.5724$   $-0.0757$   $0.8165$  $-0.8263$   $-0.3879$   $0.4082$   $\parallel$  0 0 0  $\parallel$   $-0.665$  0.6253  $-0.4082$ *T*  $A = \begin{bmatrix} -0.2148 & 0.8872 & 0.4082 \\ -0.5206 & 0.2496 & -0.8165 \end{bmatrix} \begin{bmatrix} 16.8481 & 0 & 0 \\ 0 & 1.0684 & 0 \end{bmatrix} \begin{bmatrix} -0.4797 & -0.7767 & -0.4082 \\ -0.5724 & -0.0757 & 0.8165 \end{bmatrix}$  $[-0.8263$   $-0.3879$   $0.4082$   $]$  0 0 0 0  $]$   $[-0.665$  0.6253  $-0.4082$ 

หมายความว่าเมทริกซ์ A มีค่าลำดับชั้นเป็น 2 เพราะค่าซิงกูลาร์ที่ไม่เป็นศูนย์มีจำนวน 2 ตัว คือ 16.8481 และ 1.0684 ในทางกลับกันก็สามารถปรับเมทริกซใหสอดคลองกับเง ื่อนไขของคา ลำดับชั้น ตัวอย่างเช่นเมทริกซ์มูลฐานจะต้องมีค่าลำดับชั้นน้อยกว่า 3 แต่จากความผิดพลาดเชิง ั้ ตัวเลขในการคำนวณ จะทำให้เมทริกซ์มูลฐานที่ได้มีแนวโน้มจะมีค่าลำดับชั้นเท่ากับ 3 ซึ่งเมื่อ ั้ ทําการแยกคาซิงกูลารของเมทริกซนี้จะพบวาคาซิงกูลารตัวสุดทายจะมีคาใกลเคียงศูนยมาก ซึ่ง จะสามารถทำการปรับให้เมทริกซ์นี้มีค่าลำดับชั้นเท่ากับ 2 ตามที่ควรจะเป็น ก็ให้ทำการแทน ั้ ค่าซิงกูลาร์ตัวสุดท้ายด้วยศูนย์ แล้วทำการคูณกลับเพื่อให้ได้เมทริกซ์ที่มีความเหมาะสม

4.2 แกระบบสมการเอกพันธุเชิงเสน

 สมมติวาตองการแกปญหาระบบสมการเอกพันธุเชิงเสน จํานวน *m* สมการซ ึ่งประกอบดวยตัวแปรไมรูคาจํานวน *n* ตัว

$$
Ax = 0 \tag{15}
$$

 $\widehat{\mathbb{I}}$ ดยที่  $m \geq n-1$  เมื่อไม่สนใจคำตอบ  $\mathbf{x} = \mathbf{0}$  แล้ว ค่าลำดับชั้นของเมท ั้ ริกซ์ A จะต้องมีค่าน้อยกว่าหรือ *n* −1 ซึ่งคำตอบที่ได้จะมีค่าขึ้นอยู่กับสเกล และเมื่อค่าลำดับ ึ้ ชั้นเทากับ *n* −1 จึงจะมีคําตอบ **x** เพียงคําตอบเดียว (ยังคงมีคาข นอยูกับสเกล) แตเน องจาก ึ้ ื่ ผลของสัญญาณรบกวนและความผิดพลาดในการคํานวณเชิงตัวเลขและจากการวัดทําใหในทาง ปฏิบัติเมทริกซ์ $\bf A$  มีแนวโน้มที่จะมีค่าลำดับชั้นเท่ากับ  $n$  ในกรณีนี้จะเป็นการแก้หาคำตอบที่ ั้

ให้ค่าผิดพลาดกำลังสองน้อยสุด ซึ่งคำตอบของปัญหานี้จะมีค่าเป็นสัดส่วนกับเวกเตอร์เจาะจง ֺ֖֧֧֧ׅ֖֧֧֧֧֧֧֧֧֧֚֝֝֝֟֟֓֝֬֟֓֝֟֓֝֬֟֓֟֓֟֓֟֓֟֓֟֓֟֓֟֬֟֩֓֟֩֟֓֟֓֟֓֟֬֟֓֟֓֝֬֟֩֟֩֬֝֬֟֓֝֬֟֩֕֓֝֬֝֬֝֬֝֬֝֬ ของเมทริกซ **<sup>T</sup> A A** ที่สอดคลองกับคาเจาะจงที่มีคาเทากับนอยที่สุด การหาคําตอบดวยวิธีนี้จะมี ความผิดพลาดจากการปดเศษ เน องจากจะตองคํานวณ **<sup>T</sup> A A** กอนแลวทําการแยกคาเจาะจง ื่ อีกครั้ง อีกวิธีที่เทียบ เท่ากันคือ คำตอบที่ได้จากการแยกค่าซิงกูลาร์ ซึ่งคำตอบจะตรงกับ เวกเตอร์สดมภ์สุดท้ายของเมทริกซ์  $\mathbf V$  ที่ได้จากการแยกค่าซิงกูลาร์ของเมทริกซ์  $\mathbf A = \mathbf {UDV}^{\mathsf{\scriptscriptstyle T}}$ ซึ่งเป็นเวกเตอร์ที่สอดคล้องกับค่าซิงกูลาร์ตัวที่มีค่าน้อยที่สุด คำตอบที่ได้ตามวิธีนี้จะเป็นคำตอบ ของการหาค่าต่ำสุดของฟังก์ชัน  $\|{\bf A}{\bf x}\|$  ภายใต้ข้อบังคับ  $\|{\bf x}\|=1$  และเป็นการหาคำตอบจาก ่ํ เมทริกซ**A** โดยตรงทําใหลดปญหาการปดเศษนี้ได

# **ประวัติผูเขียนวิทยานพนธ ิ**

นายพงศกร บำรุงไทยเกิดเมื่อวันที่ 26 ธันวาคม พ.ศ.2522 เป็นชาว กรุงเทพมหานคร สําเร็จการศึกษาระดับปริญญาวิศวกรรมศาสตรบัณฑิต สาขาวิชา วิศวกรรมเครื่องกล จากมหาวิทยาลัยเทคโนโลยีพระจอมเกล้าพระนครเหนือเมื่อปีพ.ศ.2543 จากน ั้นไดศึกษาตอจนสําเร็จการศึกษาระดับปริญญาวิศวกรรมศาสตรมหาบัณฑิต สาขาวิชา วิศวกรรมเครื่องกล จากจุฬาลงกรณ์มหาวิทยาลัยในปีพ.ศ.2548 และทำงานเป็นนักวิจัยประจำ Regional Center of Robotics Technology ที่คณะวิศวกรรมศาสตร์ จุฬาลงกรณ์มหาวิทยาลัย เปนระยะเวลา 1 ปและไดเขาศึกษาในระดับปริญญาวิศวกรรมศาสตรดุษฎีบัณฑิต สาขาวิชา วิศวกรรมเครื่องกล ที่จุฬาลงกรณ์มหาวิทยาลัยในปีพ.ศ. 2549 ื่